Hochschule Wismar Fakultät für Ingenieurwissenschaften Bereich Elektrotechnik, Informatik und Mechatronik Studiengang IT-Forensik

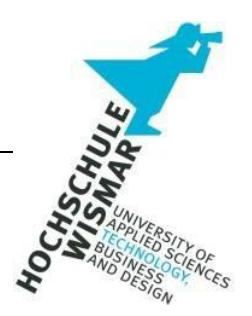

# **Hausarbeit (APL) zum Thema "Auskundschaften von Informationen"**

### **OSINT-Recherche: Adidas AG**

## **SEO-Analyse: Arnold Willemer**

Eingereicht am: 08.07.2023 von: Rommy Heym Laura Friese Modul: Informationsrecherche im Internet Dozentin: Frau Prof. Dr.-Ing. Antje Raab-Düsterhöft

### Inhaltsverzeichnis

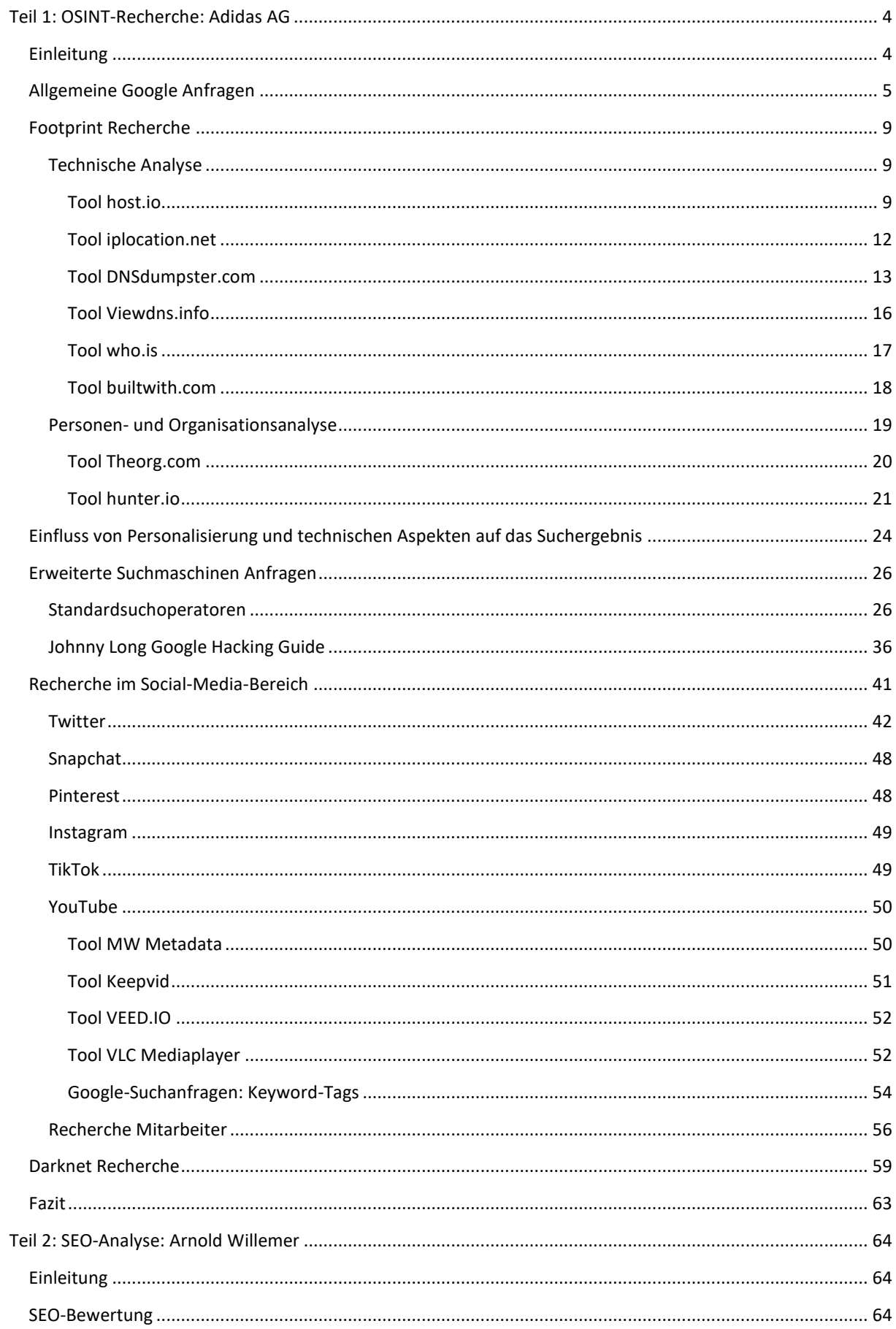

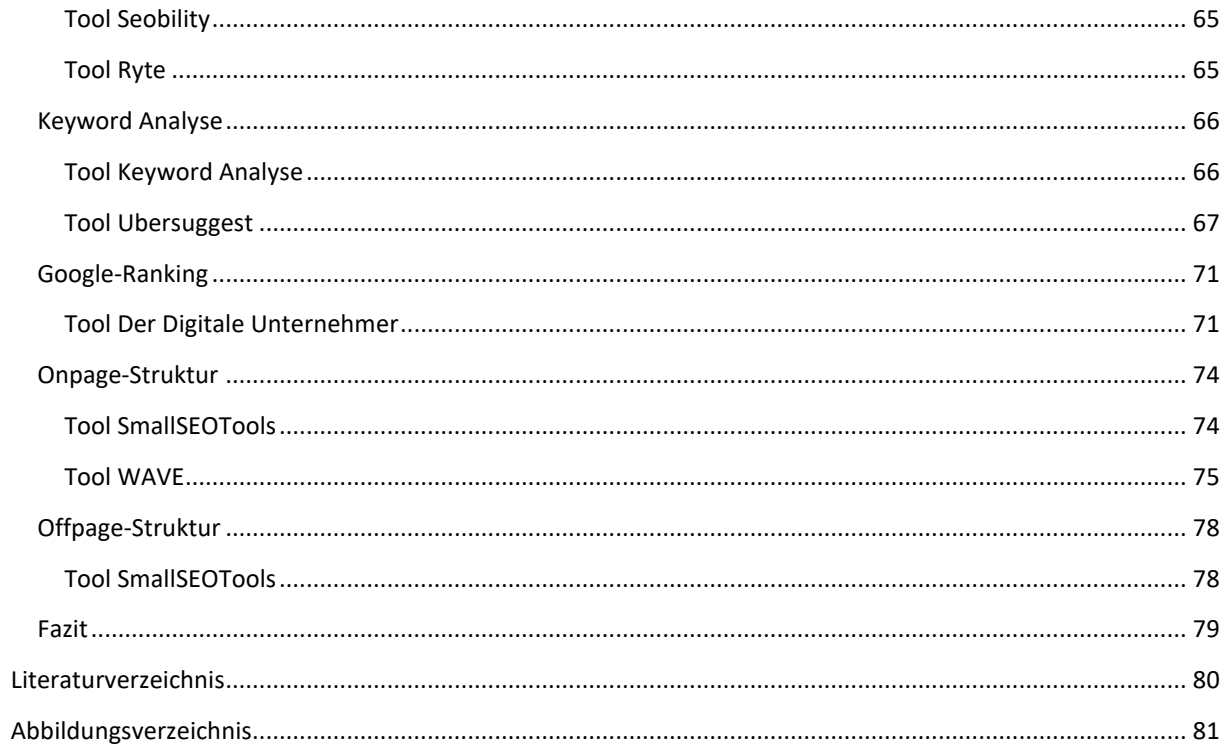

#### <span id="page-3-0"></span>Teil 1: OSINT-Recherche: Adidas AG

#### <span id="page-3-1"></span>Einleitung

Für die Hausarbeit "Auskundschaften von Informationen" wurde im ersten Teil das deutsche Unternehmen Adidas AG, in Folge nur noch Adidas, ausgewählt. Mehrere Fragestellungen wurden diskutiert, u.a. das Thema Menschenrechte und Klimaschutz.

Im Fokus der Recherche soll nun die oft mit Modeunternehmen verbundene Thematik der Menschenrechte im Allgemeinen und der Kinderarbeit im Besonderen liegen. Es soll herausgefunden werden, ob sich diesbezüglich im Clear Web, im Deep Web und im Darknet Informationen finden lassen. Die Recherche nach Informationen zu diesem Thema soll rein objektiv erfolgen, ohne auf soziale, ethische und rechtliche Aspekte von Kinderarbeit einzugehen. Dafür wird eine OSINT-Analyse durchgeführt. Außer Acht gelassen wurde die Fragestellung ob Adidas CO2-neutral produziert.

Um Informationen zu finden, werden Datenquellen identifiziert und anschließend bewertet. Die Q1 Quelle ist die Primärquelle, zu ihr zählen Augenzeugenberichte, Luftbilder, gefilmtes ungeschnittenes Rohmaterial oder eigene gesehene oder gehörte Informationen. Die Sekundärquelle Q2 beinhaltet Zeitungsartikel oder Fernsehbeiträge. Alle anderen Datenquellen gehören zur Tertiärquelle Q3. Für unsere Fragestellung werden hauptsächlich Q2 und Q3 Quellen erwartet. Für die Informationsvalidierung wurden verschiedene Suchmaschinen, wie Google, Bing und DuckDuckGo genutzt, um mehrere unabhängige Datenquellen zu finden.

Damit eine gezielte Suchanfrage gestellt werden kann werden Suchbegriffe und Schlüsselwörter definiert. Anschließend werden diese in verschiedenen Kombinationen und mit erweiterten Suchoperatoren genutzt, um Informationen zu unserer Fragestellung zu erzielen.

Die ersten Suchbegriffe und Schlüsselwörter die definiert wurden sind adidas, produktionsländer, kinderarbeit, news, documents, factory, child labour und child labor.

Aufgrund der hohen täglichen Datenaufkommen, variieren Informationen im Internet sehr schnell. Um sich auf dem aktuellen Stand zu halten, wurde ein Google Alert für Adidas Kinderarbeit und einer für Adidas child labour eingerichtet.

Im zweiten Teil wird die Webseite http://willemer.de von Arnold Willemer hinsichtlich der SEO-Komponenten (Search Engine Optimization) analysiert und eine Suchmaschinenoptimierung durchgeführt.

#### <span id="page-4-0"></span>Allgemeine Google Anfragen

Um sich dem Thema Adidas und Kinderarbeit zu nähern, wird über die Suchmaschine Google mit dem allgemeinen Suchbegriff "adidas" gesucht. Neben dem Webshop von Adidas und Zalando sowie dem Wikipedia Eintrag von Adidas, gelangt man an vierter Stelle auf die Unternehmenswebseite der Adidas Group.

adidas Group https://www.adidas-group.com > ... :

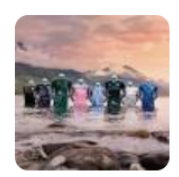

adidas Unternehmenswebsite – Nachrichten. Investoren ... adidas' Unternehmenswebsite informiert umfassend über Untenehmensnachrichten, Meldungen für Investoren, unseren Nachhaltigkeitsansatz und über ... *Abbildung 1 Google-Suchanfrage: adidas Group*

Die heutige Adidas AG wurde am 18. August 1949 von Adolf Dassler gegründet. Mit seinem Unternehmenssitz in Herzogenaurach (Deutschland) ist Adidas mittlerweile ein international agierendes Unternehmen und gilt nach Nike als zweitgrößter Sportartikelhersteller der Welt. Adidas verkauft weltweit über den Einzel- und Onlinehandel Bekleidung, Schuhe und Accessoires. Darüber hinaus ist das Unternehmen Ausstatter von berühmten Sportmannschaften, Sportlern und Veranstaltungen.

Den Schlüssel zum Erfolg sieht Adidas in den Mitarbeitern und der Unternehmenskultur begründet, die die Identität von Adidas bestimmen und den Purpose "Durch Sport können wir Leben verändern." stiften.

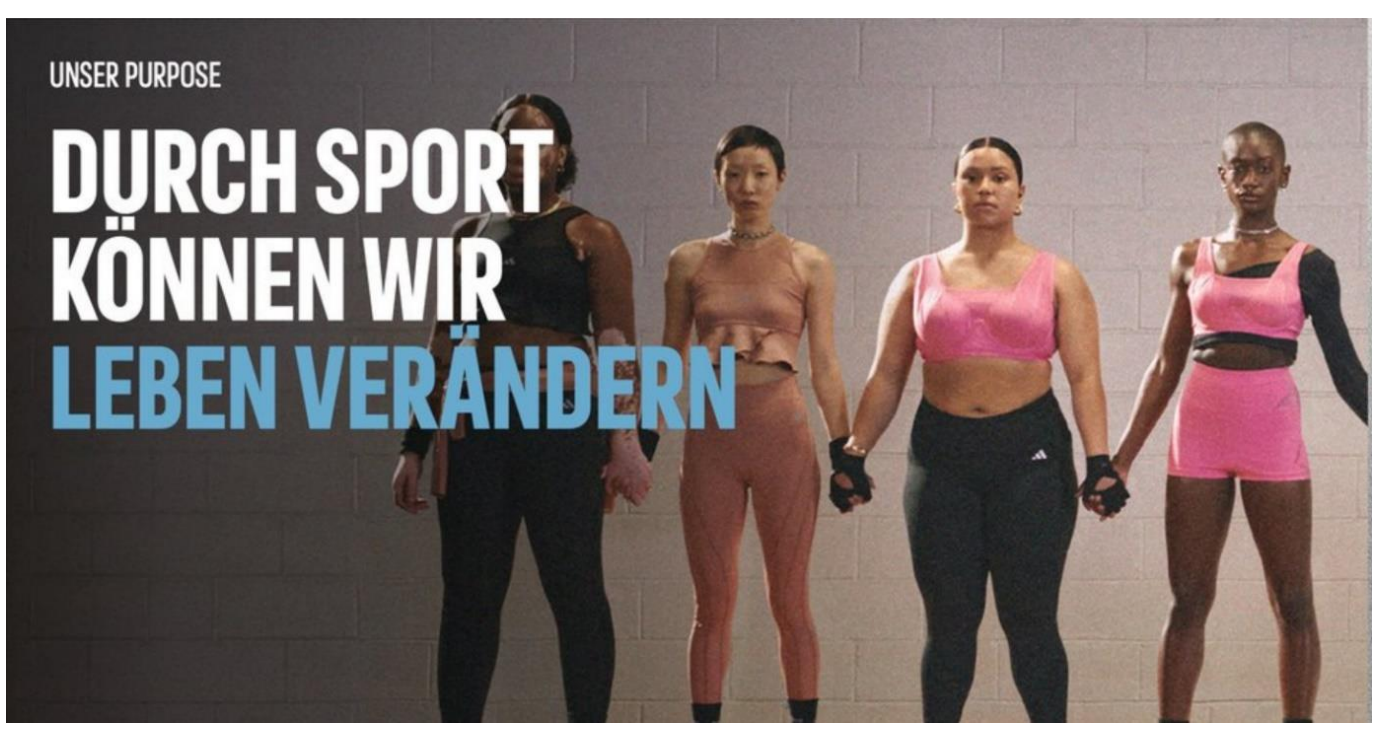

*Abbildung 2 Identitätsstiftung bei Adidas*

Die Informationen zum Vorstand und Aufsichtsrat sollen an dieser Stelle vernachlässigt werden, sie sind aber auf der Webseite namentlich im Kurzportrait aufgeführt. In der erweiterten Suchmaschinen Anfrage wurden Mitarbeiter von Adidas in die Suche involviert.

Die Hauptsitze sind neben dem Gründungsstandort Herzogenaurach, in Amsterdam, Root, Portland, Panama City, Dubai, Shanghai und Hong Kong. Dazu findet man auf der Unternehmensseite die Adressen und Telefonnummern. Exemplarisch dafür ist das Beispiel Shanghai dargestellt:

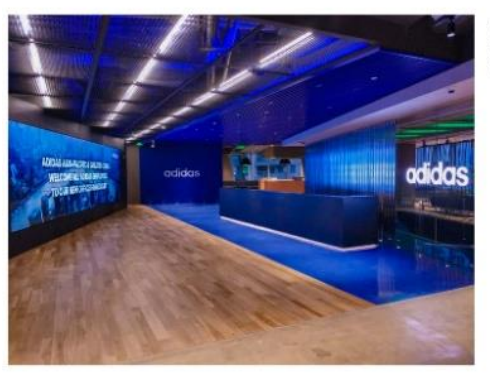

**ADIDAS ASIA-PACIFIC** 

adidas Sports (China) Co., Ltd. Xujiahui TWO ITC, No. 160, Gongcheng Road, Xuhui District Shanghai 200030 China

 $\frac{1+8612125255000}{1}$ 

*Abbildung 3 Angaben des Hauptsitzes Shanghai*

Im Hinblick auf unsere Fragestellung, sind die Produktionsländer von Interesse. Eine einfache Suchanfrage zeigt, dass 71 % der Zulieferer im asiatischen Raum, z.B. Kambodscha sitzen.

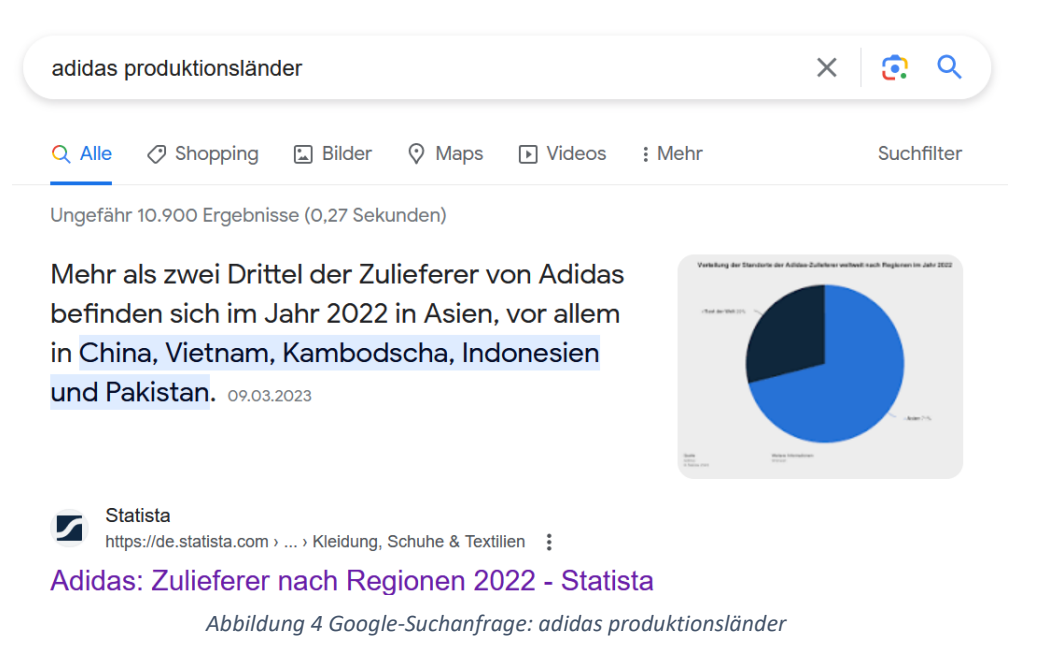

Dieselben Suchbegriffe mit den Operatoren " " erzielen einen interessanten Treffer.

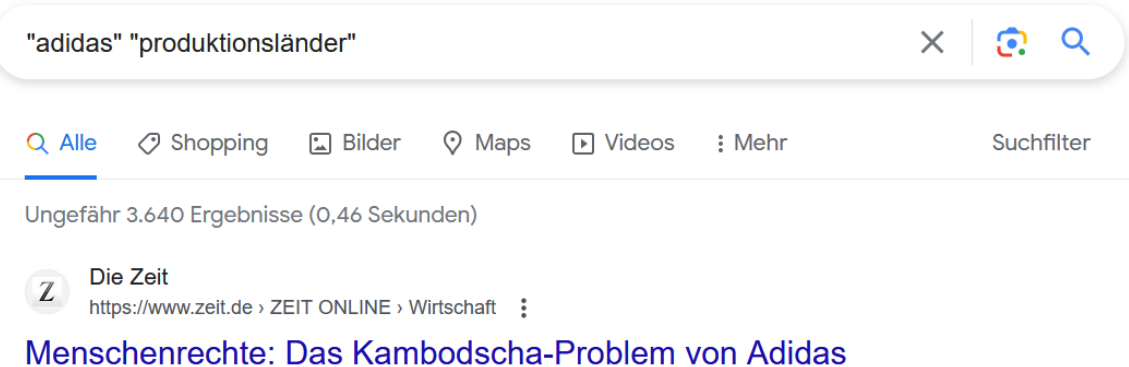

04.02.2020 - Für Adidas ist Kambodscha eines der wichtigsten Produktionsländer weltweit. Doch die Menschenrechtslage dort ist so schlecht, ...

*Abbildung 5 Google-Suchanfrage: "adidas" "produktionsländer"*

Mit einer weiteren Suchanfrage wurden folgende Suchergebnisse gefunden.

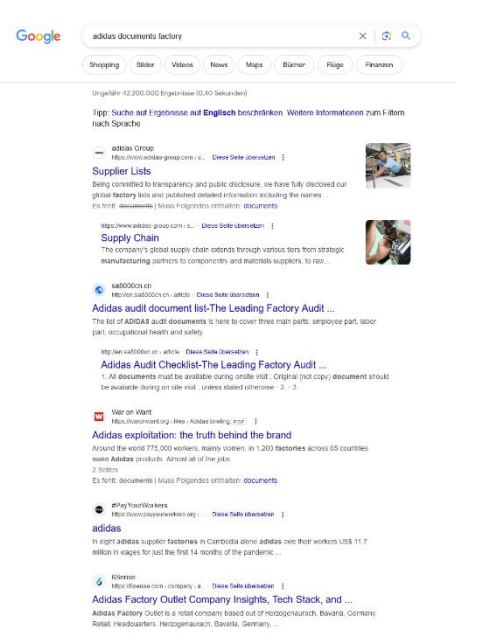

*Abbildung 6 Google-Suchanfrage: adidas documents factory*

|                          | CARMINAL CLOTHING CONFIANT                                                             | No. 214-1. Childrenssons Fissal Cress                                                                     | <b>Expirestra Estacion</b>                               |                                          | Meson                        | SPORT          | Kumshilm                          | (99 FESHINGS)                            | The 11 Primary         | Append                                   | sht.          |                |              | Galishba Esparto Ltd.                            |
|--------------------------|----------------------------------------------------------------------------------------|----------------------------------------------------------------------------------------------------|----------------------------------------------------------|------------------------------------------|------------------------------|----------------|-----------------------------------|------------------------------------------|------------------------|------------------------------------------|---------------|----------------|--------------|--------------------------------------------------|
| h.                       | <b>Euro Ciuting Conpany</b>                                                            | tion Desapracedale Villag                                                                                 | <b>Yadrowskow Hold, Taskar Road</b>                      |                                          | <b>Diegáte</b>               | SEASTS         | Kusutaka                          | tes maidelennische                       | Tist 1 - Priman        | Appeal                                   | 886           | title          | 336          | Galiable Exports Ltd.                            |
| ledo.                    | Goodwill Photo Industries - 1                                                          | Goodwill Photo Isdemisc. Khun No. 2007, Ltd Tappar Isc Arcs, NN-12, Opp. Bith Power, Mhiri Grant Dalender |                                                          |                                          | Deleteden                    | 247043         | Utterlifted                       | 199-95-2490955                           | Tig 1- Priman          | Footwar                                  | 241           | 567            | 291          | Goodwill Physichetectics - 2                     |
| ь.                       |                                                                                        |                                                                                                    |                                                          |                                          |                              |                |                                   |                                          |                        |                                          | $\infty$      |                |              |                                                  |
|                          | GER FOCTY TAR PRIVATE LIMITED                                                          | FLOT NO. W. SECTOR 48                                                                                     | NTROC RANAZURGAEN, ANAUGU, HARTY THERE                   |                                          | <b>JEALIAN</b>               | trenor         | <b>Moryson</b>                    | (915130023245                            | The 1: Friends         | Postere                                  |               |                | to:          | GER FOOTWEAR PRIVATE UNITED                      |
|                          | <b>IBGS STREET FASHING PRAVATE LIMITED</b>                                             | Par Ny : 8-17, 5 8-16, 8-63 5 8-34                                                                        | 32 Gedove Industrial Estate                              | <b>Julese</b>                            | <b>July or</b>               | 900666         | <b>Populine</b>                   | (PO-MF-DOMOTA (ED)                       | The 1 - Primary        | Accompter                                |               |                | 33           | 9 HIGH STREET FAIRICRS PRIVATE LIVETED           |
|                          | Hoeg yong industry India Pvt Ltd.                                                      | C/O APACHE SEZ OEVELOPMENT INDIA P                                                                        | MARIBATTU VILLAGE A FOST TAGA MAN TAGA Rubos AP 52440186 |                                          | finders.                     | <b>56 km 5</b> | Anders Product                    | 120322300044                             | The 1 - Debouware/to   | Footevan                                 | 367           | $\bullet$      | 134          |                                                  |
|                          |                                                                                        |                                                                                                    |                                                          |                                          |                              |                |                                   |                                          |                        |                                          | sirini        |                |              |                                                  |
|                          | Infiltram bolls Primary Limited                                                        | Ge No. \$200 Part Steamedi,                                                                               | Totals Stow                                              | Direct Pens                              | Perc                         | 43255          | Malanufirm                        | (91-2111-647900                          | The 1 - Primary        | Accomplian                               |               | 756            | 834          | 8 Intelligent Baths Primary Limited              |
|                          | KORPUNINGAN PRINTED LIMITED                                                            | Pint No. 2-662                                                                                            | TB Fored Directoration                                   | <b>Mardes District</b>                   | <b><i>BRANDTY A</i></b>      | 17439          | <b>Komstelle</b>                  | DEBOARERY INC.                           | The 1 - Primary        | Accommiss, Age                           | $\cdots$      | 4.04           |              | 3 ROBBUN INDIA PRIVATE LIMITED                   |
| h.c.                     | ANS SOUTED LA UNIT OF MODIFIED SHOES EVEL (ED.                                         | Elsey Nv. 3901, 5982, 5905 & 3904 Ld Tupper Industrial                                                    |                                                          |                                          | Datasher                     | <b>Jalrey</b>  | <b><i><u>Linusdation</u></i></b>  | 190-105-2400029                          | The 1+ Determination   | Fortuna                                  | <b>BAN</b>    | 456            | 533          | <b>8 PAS SOLTEC</b>                              |
| h-si                     | Marsi Omeovaz Limitud                                                                  | 0-826, Sutton-60                                                                                          |                                                          |                                          | <b>Noids</b>                 | <b>DOORT</b>   | <b>Unu Produte</b>                | 11-5049-507890                           | The 1 - Primary        | Appreli                                  | 667           | 29T            | 550          | Mani Ovuzyar Int                                 |
|                          |                                                                                        |                                                                                                    |                                                          |                                          |                              |                |                                   |                                          |                        |                                          | og)           |                |              |                                                  |
|                          | Maryl Omerseas Limited - 2                                                             | 0.341                                                                                                    | <b>Long 62</b>                                           | <b>Black</b>                             | <b>Guine Faddullum</b>       | 300PM          | <b>UkterProduk</b>                | <b>OR MEDISTRE</b>                       | The 1 - Primary        | Appendi                                  |               | m              | 363          | Mani Overyour Ltd.                               |
| عما                      | Multimatindial Footene Prints Linked                                                   | MaxCing Endial Footwass Pringts Limited                                                                   | Municate village. Toda nondal                            | 1918 Nylon Direir                        | <b>Ridges</b>                | Silvier        | <b>Andrew Brooks</b>              | 195-00623-008000 Ext S Tiur 1 - Primary  |                        | Education                                |               | ٠              |              | Agrade Footever Unit                             |
| $\overline{\phantom{a}}$ | MOORIG SACES BENJATE LIMITED - UNE - VS.                                               | <b>ERASDA NO. 0074</b>                                                                                    | LALTAROAD, EUCKITTEAL ADEA                               |                                          | DENSADUR                     | <b>DATING</b>  | <b>Ukranistiand</b>               | 10010200030                              | The 1+ Oaksmanners     | Forester                                 | <b>MAR</b>    | 956            | 855          | 8 PAULAIN GALLY PVK LAA                          |
| ш                        |                                                                                        |                                                                                                    |                                                          |                                          |                              |                |                                   | 1014111441                               |                        |                                          | 1000          | <b>MS</b>      |              |                                                  |
|                          | Modden likeca Pvt. Ind.                                                                | Share Ro. - 090, Ltd Tappar Industrial Area                                                               | Mari Grant, MH 12                                        |                                          | Debrades                     | 240143         | Ununidated                        |                                          | The 1 - Primary        | Footever                                 |               |                | 666          | 8 Medile BoorPrt Ltd.                            |
|                          | Moddes Store Fet Int EAR Et                                                            | <b>CAADRA NIL2308</b>                                                                                     | LAL TARPAR INDUSTRIAL AREA                               | <b>MAJRIGRANT</b>                        | DEMADLS                      | 34mg3          | <b><i><u>Litteration</u></i></b>  | (21-0121-343012)                         | The 1 - Salemateusta   | Fostene                                  | 500           | <b>TD</b>      | 218          | 2 Photographic Shows Pot. Ltd.                   |
| b-61                     | Modiles Shout Unit 4                                                                   | <b>ERASPA NO.2016</b>                                                                                     | LALTAPPAR NO AREA                                        | <b>MAJRIGRANT</b>                        | Debrades                     | 240WO          | Utterdition                       | 993.90124.9993Tu-E12                     | The 1- Primary         | Footevar                                 | <b>CT</b>     | 104            | <b>DSA</b>   | 8 Michel StourPrt. Ltd.                          |
|                          | MOORIG SPORTS FRAUDT LIMITED                                                           | ERASDARD - SETRA SSOC                                                                                     | LALTARPAID                                               | <b>REUTERLAREA</b>                       | Debrudes                     | <b>DATING</b>  | <b><i><u>Linguistical</u></i></b> | 1064331007                               | The 1: Primary         | Fontener                                 | 6356          | <b>AN</b>      | ten          | MOORIO SHOELOGVATE UMEED / UNE / VE              |
| ь.<br>ы                  |                                                                                        |                                                                                                    |                                                          |                                          |                              |                |                                   |                                          |                        |                                          |               |                |              |                                                  |
|                          | <b><i>PADMI EXPORTS</i></b>                                                            | <b>PLOT NO. 16</b>                                                                                        | DECTOR- 80                                               | PHATE & MOIDA                            | <b>Guine Exide Nups</b>      | avour          | <b>Uktar Pradicio</b>             | <b>IVO SEVISIONS</b>                     | The 1 - Primary        | Appendi                                  | $^{2}$        | $\omega$       | m            | <b>Forbak Exports</b>                            |
| h-ái                     | DOCTEC HANT-IN A VAILT OF MOCHRO SHOELPYT, LTD." SOLTEC HANT-IN KNASKA NO. 2064 & 2635 |                                                                                                    | LALTARIAR INDUSTRIAL AREA DEHRAD                         |                                          | DENNADUM                     | 240192         | <b>Chiarakhand</b>                | (21) 8126423403                          | Tim 1 - Priman         | Fostena                                  | <b>SAA</b>    | <b>HEN</b>     | 221          | <b>8 MISSOUTEC</b>                               |
| h.e.                     | 10PLRETAILUMEED (BHAGAN)                                                               | Village Disquel Protes Data                                                                               | Corn Stewart                                             |                                          | Simour                       | more           | <b>Knutstenbad</b>                | <b>BRADHAA20</b>                         | The 1. Edward          | Forester                                 | 683           | $\overline{ }$ | ono.         | 0 00PLRETAILLTD                                  |
|                          |                                                                                        |                                                                                                    |                                                          |                                          |                              |                |                                   |                                          |                        |                                          |               |                |              |                                                  |
| u                        | SIFLEETALLTD - Eardil                                                                  | <b>CL Serve Frend</b>                                                                                     | <b>Voudb</b>                                             |                                          | Sorient (MR)                 | 120921         | <b>Monyons</b>                    | <b>SEN TRANSMART - COR</b>               | The 1 - Primary        | Postero                                  | <b>KA</b>     | $\sim$         | 000          | <b>6 STRL RETAIL LTD</b>                         |
| <b>Subsect</b>           | <b>P.Y. Kaluman</b>                                                                    | A. Ciprub Cigandemah Girang No. 16                                                                        | PT 001 RV 032 Miling . Carak Islates                     | Capital Area Band                        | Castle                       | 40514          | Jers Bant                         | (63)-32-603103/44316-Tiu-1-Primary       |                        | Apparel                                  | 554           | 54.90          | $\mathbf{H}$ | <b>P.T. Kabukas</b>                              |
| <b>Building and</b>      | PT APPAREL ONE INDONESSA JE                                                            | Vilsey Kurscus Industrial Economy Theat Vilsey PC                                                         | <b>Rodwayn Int-Direkt</b>                                | Teas Direito                             | Sunaneg                      | 5053           | <b>Jury Treaty</b>                | <b>R21-24-0054454</b>                    | The 1- Primary         | Associa                                  | 1914          | 9657           | 162          | E VELLOOPP HOLDINGS TRADING HI LIMITED           |
|                          |                                                                                        |                                                                                                    |                                                          |                                          |                              |                |                                   |                                          |                        |                                          | 287           |                |              |                                                  |
| Indonesia                | PT Boltra Indonesia                                                                    | <b>J.Paul Mar15b.7</b>                                                                                    | Kyesma ledure i 4 Purquésage                             | Cilverator                               | Tengorang                    | <b>FORD</b>    | Dance.                            | 8212159400033                            | The 1 - Debessers one  | Foreston                                 |               | <b>MT</b>      | sto.         |                                                  |
| <b>Sedensels</b>         | PT Bisha Bassala Apparel                                                               | Adox Orchand Bandyward NO. 12                                                                             | Deralforentes Belon, Ker, Baton Kets                     | <b>Kats Beter</b>                        | <b>Robert Vista, Franke</b>  | ni znesa       | Previous West                     | <b>INTERNATION</b>                       | The 1 - Primary        | Appendi                                  | pera.         | 2411           | <b>SM</b>    | <b>RING Fts Ltd.</b>                             |
| <b>Budgesch</b>          | PT Bistung Indokurps Graniturg                                                         | A Run Continensis 19840                                                                                   | <b>Over Teagget No. 06</b>                               | Kecsayter Togera Kalegona Bride: Brides  |                              | saase          | <b>Jury Treaty</b>                | 1921-001-00161002030                     | The 1 - Primary        | <b>Ballyman</b>                          | 6568          | <b>MAR</b>     | aaso         | 1 Star Asia Trading Pts. Ltd.                    |
|                          |                                                                                        |                                                                                                    |                                                          |                                          |                              |                |                                   |                                          |                        |                                          | <b>YOR</b>    | <b>ALC</b>     | 51           |                                                  |
| Indonesia                | <b>9T Boo Young Indonesia</b>                                                          | NOVICE SAMS, JALAN MCCERN INDUSTRIES                                                                      | KANIASAN PICKISTRI CIKANDE                               | IMAREO UDIK, CIKANDE                     | <b>Synes</b>                 | 4295           | <b>Daniel</b>                     | 821-254-400123                           | Tist 1 - Debouwtractor | Footwar                                  |               |                |              |                                                  |
| <b>Subsects</b>          | PT Engle Glene Indonesia                                                               | Don Bayer                                                                                                 | Personated Educa                                         | <b>Sunne</b>                             | Summer                       | <b>STATE</b>   | Dyrch brincer                     | to mm 204 severet, 40                    | The 1 - Friends        | Accomption                               | stor          | 822            | 200          | PT Engle Glenchebnech                            |
| <b>Section code</b>      | <b>OT Giover Grange Induscria</b>                                                      | A Personness KM 19 Chroni                                                                                 | <b>Water Kelmarston Bandong</b>                          |                                          | <b>Bushes</b>                | ANGER          | Ages Room                         | <b>ISBN 938-7736683</b>                  | That 1 / Release       | Assed                                    | ten           | $\bullet$      | m            |                                                  |
| Indonesia                |                                                                                        |                                                                                                    |                                                          | Kusayne Chinks                           |                              | 4343           |                                   |                                          |                        | Footena                                  | 10334         | 4416           | <b>INLA</b>  |                                                  |
|                          | PT Grame Indonesis (PGD solidar)                                                       | A Publication 145 RT 000 RV, 005                                                                          | Ours Bejangrsharje                                       |                                          | <b>Databand</b>              |                | <b>June Band</b>                  | (62)-0264-6023046 Ext 1 Tiur 1 - Primary |                        |                                          |               |                |              | 66 The Louis Marine Communist Offensey Co and    |
| Indonesia                | PT Giame Indonesia 2                                                                   | A Franz Existinati Circuit Kin, 13                                                                        | Dura Titicsa, Kucamatan Sakalungan                       | <b>Kidnovice Selebrate</b>               | <b>Telrobused</b>            | 4391           | Jun Bunt                          | IN2)-266-260600                          | The 1 - Primary        | Footeva                                  | son           | MOE            | <b>WTI</b>   | 4 The Look Mache Communist Offshore Co-Ind.      |
| Indonesia                | PT Heurope Indonesia (HV)                                                              | John Krand Don Burgupath RT0309V03                                                                        | Kelleyamator                                             |                                          | Japan                        | <b>Theat</b>   | <b>Jews Traggio</b>               | <b>INTOXY PERSON</b>                     | The 1 - Primary        | Footens                                  | maxic         | <b>WM</b>      | 384          | 11 HVAZELNO BELIZTRALI CO.LTD.                   |
| <b>Motorch</b>           | <b>97 Lucks Textils Sympang</b>                                                        | A Casatar No. 6                                                                                           | <b>BMAST-10</b>                                          | <b>Ket, Ssearing Utary</b>               | Sunurung                     | sene           | <b>Jury TreatA</b>                | High-24-35N604                           | Tier 1 - Primary       | Apparel                                  | tar           | 1241           | 191          | TeraMera Tentis Co (S) Project                   |
|                          |                                                                                        |                                                                                                    |                                                          |                                          |                              |                |                                   |                                          |                        |                                          | <b>MO</b>     |                |              |                                                  |
| <b>Bulling</b>           | <b>PT Muga Mu Pries</b>                                                                | ESEA 5 KIL POAR, KEC. POAR                                                                                |                                                          |                                          | Twenting                     | eco            | <b>Brance</b>                     | 110011044                                | The 1+ Oak-manufac     | Footena                                  |               | tte.           | 660          |                                                  |
| Indonesia                | PT Nikolau: Golding (PCI sdidud)                                                       | A Fines Scrang Km 71                                                                                      | <b>Dure Tunksh Kor, Kikin</b>                            | <b>Keb Sorens</b>                        | lews.                        | 4295           | <b>Burns</b>                      | (62)-5254-42806 Ext 33' Tiur 1 - Primary |                        | Footens                                  | 13540         | <b>TMP</b>     | 833          | Th The Look Marso Communist Offshare Co-Ind.     |
| Indonesia                | PT Pas Brathan TBK (Fta 0)                                                             | J. Rays Saler Stepes En. 22                                                                               | <b>CA Diminusa Dr. Permissionia</b>                      |                                          | <b>Supe</b>                  | stars.         | <b>Jose Trends</b>                | H20-211-0022203                          | Tim 1 - Priman         | Appeal                                   | 2082          | 2006           | sm.          | PT Prima Delati Schäfters                        |
|                          |                                                                                        |                                                                                                    |                                                          |                                          |                              |                |                                   |                                          |                        |                                          | ****          |                |              |                                                  |
| <b>Bedoesnik</b>         | <b>PT Parana Industry</b>                                                              | A Meck TokeKin, 1                                                                                         | Page Bare                                                | <b>Dun Grandes</b>                       | Tangurang                    | $-0+0$         | Drames.                           | IN21-2 0520047                           | The 1- Priman          | Footeva                                  |               | 745            | (12)         | Otar Ada Trading Por, Ltd.                       |
| <b>Bulling</b>           | PT Excitant World Indiana                                                              | <b>Ados Boys Daniel #34.60</b>                                                                            | Cars Marks fo Kongstas Elkit                             |                                          | <b>Sonne</b>                 | 4299           | Engine                            | IN21-254-482001 Ext 521                  | The 1 - Primary        | Footena                                  | <b>Walde</b>  | NOT!           | 033          | FT Fuldund World Indonesia                       |
| <b>Indonesia</b>         | PT Prima Schall Septimes                                                               | Dr. Band PE STRY OF                                                                                       | Dr. Band                                                 | <b>Kee Mojensups</b>                     | <b>Keh Beyeld</b>            | sraaa          | Jures Trough                      | IN31-216-020020                          | Tier 1 - Primary       | Appendi                                  | 1825          | 4,835          | <b>MAG</b>   | PT Puersprins Elisbrathers                       |
|                          |                                                                                        |                                                                                                    |                                                          |                                          |                              |                |                                   |                                          |                        |                                          | <b>Tags</b>   |                |              |                                                  |
| <b>Business</b>          | PT Parallook Indonesia Ond Groboston                                                   | A Ran Perceduk BlockRA 10                                                                                 | Dura Traiseando Kur, Vincent                             |                                          | Kill, Grabourne              | sena           | <b>Jury Treaty</b>                | 621-11-25223                             | The 1 - Primary        | Accomple                                 |               | stron          | nor          | 41 Paralisok Composition                         |
| <b>Bedoeurik</b>         | PT Rubber Pan Jun (PT RPJ)                                                             | A Ron CurdomyA No. 05 Km, 20                                                                              | Ours Tragged Ket Training                                |                                          | Dribut.                      | 52254          | <b>AvesTongsk</b>                 | 10215520947                              | The 1 - Debessersete   | Footevar                                 | <b>AM</b>     | 25             | 735          | 666 PT Bietong Indolterra Gualitag               |
| <b>Bedracch</b>          | <b>PT TAH DUNG HUNG CORE</b>                                                           | Also FEMIDIA NO. 154                                                                                      | Kd. Jennors Ker. Environ-                                | <b>Kalu Backer</b>                       | ******                       | 12214          | <b>Ares Transh</b>                | <b>6355-412716</b>                       | The 1 - Primary        | Footens                                  | 10000         | sone           | cees         | 10060 EVARIA BETS TRADING LIMITED                |
| <b>Subsect</b>           | PT Twentilling Turkin Block                                                            | A Run Innex Kn 24                                                                                         | <b>Balancia</b>                                          | Tenantino                                | Tengorang                    | <b>THIS</b>    | <b>Daniel</b>                     | 102010-0221-02214                        | Tim 1 - Primary        | Apparel                                  | 6555          | <b>USE</b>     | sas          | 21 Twee Mary Tunits Co (11 Posted)               |
|                          |                                                                                        |                                                                                                    |                                                          |                                          |                              |                |                                   |                                          |                        |                                          | 282           |                |              |                                                  |
| <b>Bedonuck</b>          | PT. Apparel One Indonesia                                                              | Komzte Busine PT Petra Wiersberens Said, Komzte Inc. Jl. Symmer Kondelfile, 52                            |                                                          | Kd. Redegent, Kec. Tege                  | Senateg                      | 5163           | <b>Jury Traget</b>                | (62)-24-8554454 Ext Std Tiur 1 - Primary |                        | Associa                                  |               | \$337          | <b>AM</b>    | E VELLOOPP HOLDINGS TRADING HILLINITED           |
| <b>Bulleting</b>         | PT, Global Vay Indonesia (Madise Incilia)                                              | <b>Mus Reys Pitergleacong</b>                                                                             | OUTLINGER JO                                             |                                          | <b>Mudes</b>                 | <b>STRA</b>    | Ares Times                        | 121-0223-022                             | The 1 (Primary         | Accomplian                               | 1006          | ex.            | 433          | Long Was Entroprise Co Ltd.                      |
| <b>Subsection</b>        | PT. Georgius Indonesia Uhawa II (New).                                                 | A PAYA ENNIARANESE W.S.                                                                                   | <b>CO. BATUKAFAS</b>                                     | RECAMATANAPJASAR                         | BANDLIVE                     | 40079          | <b>Jose Band</b>                  | NJ1-32-R3364364459                       | The 1 - Primary        |                                          | wo.           | 1396           | 564          | 19 Senare Gross Co Ltd.                          |
|                          |                                                                                        |                                                                                                    |                                                          |                                          |                              |                |                                   |                                          |                        | Appendi                                  | wo.           |                |              |                                                  |
| Indonesia                | PT. Holitians Suit                                                                     | A Roya Sumarang Parmodiuli Kia 20                                                                         | Kd. Margaret Ket. Topreter                               |                                          | Kd. Grabourg                 | sens           | <b>Jury Treaty</b>                | 1262025125060                            | Tist 1 - Primary       | Accusocia                                |               | 472            | 880          | The Megal Corporation                            |
| <b>Bulleting</b>         | PT. Jok Indonesin Textils                                                              | A Puttegeen-Brits eq. 200                                                                                 | Or. Gravitag                                             | Kec Frowgray, Keb, Jugara                | <b>Juane</b>                 | 58460          | <b>Arrs Tungak</b>                | 62/621204 7512051                        | Tig 1 - Primary        | Appreci                                  | 201           | 1554           | 290          |                                                  |
| <b>School</b>            | PT. LUCKY TEXTILE DEMARANG (Plus 3), Lucky Text                                        | Dr. A Ross Lowered Dresh \$3620                                                                           | <b>Konsenjo Wesension</b>                                | <b>Kah Dread</b>                         | Drest                        | 12071          | <b>June Towns</b>                 | H21 ED-5256-4330                         | The 1 - Primary        | Appendi                                  | Y251          | <b>DD</b>      |              | 1 TweMwgTerRcCo (T) Picted                       |
|                          |                                                                                        |                                                                                                    |                                                          |                                          |                              |                |                                   |                                          |                        |                                          |               |                |              |                                                  |
| <b>Subsect</b>           | PT, Makillausei Mandrich 6040                                                          | <b>Exercise Industri Number June</b>                                                                      | <b>PT ESSS Kd. Number Japa</b>                           | <b>Exchange Expand</b>                   | Tangurang                    | <b>KHS</b>     | <b>Branch</b>                     | 62211121768                              | The 1 - Salements and  | Fostern                                  | <b>TM</b>     | 441            | 332          |                                                  |
| Indonesia                | PT. Parkland Vorid Indonesia (Partillangkac)                                           | KR. Cilenging RT, OCC Rtvl.001                                                                            | Ours Salemond Kor. Roughstöring Library                  |                                          | <b>Lukak</b>                 | 42092          | <b>Branch</b>                     | <b>ISOS SHOOSSA</b>                      | The 1 - Debouware/Key  | Footput                                  | <b>Virgil</b> | u.             | $\mathbf{A}$ | 1 PALA                                           |
| <b>Building critic</b>   | PT, Parking Vorid Indexuria (Parkillumbung)                                            | Dun Fran Braggi                                                                                           | A Run Rusburg panelse En 5                               | Ket RobbingRobbing Jam Turgs Rathing     |                              | 58299          | <b>Arry Tongal</b>                | <b>BENNAMOUS</b>                         | The 1 - Primary        | Footever                                 | 3050          | 2772           | 285          | <b>10 BEA</b>                                    |
| <b>Section and</b>       |                                                                                        |                                                                                                    |                                                          |                                          |                              |                |                                   |                                          |                        |                                          | 15540         |                |              |                                                  |
|                          | PT. Parkland Vorbi Indonesia Januar                                                    | Jalan Rays Jonata - Kudus                                                                                 | Desa Polana PIT 06 Rhd 02                                | Kennedyn Marena, Calvanton Joann Journal |                              | <b>SSAGE</b>   | <b>Jose Trends</b>                | 1-A23YEYS1230                            | Tim 1 - Primary        | <b>Ford and</b>                          |               | <b>DOOS</b>    | $rac{1}{2}$  | 33 PT Publical Violationswic                     |
|                          | Colemetrics Junks SpA                                                                  | <b>Vis Food News S</b>                                                                                    |                                                          |                                          | Das Marias B.A.              | 03906          | Vessels                           | eabloatezeetea                           | The 1 - Edmont         | Forester                                 | ٠             | $^{16}$        | $^{24}$      | i nos                                            |
|                          | <b>CFEASPA</b>                                                                         | <b>Vic Subbinettic</b> , 1                                                                                |                                                          |                                          | <b>Vietno Brigan ARS</b>     | 20041          | Lenkurdin                         | (39)-0562-992890                         | The 1 - Primary        | Appeal                                   |               |                |              |                                                  |
|                          | ADDINNEE AT                                                                            | VSA EPIROLA 2014                                                                                          |                                                          |                                          | CATEL GOFFREDO               | 46042          |                                   | CONSTRUCTIONS                            |                        |                                          |               |                |              | <b>BERRALE T.R.S.</b>                            |
|                          |                                                                                        |                                                                                                    |                                                          |                                          |                              |                |                                   |                                          | The 1 - Primary        | Appendi                                  |               |                |              |                                                  |
|                          | Ricarático Moda di Pernaixi Dreilla                                                    | Vis 1. Giorgeni Basse 2                                                                                   |                                                          |                                          | Concellences to & Cort 20088 |                | <b>Business</b>                   | (33)-333-5329411                         | Tive 1 - Priman        | Assed                                    |               |                |              | <b>Director's Avenue for</b>                     |
|                          | SuignificBonsceil                                                                      | markets 26                                                                                                |                                                          |                                          | adha                         | 22006          | Leaburds                          | 1395-39-01/049035                        | The 1- Primary         | Appreli                                  |               |                |              | <b>BOX</b>                                       |
|                          | <b><i><u>Dramacolo Albrezo</u></i></b>                                                 | <b>Via Toriso SS</b>                                                                                      |                                                          |                                          | Compil                       | 13088          | <b>Schot</b>                      | (53)-316 886266                          | That 1 - Primary       | Appendi                                  |               |                |              | i nov                                            |
|                          |                                                                                        |                                                                                                    |                                                          |                                          |                              |                |                                   |                                          |                        |                                          |               |                |              |                                                  |
|                          | Difference                                                                             | <b>Via dell'artigizzato 25/21</b>                                                                         |                                                          |                                          | <b>Bulletin</b>              | 30082          | <b>Lenkurdis</b>                  | (330-339 6840033)                        | Tim 1 - Primary        | Apparel                                  |               |                |              |                                                  |
|                          | TOP SERISMO DI CHRAMIELE VANDETTO NO                                                   | <b><i>VEN LONIDARDER N.S.</i></b>                                                                         |                                                          |                                          | MONASTICRIZE TREVIS 24050    |                | <b>Veens</b>                      | (33) 6422 698 00                         | Tier 1 - Primary       | Appeal                                   |               |                |              | <b>BOA</b>                                       |
|                          | Arwite Corporation                                                                     | 73-2 lebudio                                                                                              |                                                          |                                          | Kunkeren                     | 536,553        | May                               | ITO T44-245000                           | The 1 - Primary        | Accuracio                                |               |                |              | Aran Corporation                                 |
|                          |                                                                                        |                                                                                                    |                                                          |                                          |                              |                |                                   |                                          |                        |                                          |               |                |              |                                                  |
|                          | FULLOSUNY CO., LTD.                                                                    | <b>5-5-1 Keytewanski, Charles</b>                                                                         |                                                          |                                          | 0 <sub>1</sub>               | 141-0544       | Oraha                             | (FB-64706-1938)                          | The 1 - Primary        | Appendi                                  |               |                |              |                                                  |
|                          | The Naigai Corporation (Fishang)                                                       | stole                                                                                                    | Mutuakart                                                |                                          | Higashi Kagawa City          | 763-2706       | Kugum                             | 120-20129-00101                          | The 1 - Deboughteter   | Accussive                                |               |                | <b>AN</b>    | The Margai Corporation                           |
| <b>COMMA</b>             | Al Month Torific Co. (54%)                                                             | Alloys Industrial Estats                                                                                  | PO Box 40                                                |                                          | teks                         | 2993           | lesid                             | 00362705402400                           | Tig 1- Primary         | Appreci                                  | <b>AN</b>     | 000            | VV.          | All Mours Expected                               |
| rés                      | Chasic Fedries Apparalled cotts Ltd Co. - UNI-DZ                                       | Doctor \$ 21.75ck \$ 1-7, P.O. Box 34, All Royce Industrial E. rundin, 14tid, Jondan 25801                |                                                          |                                          | <b>Mad</b>                   | zuer           | test                              | <b>BEMODYZREAR</b>                       | The 1 - Primary        | Appendi                                  | 4005          | 3425           | 653          |                                                  |
|                          |                                                                                        |                                                                                                    |                                                          |                                          |                              |                |                                   |                                          |                        |                                          |               |                |              |                                                  |
| <b>HALL</b>              | Chesis Fashion Apparal Industry Ltd. Ca - SAMPUNG UNIT                                 | <b>Export Street, Extra 922</b>                                                                           | For # 03, P.O. Box 54.                                   | Al Maccan behavired Ectate, Ramtha       | <b>SALE</b>                  | PM47           | <b>MA</b>                         | (9621221391961                           | The 1+ Subcontractor   | Apparel                                  | 555           | 18             | 382          | Chesis Fashion Apparel belower Ltd Co. - Unit 00 |
| 250 Livetu               | Side on Approval (LLC)                                                                 | Plus SD System 10 of ABC                                                                                  | PO Box 2093, Dead Iva Road                               |                                          | Andr                         | Theo-          | Asias                             | 19601710222123                           | Tist 1 - Priman        | Associa                                  |               | ess            | 302          | Vida Box                                         |
|                          |                                                                                        |                                                                                                    |                                                          |                                          |                              |                |                                   |                                          |                        |                                          |               |                |              |                                                  |
|                          | <b>Primary Suppliers</b><br>Licensee                                                   | Wet Process Suppliers                                                                                     |                                                          |                                          |                              |                |                                   |                                          |                        |                                          |               |                |              |                                                  |
|                          |                                                                                        |                                                                                                    |                                                          |                                          |                              |                |                                   |                                          |                        |                                          |               |                |              |                                                  |
| 図                        |                                                                                        |                                                                                                    |                                                          |                                          |                              |                |                                   |                                          |                        | Mittelwert 6993,75 Anzahl 16 Summe 27975 |               |                | 冊            | 图<br>$\Box$ - $\Box$ + 60%                       |

*Abbildung 7 Excel-Liste: 2023\_adidas\_global\_factory\_list*

Durch die Recherche nach Produktionsstandorten von Adidas-Zulieferern, wurde eine Excel-Liste mit allen globalen Produktionsstandorten 2023 vorgefunden, diese beinhaltet 403 Fabriken mit Standorten, Adressen, Telefonnummern, Produktkategorien, Anzahl der Erwerbstätigen und nach Geschlechtern aufgeteilt, sowie die Mutterkonzerne. Die Fabrik Nikomas Gemilang in Indonesien wird als Beispiel für eine Suchanfrage genutzt.

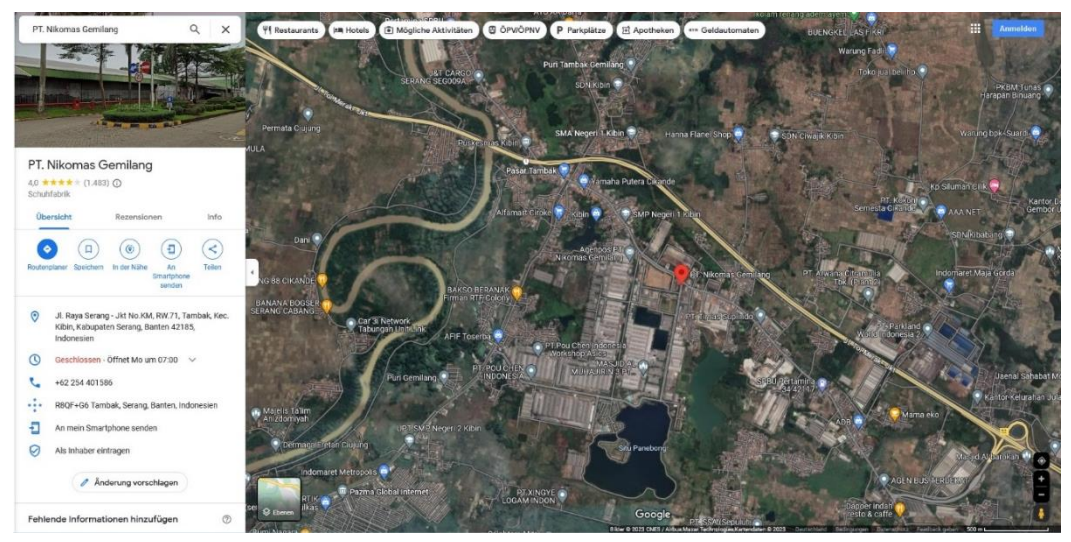

*Abbildung 8 Fabrik Nikomas Gemilang, Koordinaten -6.16054, 106.32329*

Mit einer Bewertung von 4,0 bei 1.483 Berichten (Stand 17.06.2023) rankt die Fabrik in der lokalen Suche gut. In den Rezensionen sind keine Hinweise auf das Thema Kinderarbeit zu finden.

Um in Folge weiterführende Informationen über einen Zusammenhang von Adidas und Menschrechten, sowie Kinderarbeit zu finden, wird sich aktueller Footprint Tools und erweiterter Suchmaschinen Anfragen bedient.

#### <span id="page-8-0"></span>Footprint Recherche

Auch wenn sich die Footprint Recherche auf das Internet beschränkt, soll nicht unerwähnt bleiben, dass auch eine Untersuchung von Printmedien, TV und Radio dazu gehört.

Beginnen soll die Suche nach technischen Informationen rund um die Domain www.adidas-group.com. Es soll herausgefunden werden, ob durch eine Domain- und IP-Analyse erste Informationen zu Produktionsstandorten erzielt werden können.

#### <span id="page-8-1"></span>Technische Analyse

#### <span id="page-8-2"></span>Tool host.io

Über den kommerziellen Dienstleister host.io erhält man Domain Informationen, wie z.B. IP-Adressen, Subdomains und Backlinks. Für Adidas lassen sich die folgenden Informationen erzielen.

Die IP-Adresse für www.adidas-group.com lautet 23.39.19.170. Diese ist bei der Firma Akamai Technologies, Inc. mit Sitz in den USA abgelegt.

Akamai bietet im hohen Preissegment Clouddienste, Schutz vor DDoS-Attacken (Distributed Denial of Service) und CDN (Content-Delivery-Network) an. Ein CDN ist ein weltumspannendes Netzwerk, dass aus tausenden über das Internet verbundenen Servern besteht. Mittels Caching werden Daten im Internet vorgehalten und Webseiteninhalte IP basiert ausgeliefert, d.h. man wird zu dem naheliegendsten Server geroutet, so dass die Ladezeiten von Webseiten, Apps oder SaaS (Software-asa-Service) Anwendungen erheblich beschleunigt werden können.

Die Vermutung liegt nah, dass Adidas von Akamai ein CDN nutzt und vor DDos-Attacken geschützt ist, d.h. vor einem großflächig koordinierten Angriff auf unterschiedliche Systeme.

| adidas-group.com                                                                                                    | <b>N</b> host.io<br>About Docs FAQ Rankings<br>Pricing<br>Seerch's domain i<br>Login<br>Discover top-level information for this domain.<br>IF 3 Domains -<br>$A S N$ 479,869 Domains -<br>23.39.19.170<br>AS16625 Akamai Technologies, Inc.<br>View domain name laystem records, including but not limited to the A, CNAME, MX, and TXT records.<br>213.95.138.236 417 Domains =<br>There are 1 domains hosted on 23.39.19.170 (AS16625 Akamal Technologies, Inc.). Show All -+<br>There are 94 domains which becklink to adidas-group.com Show All --<br>zaroh.com<br>optitex.com<br>horzounited.de<br>goutsa.com<br>forsolve.com<br>ameria-consulting.it<br>poidsstraining.ru<br>lakewashingtonprensierfc.com<br>si-project.eu<br>ceydaanil.net<br>aufrechnungbestellen.com<br>goldentrlangletourindia.net<br>womeninc.net<br>madewis-football.com<br>aufrechnungbestallen3.de<br>grimpampi.eu<br>pssdsgn.com |                     | HOST.ID FANK<br>#28,184  |
|----------------------------------------------------------------------------------------------------|----------------------------------------------------------------------------------------------------|---------------------|--------------------------|
| Web                                                                                                    |                                                                                                    |                     | View API --              |
| URL<br>https://www.adidas-group.com/<br>TITLE<br>Access Denied                                                                               |                                                                                                    |                     | COUNTRY<br>United States |
| SEBVER<br>AkamaiGHost                                                                                                    |                                                                                                    |                     |                          |
| <b>DNS</b><br>Ä                                                                                                    |                                                                                                    |                     | View API                 |
| Co-Hosted                                                                                                    |                                                                                                    |                     | View API -               |
| adidas-group.com                                                                                                    |                                                                                                    |                     |                          |
| <b>Backlinks</b>                                                                                                    |                                                                                                    |                     | $V$ ew API $\rightarrow$ |
| adidas.co.ma                                                                                                    |                                                                                                    |                     |                          |
| bybp.rd                                                                                                    |                                                                                                    |                     |                          |
|                                                                                                    |                                                                                                    |                     |                          |
|                                                                                                    |                                                                                                    |                     |                          |
| ghanasfastesthumanu18.com                                                                                                    |                                                                                                    |                     |                          |
| talentegrate.de                                                                                                    |                                                                                                    |                     |                          |
|                                                                                                    |                                                                                                    |                     |                          |
|                                                                                                    | aufrechnungbestellen7.de                                                                                                    | tamirissimonell.com |                          |
|                                                                                                    |                                                                                                    |                     | View API --              |
| There are 8 domains which redirect to adidas-group.com.                                                                                      |                                                                                                    |                     | View API --              |
| aufrechnungbestellen5.de<br><b>Links to</b><br>There are 0 domains which adidas-group.com littics to.<br><b>Redirects</b><br>adidas-group.ca | tmagconnection.ca                                                                                                    | adilive.co.nz       |                          |

*Abbildung 9 Tool host.io: Gesamtübersicht*

Im DNS (Domain Name System) stehen die A Records. A steht für Adresse und ist der grundlegendste Typ im DNS-Eintrag. Mit dem A Record wird einer Domain eine IP-Adresse zugeordnet. In dem Fall ist es die IP 213.95.138.236. An den Einträgen erkennt man, für welche Länder Adidas Domains, für Online-Shops, hat. Der Auszug zeigt nicht alle, diese müssen gesondert abgerufen werden.

| <b>N</b> host.io<br>Search a domain r                                  | About Docs FAQ                                                                                        | Rankings Pricing<br>Sign up<br>Login |
|------------------------------------------------------------------------|----------------------------------------------------------------------------------------------------|--------------------------------------|
|                                                                        |                                                                                                    |                                      |
| Domains Hosted on IP 213.95.138.236<br>the domains, please use our APL | There are 417 domains being hosted on the IP 213.95.138.236. Here's a list of 48 of them. To view all | View API-                            |
| adidas.com                                                             | adicias.co.in                                                                                         | adidas.com.tr                        |
| adidas.com.br                                                          | adicias-group.com                                                                                     | adidas.de                            |
| adidas.mx                                                              | adicias.co.uk                                                                                         | adidas.co.kr                         |
| adidas.ca                                                              | adicias.com.ar                                                                                        | adidas.it                            |
| adidas,es                                                              | adicias.gr                                                                                            | adidas.pl                            |
| adidas.com.au                                                          | adicias.co                                                                                            | adidas.co.za                         |
| adidas.be                                                              | adidas.com.eg                                                                                         | adidas.nl                            |
| adidas.fr                                                              | adidas.cl                                                                                             | adidas.sk                            |
| adidas.co.th                                                           | adicias.com.hk                                                                                        | reebok.pl                            |
| adidas.ae                                                              | reebok.co.uk                                                                                          | adidas.se                            |
| reebok.es                                                              | reebok.de                                                                                             | adidas.com.my                        |
| adidas.ch                                                              | adidas.pt                                                                                             | adidas.com.vn                        |
| reebok.fr                                                              | adicias.no                                                                                            | adidas.le                            |
| adidas.pe                                                              | adicias.at                                                                                            | reabok.se                            |
| adidas.com.ph                                                          | adicias.dk                                                                                            | adidas.co.nz                         |
| reebok.ch                                                              | adidas.fi                                                                                             | reabok.be                            |

*Abbildung 10 Tool host.io: Auszug A Records*

Die aufgelisteten Domains von Reebok lassen darauf schließen, dass beide Unternehmen zusammengehören bzw. aufgrund der geringen Anzahl zusammengehört haben. Eine Google Recherche hat ergeben, dass Reebok 16 Jahre zu Adidas gehörte, bevor das Unternehmen 2021 an die New Yorker Beteiligungsfirma Authentic Brands Group (ABG) verkauft wurde.

#### <span id="page-11-0"></span>Tool iplocation.net

Über iplocation.net wurde im nächsten Schritt der Serverstandort über Geodaten herausgefunden.

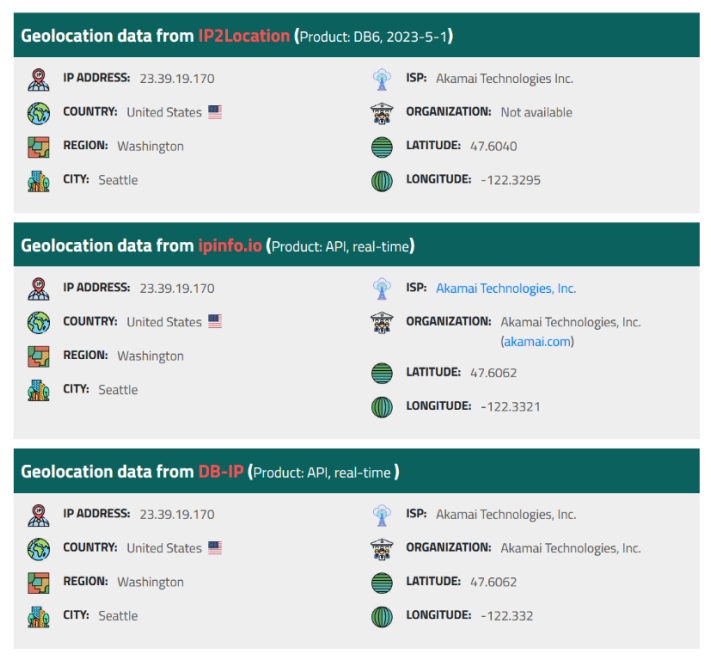

*Abbildung 11 Tool iplocation.net: Serverstandort über Geodaten*

Für www.adidas-group.com werden basierend auf der IP-Adresse 23.39.19.170 die Geokoordinaten 47°36'14.4"N 122°19'46.2"W bestimmt.

Dies entspricht der Adresse: 5th Ave, Seattle, Washington 98104, USA

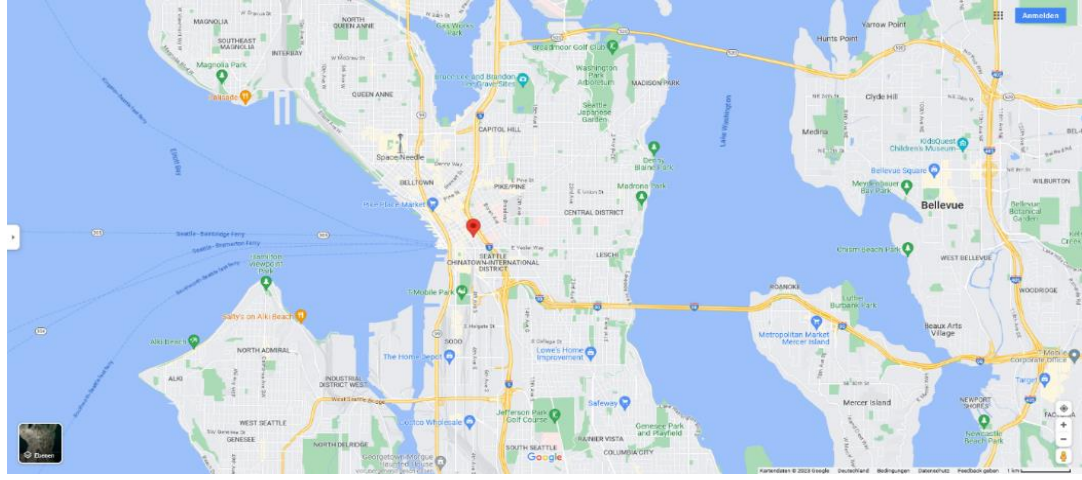

*Abbildung 12 Google-Maps: Server-Standort Breite: 47.6040, Länge: -122.3295*

#### <span id="page-12-0"></span>Tool DNSdumpster.com

Als weiteres Domain-Recherche Tool wird DNSdumpster.com für die Domain www.adidas-group.com verwendet.

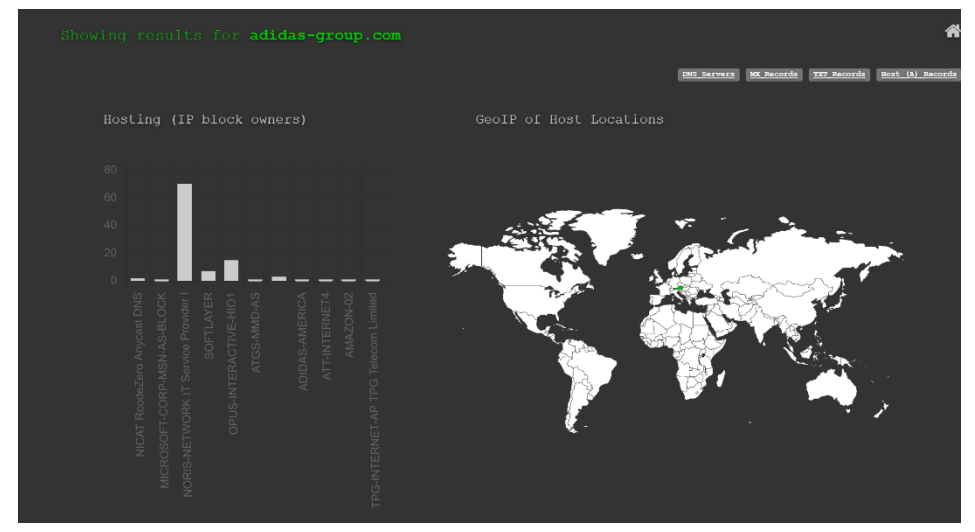

*Abbildung 13 Tool DNSdumpster.com: Hosting IP und GeoIP*

Im ersten Schritt findet man die beiden DNS-Server, die MX- und TXT-Einträge.

| sec2.rcode0.net.<br>176.97.158.100<br>$Q \oplus Z \oplus \otimes$<br>d.ns.unihost.eu<br>secl.rcode0.net.<br>192.174.68.100<br>0.02909<br>sec1.rcode0.org<br>MX Records ** This is where email for the domain goes<br>10 adidasgroup-com0le.mail.protection.outlook.com.<br>104.47.1.36<br>▦≭◉◈<br>mail veleur010036.inbound.protection.outlook.com | 谷口彦<br>NICAT RoodeZero Anycast DNS<br>Austria<br>NICAT RoodeZero Anycast DNS<br>Austria<br>MICROSOFT-CORP-MSN-AS-BLOCK<br>Austria |
|----------------------------------------------------------------------------------------------------|----------------------------------------------------------------------------------------------------|
|                                                                                                    |                                                                                                    |
|                                                                                                    |                                                                                                    |
|                                                                                                    |                                                                                                    |
|                                                                                                    |                                                                                                    |
| TXT Records ** Find more hosts in Sender Policy Framework (SPF) configurations                                                                                                    |                                                                                                    |
| "noristest"                                                                                                    |                                                                                                    |
| "MS-ms41620000"                                                                                                    |                                                                                                    |
| "30xd31x5z0sL710s5r0svxqL110jxsqx"                                                                                                    |                                                                                                    |
| "395jbndm601yrtj3dv9f7k494kcq9hd5"                                                                                                    |                                                                                                    |
| "9jj4msdh2mmkp3s1nk23q41kmcjykkq2"                                                                                                    |                                                                                                    |
| "9zqy1w1c12319s2zwx7w6vxk186d6qj2"                                                                                                    |                                                                                                    |
| "c12dktqj2blt0dlx2bsn5nj1ry4vw1p1"                                                                                                    |                                                                                                    |
| "dqq636kq7f9jlyx5vq9nhd3ljwzyx2rm"                                                                                                    |                                                                                                    |
| "gxdm99s3hf0kltr0k42m4g2m47zfplyp"                                                                                                    |                                                                                                    |
| "mnhz3c06wpt7z58g9vt2sy3zbj7c9pb2"                                                                                                    |                                                                                                    |
| "p3r8njbgktrkj0w6xx824hc70tcq1pfj"                                                                                                    |                                                                                                    |
| "rr171vzqqnwtmz6znvwv521wbs91cdt2"                                                                                                    |                                                                                                    |
| "z3j2h5d3v8q928kjfw7xwn59j6n01w0r"                                                                                                    |                                                                                                    |
| "v=spfl include:spf.adidas.com ~all"                                                                                                    |                                                                                                    |
| "A54C-975C-20C4-E689-9283-0CEB-F69A-F958"                                                                                                    |                                                                                                    |
| "apple domain verification=udVjNwqfbuLJRLns"                                                                                                    |                                                                                                    |
| "docusign=69dba5be-455b-4858-a8aa-294f0d2e7bae"                                                                                                    |                                                                                                    |
| "docusign=f6997281-cce9-4b58-bee3-6e7debc88e3e"                                                                                                    |                                                                                                    |
| "amazonses:7fR7o1AEXWmmoIh43ReCkPq0gZd+LQudF2d48zLvQX4="                                                                                                    |                                                                                                    |
| "miro-verification=387da1ba10ef53468f9b76305a93d7b3e82d3dc3"                                                                                                    |                                                                                                    |
| "adobe-idp-site-verification=4666d477-db44-4939-b1d5-79acf125a10f"                                                                                                    |                                                                                                    |
| "google-site-verification=93uAD_So3CkOcz7TMsVipIgHe-8Tqm1-DJpsfcVvhTA"                                                                                                    |                                                                                                    |
| "80pWA/W6h9ABrBqSsUZqrtqF8B+0sUI4xmm3G3HTRsZQrSv/RuKiqTClMLCc3ovbQH3LQCvMhcowCjzSdiUuvA--"                                                                                                    |                                                                                                    |
| "ZTFTDjiIq7IxMAUNIct0T0HxJI3XGJNmsSSk7w9Z5uTqepqXBDQ9HzjaoNrd3WDF5s+KrwU/azPDSb0ikLVjdw-"                                                                                                    |                                                                                                    |
| "atlassian-domain-verification-iwxVWvdpFVm/c4y5i0BS4/DJzdzg6TPEloKO9aMH/i2V6nR2/cosUlklmCw0alis"                                                                                                    |                                                                                                    |

*Abbildung 14 Tool DNSdumpster.com: DNS, MX, TXT*

Für www.adidas-group.com gibt es zwei DNS-Server, verwaltet durch nic.at in Österreich.

Ein DNS MX (Mail Exchange)-Eintrag leitet E-Mails an einen Mailserver weiter. Der MX-Eintrag gibt an, wie E-Mail-Nachrichten weitergeleitet werden sollen. Die 10 gibt die Priorität an. Ein MX-Eintrag muss immer auf eine andere Domain verweisen.

Durch die TXT-Records können Texte in das DNS eingegeben werden. Diese können zum Beispiel zur Verschlüsselung von kryptografischen Schlüsseln (z.B. Passwörter) dienen oder die Inhaberschaft einer Domain bestätigen (adobe-idp-site-verification).

Adidas verifiziert in den TXT-Records des Weiteren Docusign, Miro und Atlassian (Anbieter JIRA / Confluence), was darauf schließen lässt, dass diese Tools im Einsatz sind.

Zudem können TXT-Records aufgrund der Flexibilität zum Tunneln von Netzwerkverbindungen zweckentfremdet werden (Wikipedia, 2023). Dies kann eine Schwachstelle sein und für Hackerangriffe genutzt werden.

Die Liste der A Records zeigt im nächsten Schritt alle Domains und Subdomains mit den jeweiligen IP-Adressen und den Service Providern. Die IP Adresse 213.95.138.236 ist in Nürnberg gehostet.

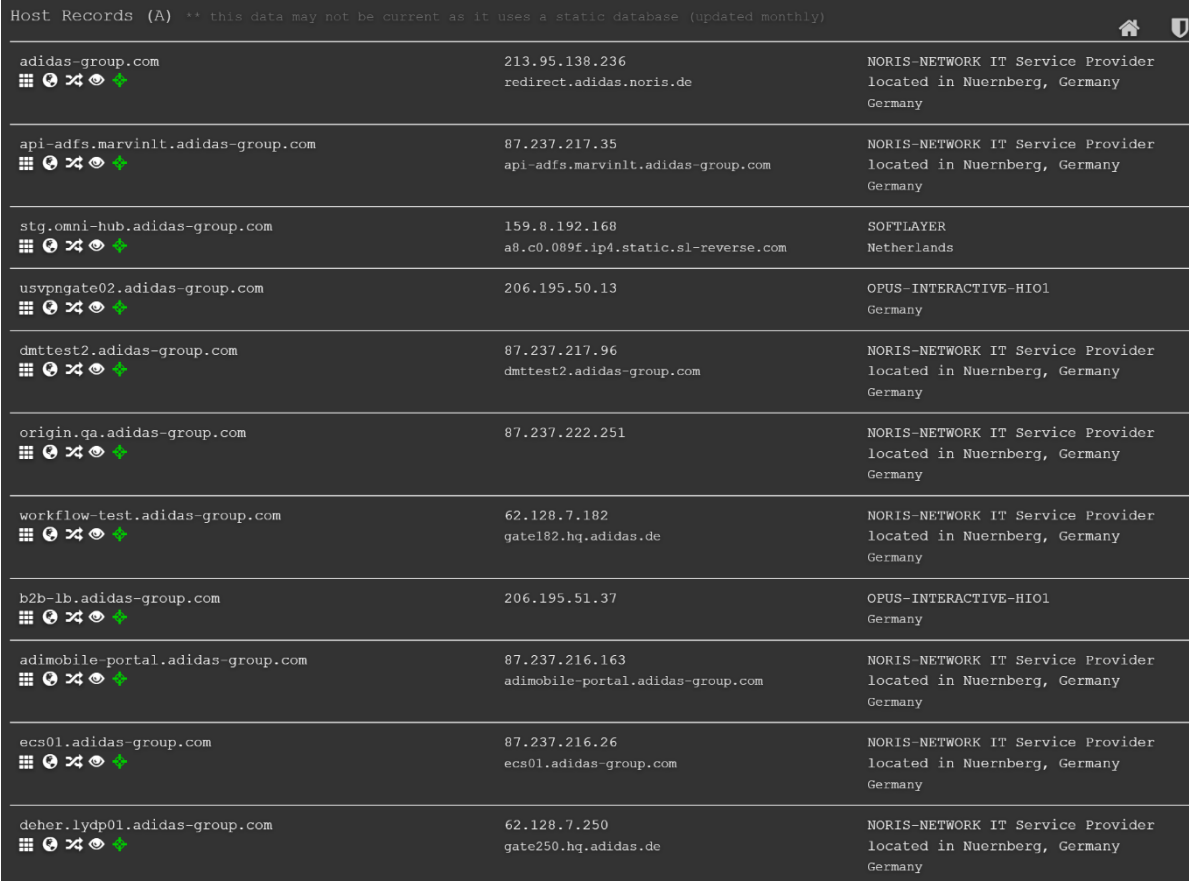

*Abbildung 15 Tool DNSdumpster.com: Auszug A Records*

|   | <b>PANADI PITTS</b>                                                                                                    |                                                                                                    | $\begin{array}{c} \begin{array}{c} 0 & \text{if } \mathcal{C} \subseteq \mathcal{C} \end{array} \\ \begin{array}{c} 0 & \text{if } \mathcal{C} \subseteq \mathcal{C} \end{array} \end{array}$                                                                                                    |                     |                                                                                                    | [distance]                                                                                                    | <b><i><u>Property</u></i></b>                                                                                                    |
|---|----------------------------------------------------------------------------------------------------|----------------------------------------------------------------------------------------------------|----------------------------------------------------------------------------------------------------|---------------------|----------------------------------------------------------------------------------------------------|----------------------------------------------------------------------------------------------------|----------------------------------------------------------------------------------------------------|
|   |                                                                                                    |                                                                                                    | $[]$                                                                                                    |                     | $\begin{picture}(180,10) \put(0,0){\line(1,0){10}} \put(0,0){\line(1,0){10}} \put(0,0){\line(1,0){10}} \put(0,0){\line(1,0){10}} \put(0,0){\line(1,0){10}} \put(0,0){\line(1,0){10}} \put(0,0){\line(1,0){10}} \put(0,0){\line(1,0){10}} \put(0,0){\line(1,0){10}} \put(0,0){\line(1,0){10}} \put(0,0){\line(1,0){10}} \put(0,0){\line(1,0){10}} \put(0$                                                                                                    |                                                                                                    |                                                                                                    |
|   | <b>REPORTED</b>                                                                                                    |                                                                                                    | $\frac{1}{\sqrt{2}}\frac{1}{\sqrt{2}}$                                                                                                    |                     | $\boxed{ \qquad \qquad }$                                                                                                    | $\begin{picture}(180,10) \put(0,0){\line(1,0){10}} \put(10,0){\line(1,0){10}} \put(10,0){\line(1,0){10}} \put(10,0){\line(1,0){10}} \put(10,0){\line(1,0){10}} \put(10,0){\line(1,0){10}} \put(10,0){\line(1,0){10}} \put(10,0){\line(1,0){10}} \put(10,0){\line(1,0){10}} \put(10,0){\line(1,0){10}} \put(10,0){\line(1,0){10}} \put(10,0){\line($                                                                                                    |                                                                                                    |
|   |                                                                                                    |                                                                                                    |                                                                                                    |                     | <b>TERRATORISM</b>                                                                                                    |                                                                                                    | $\frac{1}{\sqrt{2}}\frac{1}{\sqrt{2}}$                                                                                                    |
|   |                                                                                                    |                                                                                                    |                                                                                                    |                     | $\boxed{ \hbox{maximize} }$                                                                                                    | $\frac{1}{\sqrt{2}}$                                                                                                    |                                                                                                    |
|   | mommen.                                                                                                    |                                                                                                    | $\begin{array}{c} \begin{array}{c} \text{quantum} \\ \text{current} \end{array} \end{array}$<br><b>Schools and</b>                                                                                                    |                     | $\begin{tabular}{c} \multicolumn{1}{c} {\textbf{1}} & \multicolumn{1}{c} {\textbf{1}} & \multicolumn{1}{c} {\textbf{1}} \\ \multicolumn{1}{c} {\textbf{1}} & \multicolumn{1}{c} {\textbf{1}} & \multicolumn{1}{c} {\textbf{1}} \\ \multicolumn{1}{c} {\textbf{1}} & \multicolumn{1}{c} {\textbf{1}} & \multicolumn{1}{c} {\textbf{1}} \\ \multicolumn{1}{c} {\textbf{1}} & \multicolumn{1}{c} {\textbf{1}} & \multicolumn{1}{c} {\textbf{1}} \\ \multicolumn{1}{c} {\textbf{1}} & \multicolumn$                                                                                                    |                                                                                                    |                                                                                                    |
|   |                                                                                                    |                                                                                                    |                                                                                                    |                     |                                                                                                    | $[$<br>status.                                                                                                    | $-1000$                                                                                                    |
|   | <b>PERMITTEN</b>                                                                                                    |                                                                                                    |                                                                                                    |                     | solin                                                                                                    |                                                                                                    |                                                                                                    |
|   |                                                                                                    |                                                                                                    |                                                                                                    |                     |                                                                                                    | <b>CONSUMER</b>                                                                                                    |                                                                                                    |
|   | $\boxed{ \begin{minipage}{0.5cm} \begin{tabular}{ c c } \hline \multicolumn{3}{ c }{\textbf{0.5cm} \end{tabular}} \hline \multicolumn{3}{ c }{\textbf{0.5cm} \end{tabular}} } \hline \multicolumn{3}{ c }{\textbf{0.5cm} \end{minipage}} } \label{fig:ex1}$                                                                                                    |                                                                                                    | $\begin{array}{c} \text{minimize}\\ \text{rank} \text{ number of } \text{min}\end{array}$                                                                                                    |                     | $\begin{tabular}{ c c } \hline \multicolumn{3}{ c }{\multicolumn{3}{ c }{\multicolumn{3}{ c }{\hline}}\hline \multicolumn{3}{ c }{\hline} \multicolumn{3}{ c }{\hline} \multicolumn{3}{ c }{\hline} \multicolumn{3}{ c }{\hline} \multicolumn{3}{ c }{\hline} \multicolumn{3}{ c }{\hline} \multicolumn{3}{ c }{\hline} \multicolumn{3}{ c }{\hline} \multicolumn{3}{ c }{\hline} \multicolumn{3}{ c }{\hline} \multicolumn{3}{ c }{\hline}$                                                                                                    |                                                                                                    |                                                                                                    |
|   |                                                                                                    |                                                                                                    | <b>CONTRACT</b>                                                                                                    | $[$                 |                                                                                                    | $\frac{1}{\sqrt{2\pi}}\frac{1}{\sqrt{2\pi}}\frac{1$                                                                                                    |                                                                                                    |
|   | <b>Assessment</b>                                                                                                    |                                                                                                    | $S = 1$                                                                                                    |                     | $\begin{tabular}{c} \multicolumn{2}{c} {\textbf{1}} & \multicolumn{2}{c} {\textbf{1}} & \multicolumn{2}{c} {\textbf{1}} \\ \multicolumn{2}{c} {\textbf{1}} & \multicolumn{2}{c} {\textbf{1}} & \multicolumn{2}{c} {\textbf{1}} \\ \multicolumn{2}{c} {\textbf{1}} & \multicolumn{2}{c} {\textbf{1}} & \multicolumn{2}{c} {\textbf{1}} \\ \multicolumn{2}{c} {\textbf{1}} & \multicolumn{2}{c} {\textbf{1}} & \multicolumn{2}{c} {\textbf{1}} \\ \multicolumn{2}{c} {\textbf{1}} & \multicolumn$                                                                                                    | $\frac{1}{\sqrt{2\pi}\sin^2\theta}$                                                                                                    |                                                                                                    |
|   |                                                                                                    |                                                                                                    | <b>CONSTRUCT</b>                                                                                                    |                     |                                                                                                    |                                                                                                    |                                                                                                    |
|   |                                                                                                    |                                                                                                    | $\frac{1}{\sqrt{2}}\frac{1}{\sqrt{2}}$                                                                                                    |                     |                                                                                                    | <b>Commercial</b>                                                                                                    | <b>STATISTICS</b>                                                                                                    |
|   | Personal emission                                                                                                    |                                                                                                    | $[{\color{blue}{{\color{blue}{{\color{$ |                     | $\begin{picture}(180,10) \put(0,0){\vector(1,0){100}} \put(0,0){\vector(1,0){100}} \put(0,0){\vector(1,0){100}} \put(0,0){\vector(1,0){100}} \put(0,0){\vector(1,0){100}} \put(0,0){\vector(1,0){100}} \put(0,0){\vector(1,0){100}} \put(0,0){\vector(1,0){100}} \put(0,0){\vector(1,0){100}} \put(0,0){\vector(1,0){100}} \put(0,0){\vector(1,0){100}} \put(0,0){\vector($                                                                                                    |                                                                                                    |                                                                                                    |
|   |                                                                                                    |                                                                                                    |                                                                                                    |                     | $\begin{tabular}{ c c } \hline & $\alpha$ & $\alpha$ & $\alpha$ & $\alpha$ \\ \hline \end{tabular}$                                                                                                    | (instantos)                                                                                                    | $\begin{array}{c}\n\cdots \\ \hline\n\end{array}$                                                                                                    |
|   | $\begin{bmatrix} \frac{1}{2} & \frac{1}{2} & \frac{1}{2$                                     |                                                                                                    | $\frac{1}{1-\sigma}$ .                                                                                                    |                     |                                                                                                    |                                                                                                    |                                                                                                    |
|   |                                                                                                    |                                                                                                    |                                                                                                    |                     |                                                                                                    |                                                                                                    | 2813.028                                                                                                    |
|   | <b>CAMBRIDGE</b>                                                                                                    |                                                                                                    | $\begin{picture}(20,10) \put(0,0){\line(1,0){10}} \put(15,0){\line(1,0){10}} \put(15,0){\line(1,0){10}} \put(15,0){\line(1,0){10}} \put(15,0){\line(1,0){10}} \put(15,0){\line(1,0){10}} \put(15,0){\line(1,0){10}} \put(15,0){\line(1,0){10}} \put(15,0){\line(1,0){10}} \put(15,0){\line(1,0){10}} \put(15,0){\line(1,0){10}} \put(15,0){\line(1$                                                                                                    |                     | (www.community.com)                                                                                                    |                                                                                                    |                                                                                                    |
|   |                                                                                                    |                                                                                                    |                                                                                                    |                     | $\frac{1}{2} \sum_{i=1}^{N} \frac{1}{2} \sum_{j=1}^{N} \frac{1}{2} \sum_{j=1}^{N} \frac{1}{2} \sum_{j=1}^{N} \frac{1}{2} \sum_{j=1}^{N} \frac{1}{2} \sum_{j=1}^{N} \frac{1}{2} \sum_{j=1}^{N} \frac{1}{2} \sum_{j=1}^{N} \frac{1}{2} \sum_{j=1}^{N} \frac{1}{2} \sum_{j=1}^{N} \frac{1}{2} \sum_{j=1}^{N} \frac{1}{2} \sum_{j=1}^{N} \frac{1}{2} \sum_{j=1}^{N$                                                                                                    | <b>Bangarang</b>                                                                                                    |                                                                                                    |
|   |                                                                                                    |                                                                                                    |                                                                                                    |                     |                                                                                                    | <b>CANADARIA</b>                                                                                                    | $\frac{1}{2}$                                                                                                    |
|   |                                                                                                    |                                                                                                    | <b>Witness Co.</b>                                                                                                    |                     | $\begin{array}{l} \begin{array}{c} \text{trunc} \\ \text{tric} \end{array} \end{array}$                                                                                                    |                                                                                                    |                                                                                                    |
|   |                                                                                                    | <b>Continued</b>                                                                                                    |                                                                                                    |                     | <b>Institution of the Contract</b>                                                                                                    | animized and                                                                                                    |                                                                                                    |
|   | <b>Designation</b>                                                                                                    |                                                                                                    |                                                                                                    |                     | <b>Margaret</b>                                                                                                    |                                                                                                    |                                                                                                    |
|   |                                                                                                    |                                                                                                    | Heriotechnical                                                                                                    |                     |                                                                                                    | <b>COURSE</b>                                                                                                    |                                                                                                    |
|   | <b>Account Cancer</b>                                                                                                    |                                                                                                    | $\begin{picture}(180,10) \put(0,0){\line(1,0){10}} \put(0,0){\line(1,0){10}} \put(0,0){\line(1,0){10}} \put(0,0){\line(1,0){10}} \put(0,0){\line(1,0){10}} \put(0,0){\line(1,0){10}} \put(0,0){\line(1,0){10}} \put(0,0){\line(1,0){10}} \put(0,0){\line(1,0){10}} \put(0,0){\line(1,0){10}} \put(0,0){\line(1,0){10}} \put(0,0){\line(1,0){10}} \put(0$                                                                                                    |                     |                                                                                                    | $\label{eq:1} \begin{array}{ll} \hbox{with the200000} \hbox{,} \hbox{and} \hbox{ $ \displaystyle \frac{1}{2} \left( \begin{array}{c} 0 & 0 \\ 0 & 0 \\ 0 & 0 \\ 0 & 0 \\ 0 & 0 \\ \end{array} \right) \hbox{,} \hbox{ and} \hbox{ $ \displaystyle \frac{1}{2} \left( \begin{array}{c} 0 & 0 \\ 0 & 0 \\ 0 & 0 \\ 0 & 0 \\ 0 & 0 \\ \end{array} \right) \hbox{,} \hbox{ and} \hbox{ $ \displaystyle \frac{1}{2} \left( \begin{array}{c} 0 & 0$                                                                                        |                                                                                                    |
|   |                                                                                                    |                                                                                                    |                                                                                                    |                     | <b>CONTRACTOR</b>                                                                                                    |                                                                                                    |                                                                                                    |
|   |                                                                                                    |                                                                                                    | $\begin{array}{ l } \hline & \text{Weierstrat} \\ \hline \end{array}$                                                                                                    |                     |                                                                                                    | <b>SANAHARANA</b>                                                                                                    | <b>HARRY</b>                                                                                                    |
|   |                                                                                                    |                                                                                                    | <b>PERMITTEN</b>                                                                                                    |                     |                                                                                                    |                                                                                                    |                                                                                                    |
|   |                                                                                                    |                                                                                                    |                                                                                                    | <b>MARKET BOARD</b> | <b>Profitement</b>                                                                                                    | and and the property of                                                                                                    |                                                                                                    |
|   |                                                                                                    |                                                                                                    |                                                                                                    |                     | $\begin{array}{c} \text{CW222} \\ \text{mean} \\ \text{R232} \end{array}$                                                                                                    |                                                                                                    |                                                                                                    |
|   |                                                                                                    |                                                                                                    |                                                                                                    |                     |                                                                                                    |                                                                                                    | <b>REGISTER</b>                                                                                                    |
|   | <b>Bally and in</b>                                                                                                    |                                                                                                    | $\begin{array}{c} \text{mm} \rightarrow \text{mm} \\ \text{mm} \rightarrow \text{mm} \end{array}$                                                                                                    |                     | $\boxed{$                                                                                                    |                                                                                                    |                                                                                                    |
|   |                                                                                                    |                                                                                                    |                                                                                                    |                     | <b>DELEGATION</b>                                                                                                    | $\boxed{\text{number}}$                                                                                                    |                                                                                                    |
|   | $\begin{tabular}{ p{0.5em} } \hline \textbf{m} & \textbf{m} & \textbf{m} & \textbf{m} \\ \hline \textbf{m} & \textbf{m} & \textbf{m} & \textbf{m} \\ \hline \textbf{m} & \textbf{m} & \textbf{m} & \textbf{m} \\ \hline \textbf{m} & \textbf{m} & \textbf{m} & \textbf{m} \\ \hline \textbf{m} & \textbf{m} & \textbf{m} & \textbf{m} \\ \hline \textbf{m} & \textbf{m} & \textbf{m} & \textbf{m} \\ \hline \textbf{m} & \textbf{m} & \text$ |                                                                                                    | <b>REAL PROPERTY</b>                                                                                                    |                     | antico<br>Anticipaten                                                                                                    |                                                                                                    |                                                                                                    |
|   |                                                                                                    |                                                                                                    | <b>Description</b>                                                                                                    |                     | [maxweller]                                                                                                    |                                                                                                    | $\begin{array}{c} \overbrace{ }\\ \overbrace{ }\\ \overbrace$ |
|   |                                                                                                    | $\begin{minipage}{0.5\textwidth} \centering \begin{tabular}{ l l l } \hline $n$ & $n$ & $n$ & $n$ \\ \hline $n$ & $n$ & $n$ & $n$ \\ \hline $n$ & $n$ & $n$ & $n$ \\ \hline $n$ & $n$ & $n$ & $n$ \\ \hline $n$ & $n$ & $n$ & $n$ \\ \hline $n$ & $n$ & $n$ & $n$ \\ \hline $n$ & $n$ & $n$ & $n$ \\ \hline $n$ & $n$ & $n$ & $n$ \\ \hline $n$ & $n$ & $n$ & $n$ \\ \hline $n$ & $n$ & $n$ & $n$$ |                                                                                                    |                     | $\begin{array}{c} \begin{array}{c} \text{non-1}\\ \text{non-1}\\ \end{array} \end{array}$                                                                                                    | etzkiak<br>mekleki premi                                                                                                    |                                                                                                    |
|   |                                                                                                    |                                                                                                    |                                                                                                    |                     | $\begin{bmatrix} \cos\theta & \sin\theta\cos\theta \\ \cos\theta & \cos\theta\cos\theta \end{bmatrix}$                                                                                                    | $\frac{1}{2} \left( \frac{1}{2} \right) \left( \frac{1}{2} \right) \left( \frac$                                                           |                                                                                                    |
|   |                                                                                                    |                                                                                                    |                                                                                                    |                     |                                                                                                    | graduated<br>$\begin{tabular}{ l l } \hline \hline \multicolumn{3}{ l }{\textbf{new}} & \multicolumn{3}{ l }{\textbf{new}} & \multicolumn{3}{ l }{\textbf{new}} \\ \hline \multicolumn{3}{ l }{\textbf{new}} & \multicolumn{3}{ l }{\textbf{new}} & \multicolumn{3}{ l }{\textbf{new}} \\ \hline \multicolumn{3}{ l }{\textbf{new}} & \multicolumn{3}{ l }{\textbf{new}} & \multicolumn{3}{ l }{\textbf{new}} \\ \hline \multicolumn{3}{ l }{\textbf{new}} & \multicolumn{3}{ l }{\text$                                             | $\begin{array}{c} \text{max} \\ \text{max} \end{array}$                                                                                                    |
|   |                                                                                                    |                                                                                                    | $\frac{1}{2} \left( \frac{1}{2} \right)^{2} \left( \frac{1}{2} \right)^{2} \left( \frac{1}{2} \right)^{2} \left( \frac{1}{2} \right)^{2} \left( \frac{1}{2} \right)^{2} \left( \frac{1}{2} \right)^{2} \left( \frac{1}{2} \right)^{2} \left( \frac{1}{2} \right)^{2} \left( \frac{1}{2} \right)^{2} \left( \frac{1}{2} \right)^{2} \left( \frac{1}{2} \right)^{2} \left( \frac{1}{2} \right)^{2} \left( \frac{1}{2} \right)^{2} \left( \frac$                                                                                       |                     | $\begin{tabular}{ c c } \hline \multicolumn{3}{ c }{\textbf{Poisson}}\\ \hline \multicolumn{3}{ c }{\textbf{Poisson}}\\ \hline \multicolumn{3}{ c }{\textbf{Poisson}}\\ \hline \multicolumn{3}{ c }{\textbf{Poisson}}\\ \hline \multicolumn{3}{ c }{\textbf{Poisson}}\\ \hline \multicolumn{3}{ c }{\textbf{Poisson}}\\ \hline \multicolumn{3}{ c }{\textbf{Poisson}}\\ \hline \multicolumn{3}{ c }{\textbf{Poisson}}\\ \hline \multicolumn{3}{ c }{\textbf{Poisson}}\\ \$<br>$\begin{tabular}{ l l } \hline \rule{.8cm}{.4cm} \rule{.8cm}{.4cm} \rule{.8cm}{$ |                                                                                                    |                                                                                                    |
|   | <b>Hope All paint</b>                                                                                                    |                                                                                                    | <b>CARDINAL</b>                                                                                                    |                     |                                                                                                    | $\boxed{\text{mean}}$                                                                                                    | $\frac{1}{2}$                                                                                                    |
|   |                                                                                                    |                                                                                                    |                                                                                                    |                     | <b>ANTISER</b>                                                                                                    | $\begin{array}{ c c c }\hline \text{Permitian} & \text{ } \\ \hline \text{Permitian} & \text{ } \\ \hline \end{array}$                                                                                                    |                                                                                                    |
|   | $\left[$ system pairs                                                                                                    |                                                                                                    | $\begin{array}{c} \text{otherwise}\\ \text{otherwise}\\ \end{array}$                                                                                                    |                     |                                                                                                    | $\frac{1}{2} \left( \frac{1}{2} \right) \left( \frac{1}{2} \right) \left( \frac$                                                           |                                                                                                    |
|   |                                                                                                    |                                                                                                    |                                                                                                    |                     | <b>Subline</b>                                                                                                    |                                                                                                    |                                                                                                    |
|   |                                                                                                    |                                                                                                    |                                                                                                    |                     | $\boxed{\qquad \qquad }$                                                                                                    | $\frac{1}{2}$                                                                                                    | <b>Britisher</b>                                                                                                    |
|   | $\overline{$<br>or fine also paper)                                                                                                    |                                                                                                    | <b>THERESA</b><br>Maria Adamson<br><b>STATISTICS</b>                                                                                                    |                     | $\begin{tabular}{ c c c c } \hline & nonlin & & \\ \hline $1$ & $100$ & $100$ & $100$ & $100$ \\ \hline \end{tabular}$                                                                                                    |                                                                                                    |                                                                                                    |
|   |                                                                                                    |                                                                                                    |                                                                                                    |                     | $[$                                                                                                    | $\begin{tabular}{ c c } \hline \multicolumn{1}{ c }{\textbf{curve}} \\ \multicolumn{1}{ c }{\textbf{curve}} \\ \multicolumn{1}{ c }{\textbf{curve}} \\ \multicolumn{1}{ c }{\textbf{curve}} \\ \multicolumn{1}{ c }{\textbf{curve}} \\ \multicolumn{1}{ c }{\textbf{curve}} \\ \multicolumn{1}{ c }{\textbf{curve}} \\ \multicolumn{1}{ c }{\textbf{curve}} \\ \multicolumn{1}{ c }{\textbf{curve}} \\ \multicolumn{1}{ c }{\textbf{curve}} \\ \multicolumn{1}{ c }{\textbf{curve}} \\ \multicolumn{1}{$<br><b>Contract Contract</b> |                                                                                                    |
|   | <b>Germany</b>                                                                                                    |                                                                                                    | $\sim$                                                                                                    |                     | $\begin{array}{c} \text{RMS2-16} \\ \text{10.4} \\ \text{11.4} \\ \text{12.4} \end{array}$                                                                                                    |                                                                                                    |                                                                                                    |
|   |                                                                                                    |                                                                                                    | $\boxed{ \begin{smallmatrix} \textbf{q} & \textbf{q} & \textbf{q} & \textbf{q} & \textbf{q} & \textbf{q} \\ \textbf{q} & \textbf{q} & \textbf{q} & \textbf{q} & \textbf{q} & \textbf{q} \\ \textbf{q} & \textbf{q} & \textbf{q} & \textbf{q} & \textbf{q} & \textbf{q} \\ \textbf{q} & \textbf{q} & \textbf{q} & \textbf{q} & \textbf{q} & \textbf{q} \\ \textbf{q} & \textbf{q} & \textbf{q} & \textbf{q} & \textbf{q} & \textbf{q} \\ \$                                                                                          |                     | <b>CONSUMING</b>                                                                                                    | $\begin{array}{c}\n\cdots \\ \cdots \\ \end{array}$                                                                                                    |                                                                                                    |
|   | <b>Continental</b>                                                                                                    |                                                                                                    | $\begin{tabular}{ c c c c } \hline & 0.0131 & \text{m} & \text{m} & \text{m} \\ \hline & 0.0141 & \text{m} & 0.0141 & \text{m} & \text{m} \\ \hline \end{tabular}$                                                                                                    |                     | <b>SEADS</b>                                                                                                    |                                                                                                    |                                                                                                    |
|   |                                                                                                    |                                                                                                    | <b>Baseball</b>                                                                                                    |                     | <b>Constitution</b>                                                                                                    |                                                                                                    |                                                                                                    |
|   |                                                                                                    |                                                                                                    | $\begin{array}{c} \text{P} \to \text{P} \to \text{$                                                                                                    |                     |                                                                                                    | $\frac{1}{2} \left( \frac{1}{2} \right) \left( \frac{1}{2} \right) \left( \frac$                                                           | <b>PERSON</b>                                                                                                    |
|   |                                                                                                    |                                                                                                    | $\boxed{\text{0.44\%} \times \text{0.44\%}}$                                                                                                    |                     | $\begin{tabular}{ l l } \hline & \multicolumn{3}{ l }{\multicolumn{3}{ l }{\multicolumn{3$                                                                                                    | $\begin{tabular}{ c c c c } \hline & $0.0000$ & \\ \hline \hline & $0.00000$ & \\ \hline \end{tabular}$                                                                                                    |                                                                                                    |
|   |                                                                                                    |                                                                                                    | <b>SERVICES</b>                                                                                                    |                     |                                                                                                    | <b>Change of the Property</b>                                                                                                    | $-$                                                                                                    |
|   | (non-sino)                                                                                                    |                                                                                                    |                                                                                                    |                     |                                                                                                    |                                                                                                    |                                                                                                    |
| ÷ |                                                                                                    |                                                                                                    |                                                                                                    |                     | <b>ERIPRIER</b>                                                                                                    | $\begin{array}{c} 0.01100 \\ 0.01100 \\ \end{array}$                                                                                                    |                                                                                                    |
|   | $\boxed{\qquad \qquad }$                                                                                                    |                                                                                                    | mmer                                                                                                    |                     |                                                                                                    |                                                                                                    |                                                                                                    |
|   | $\frac{1}{\sqrt{2\pi}}\frac{1}{\sqrt{2\pi}}\left(1-\frac{1}{2\sqrt{2\pi}}\right)$                                                                                                    |                                                                                                    |                                                                                                    |                     |                                                                                                    |                                                                                                    |                                                                                                    |

*Abbildung 16 Tool DNSdumpster.com: Gesamtübersicht Domain Mapping*

#### <span id="page-15-0"></span>Tool Viewdns.info

Ein anderes umfangreiches Tool für Domain- und IP-Informationen ist Viewdns.info. Die Recherche zu

den Serverstandorten kann verifiziert werden.

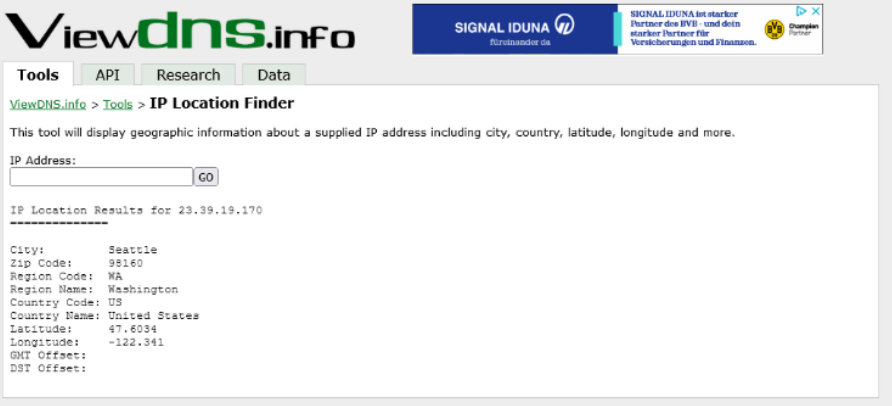

*Abbildung 17 Tool Viewdns.info: Serverstandort für 23.39.19.170 in Seattle (USA)*

|                                          | $\mathbf{V}$ iew $\mathbf{C}$ n $\mathbf{S}$ .info                                                                                                 |                  | <b>START</b>                     |  |                      |                  |  | 1. Click "Start"<br>2. Add Extension<br>3. Start Converting! | $\triangleright$ $\times$<br>forsaTedis.com |
|------------------------------------------|----------------------------------------------------------------------------------------------------|------------------|----------------------------------|--|----------------------|------------------|--|--------------------------------------------------------------|---------------------------------------------|
| <b>Tools</b><br>API                      | Research<br>Data                                                                                                    |                  |                                  |  |                      |                  |  |                                                              |                                             |
| ViewDNS.info > Tools > IP History        |                                                                                                    |                  |                                  |  |                      |                  |  |                                                              |                                             |
| owner of that IP address.                | Shows a historical list of IP addresses a given domain name has been hosted on as well as where that IP address is geographically located, and the |                  |                                  |  |                      |                  |  |                                                              |                                             |
| Domain (e.g. domain.com):                | GO                                                                                                    |                  |                                  |  |                      |                  |  |                                                              |                                             |
| IP history results for adidas-group.com. |                                                                                                    |                  |                                  |  |                      |                  |  |                                                              |                                             |
| IP Address                               | Location                                                                                                    | IP Address Owner |                                  |  | Last seen on this IP |                  |  |                                                              |                                             |
| 213.95.138.236                           | Nuremberg - Germany adidas AG                                                                                                    |                  |                                  |  |                      | $2023 - 06 - 11$ |  |                                                              |                                             |
| 192.85.242.102                           | United States                                                                                                    |                  | DXC US Latin America Corporation |  |                      | $2013 - 10 - 09$ |  |                                                              |                                             |
| 213.174.202.45                           | United Kingdom                                                                                                    | Adidas AG        |                                  |  |                      | $2012 - 06 - 22$ |  |                                                              |                                             |

*Abbildung 18 Tool Viewdns.info: Serverstandort 213.95.138.236 in Nürnberg (Deutschland)*

Für das Senden von Daten über das Internet verwenden Programme Ports. Die nächste Übersicht zeigt die offenen und geschlossenen Ports. Offene Ports sind notwendig, wenn die dazugehörigen Dienste von außen erreichbar sein müssen. Am Beispiel von Adidas sieht man, dass nur die beiden Ports 80 für http (normales unverschlüsseltes Web) und 443 für HTTPS (gesicherter Webzugang) geöffnet sind. Bei diesen Ports ist sicher, dass sie offen mit dem Web kommunizieren.

Andernfalls bieten offene Ports eine Sicherheitslücke, über die man sich Zugang zu Daten verschaffen kann. Dies ist bei Adidas abgesichert.

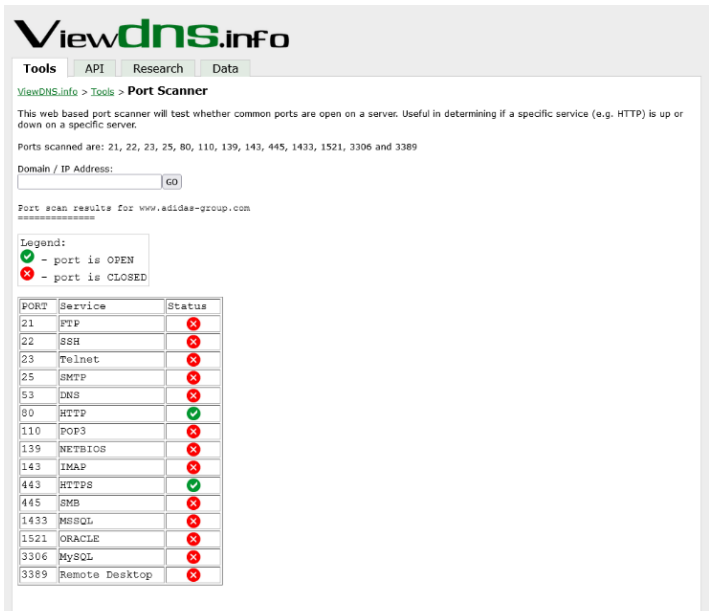

*Abbildung 19 Tool Viewdns.info: offene und geschlossene Ports*

Über die Domain- und IP-Recherche konnte ein weltumspannendes Netz von Systemen, insbesondere Webshops von Adidas verifiziert werden. Die Suche ergab keine Informationen zu Produktionsstätten.

#### <span id="page-16-0"></span>Tool who.is

Mit dem Tool whoi.is wird nach weiterführenden Informationen zur Domain gesucht.

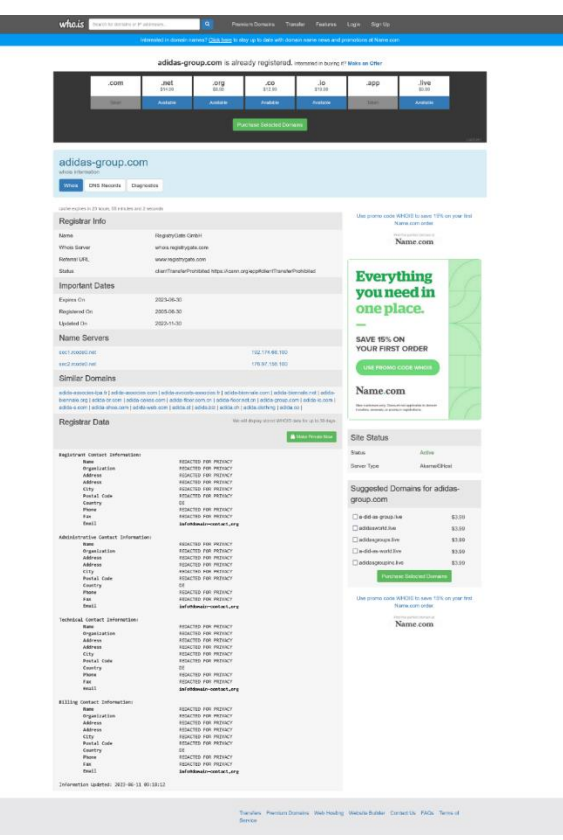

*Abbildung 20 Tool who.is Registrar*

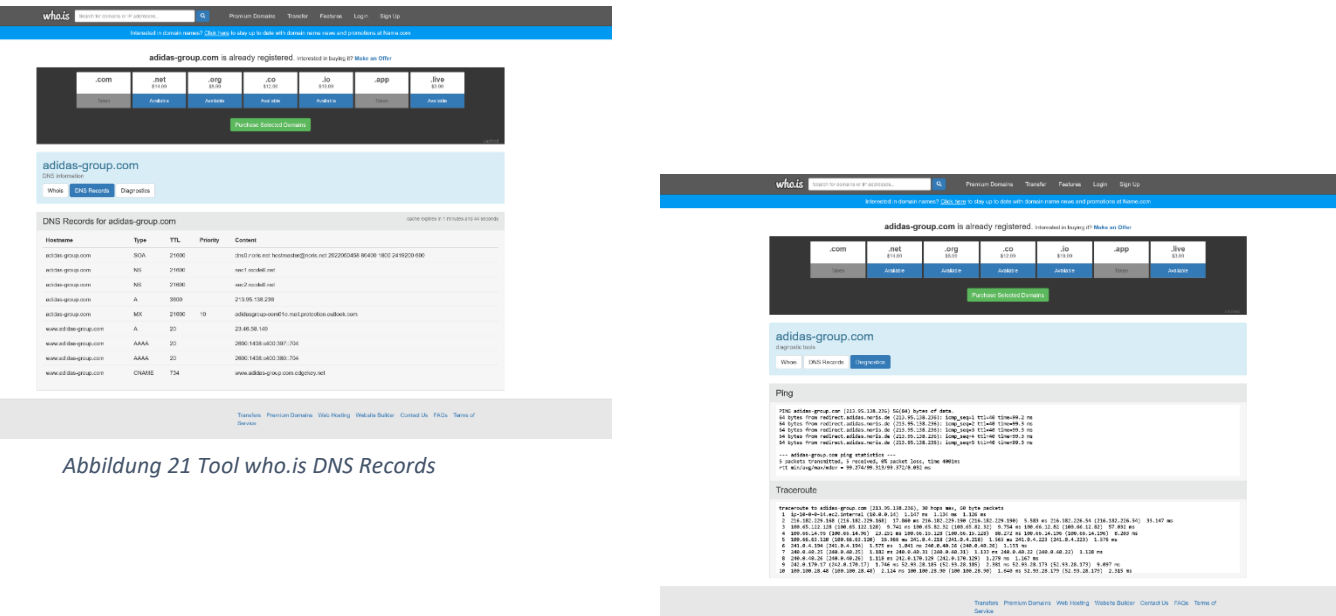

*Abbildung 22 Tool who.is Diagnostics*

Abschließend soll der Vollständigkeit halber noch das Webseiten-Profiler Tool builtwith.com zum Einsatz kommen, um an mögliche interessante Informationen über www.adidas-group.com zu gelangen.

#### <span id="page-17-0"></span>Tool builtwith.com

Builthwith.com führt alle Web-Technologien auf, die über die Domain www.adidas-group.com genutzt werden.

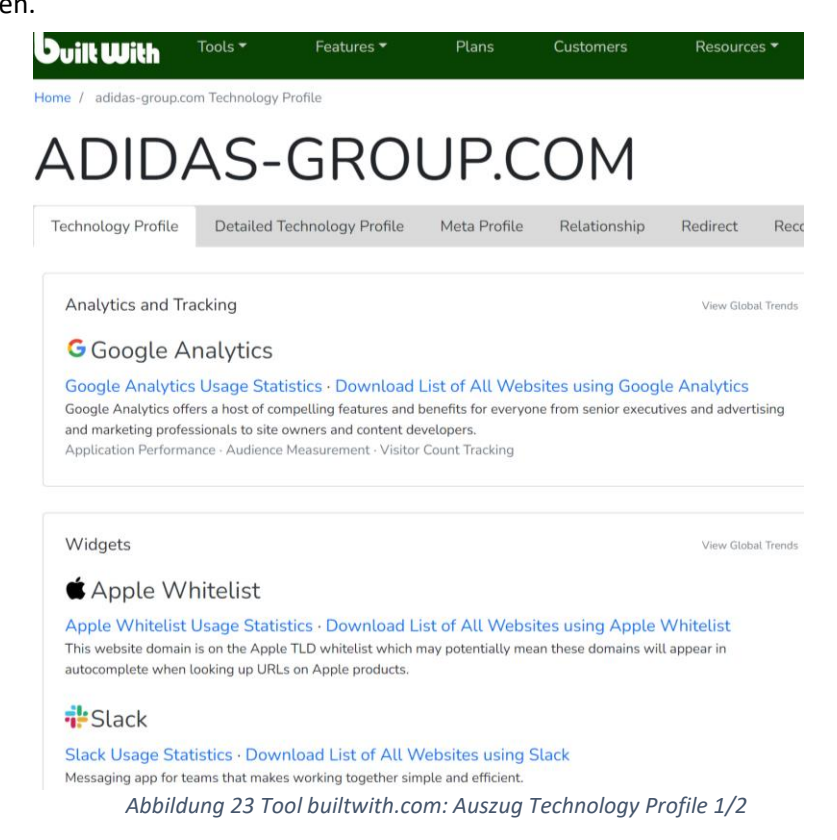

Im Technology Profile fällt direkt Slack auf. Das Kollaborationstool aus den USA ist bekannt für Sicherheitslücken durch die Integration von Drittanbieter-Apps, die auf den eigenen Servern der Apps gehostet werden. So hat sich gezeigt, dass die Apps Befehle, wie z.B. "/zoom" (starten eines Zoom-Meetings) überschreiben, eine gefälschte Kopie des Meetings starten und somit das Meeting mitschneiden können. Auf illegalem Weg, können so geheime Unternehmensinformationen herausgefunden werden (Golem, 2022).

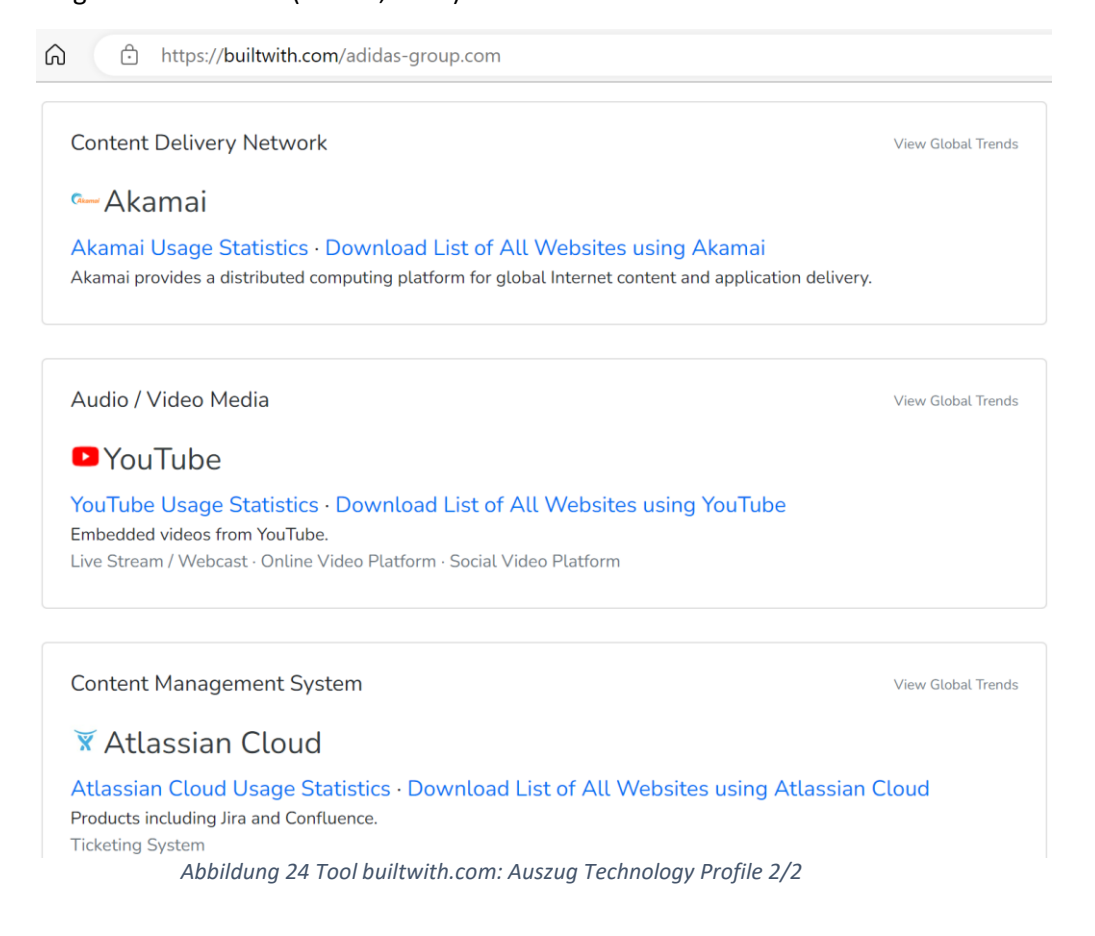

Die anfängliche Vermutung, dass Adidas ein CDN von Akamai nutzt, ist hiermit nachgewiesen.

#### <span id="page-18-0"></span>Personen- und Organisationsanalyse

Da die Informationen zu Domains und IPs keine relevanten Ergebnisse brachten, wird die Suche auf Personen- und Organisationsstrukturen erweitert, um darüber an Informationen von Mitarbeitern zu gelangen, die mögliche Hinweise und Dokumente zu Menschenrechtsverletzungen und Kinderarbeit liefern können.

Die folgende Suchanfrage gibt als ersten Treffer die Unternehmensseite an, auf der die zentralen Organe von Adidas und deren Abhängigkeiten dargestellt sind.

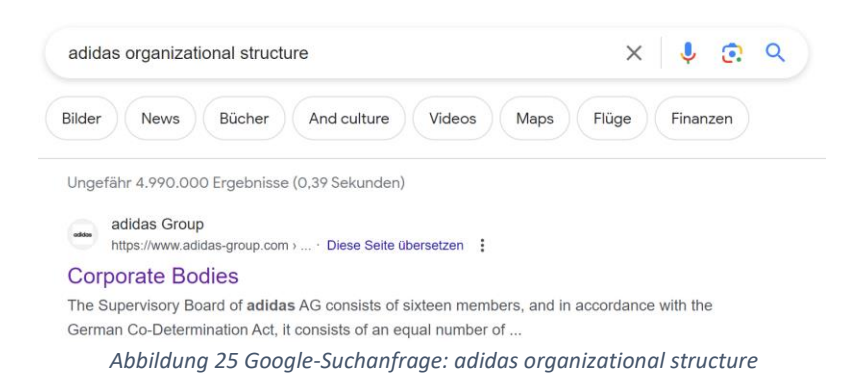

#### Die zentralen Organe sind Vorstand, Aufsichtsrat und Hauptversammlung.

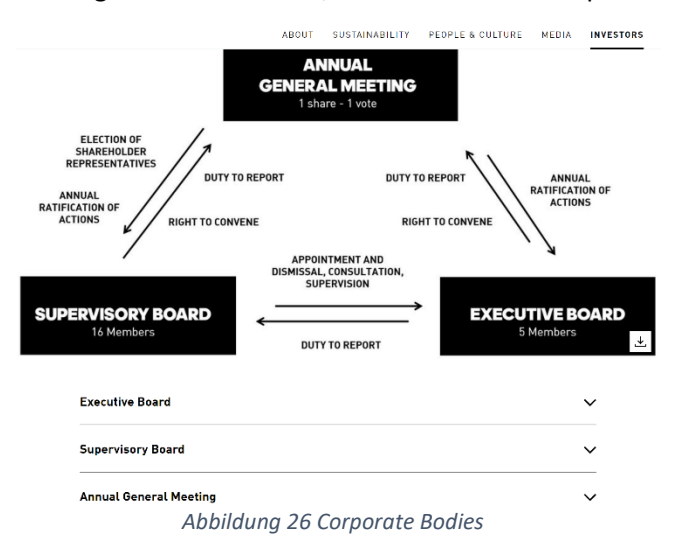

#### <span id="page-19-0"></span>Tool Theorg.com

Das Tool theorg.com hilft den weltweit größten Unternehmen ihre Organisationsstruktur und Mitarbeiter vorzustellen, um so potenzielle neue Kandidaten zu finden.

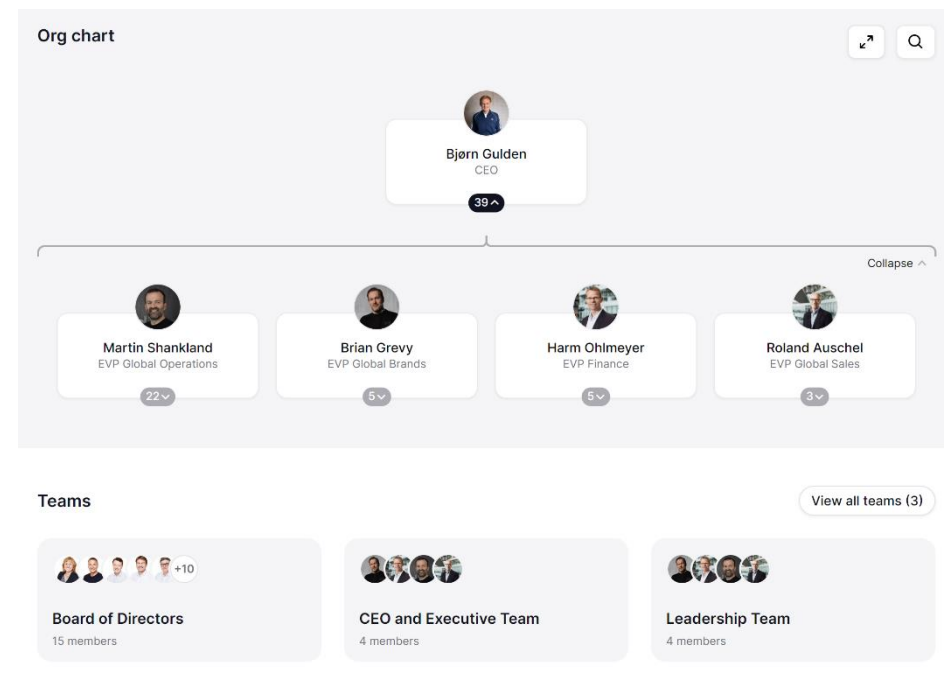

*Abbildung 27 Tool theorg.com: Org chart*

Die Suche nach Organisationsstrukturen liefert vor allem Ergebnisse auf der höheren Führungsebene. Es wird davon ausgegangen, dass diese keine Informationen zu der gewählten Fragestellung teilen werden, daher wird nicht weiter auf diese eingegangen.

Aufgrund dessen wird über andere Wege versucht, an Kontaktpersonen aus den unteren Führungsebenen und deren Mitarbeitern zu gelangen. Die Mitarbeiterzahl weltweit beläuft sich auf ca. 59.000, dass die Suche nach den geeigneten Personen erschwert.

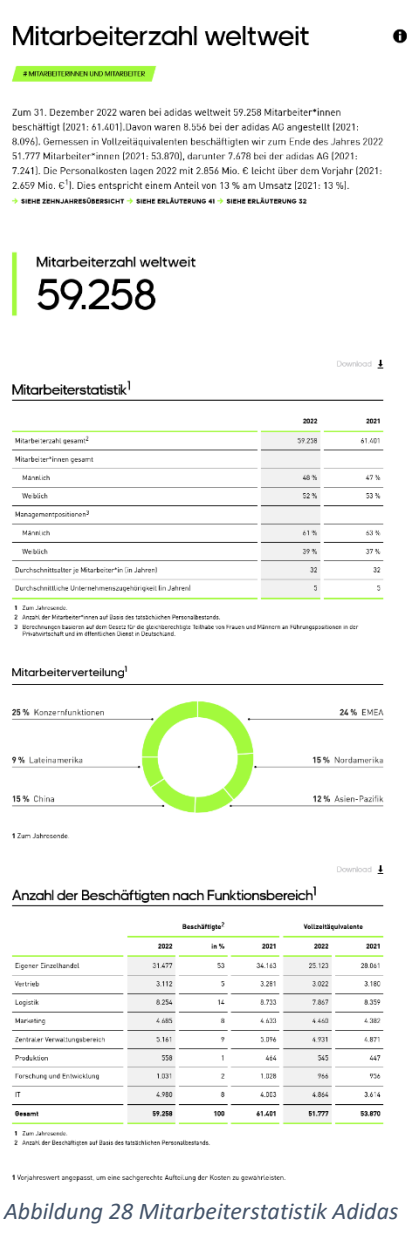

#### <span id="page-20-0"></span>Tool hunter.io

Durch das Auflisten von einigen Kontakten zu Adidas Mitarbeitern inkl. der E-Mail-Adresse, kann mit dem Tool hunter.io die Struktur der Firmen Email-Adresse ermittelt werden. Diese lautet für Adidas Vorname.Nachname@adidas-group.com.

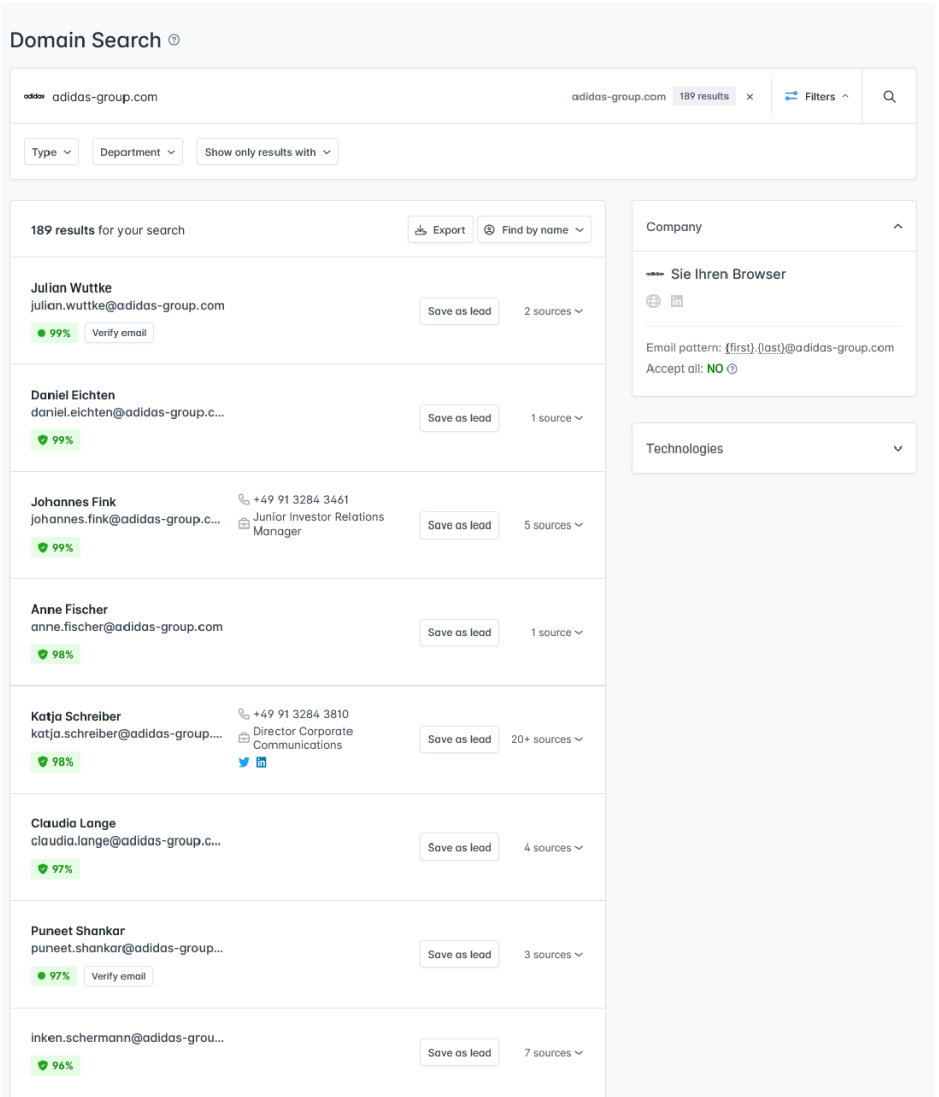

*Abbildung 29 Tool hunter.io: Auszug Trefferliste*

Bei einigen Kontakten sind darüber hinaus noch die Telefonnummer und der Jobtitel aufgeführt. Für die vorliegende Fragestellung ist der Kontakt "Katja Schreiber - Director Corporate Communcations" von Interesse. Hunter.io zeigt in ihrem Fall auch an, dass sie ein Twitter und LinkedIn Profil besitzt.

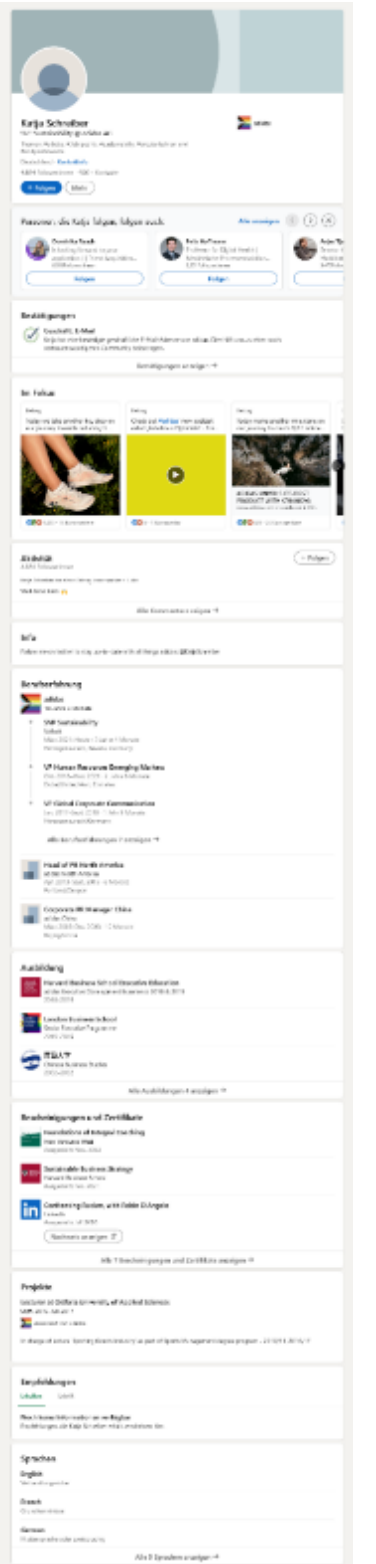

*Abbildung 30 LinkedIn Profil: Katja Schreiber*

Ihre Berufserfahrung auf ihrem LinkedIn Profil zeigt, dass sie einen längeren Aufenthalt in Beijing (Peking) hatte und dort wahrscheinlich auch Mandarin lernte.

Bevor mit diesen Informationen erweiterte Google Anfragen durchgeführt werden, wird im Vorfeld untersucht, ob die Aspekte der Personalisierung und die technischen Aspekte der Suche einen Einfluss auf das Suchergebnis haben.

#### <span id="page-23-0"></span>Einfluss von Personalisierung und technischen Aspekten auf das Suchergebnis

Die Aspekte der Personalisierung beziehen sich auf die Anpassung von Inhalten, Produkten oder Dienstleistungen an die individuellen Eigenschaften, Vorlieben und Verhaltensweisen eines Nutzers. Bei der Personalisierung werden langfristig Daten über den Nutzer gesammelt und analysiert, um maßgeschneiderte Inhalte und Empfehlungen zu liefern. Die Kontextualisierung bezieht sich auf die aktuelle Suchsituation des Nutzers, dabei werden der Standort und die Tageszeit berücksichtigt. Dem Nutzer werden Suchergebnisse aus der lokalen Umgebung angezeigt.

Die technischen Aspekte der Suche beziehen sich auf die Ladegeschwindigkeit und Adaptierbarkeit von Dokumenten, diese auf mobilen Endgeräten gut lesbar anzuzeigen. Ebenso auf die sichere Übertragung der Inhalte mittels HTTPS und das verwendete Endgerät.

Nachfolgend wird eine Suchanfrage über Google, adidas Kinderarbeit News, von verschiedenen Benutzern, Endgeräten und Standorten durchgeführt. Die folgende Tabelle verdeutlicht die unterschiedlichen Suchergebnisse, wobei die ersten acht miteinander verglichen werden.

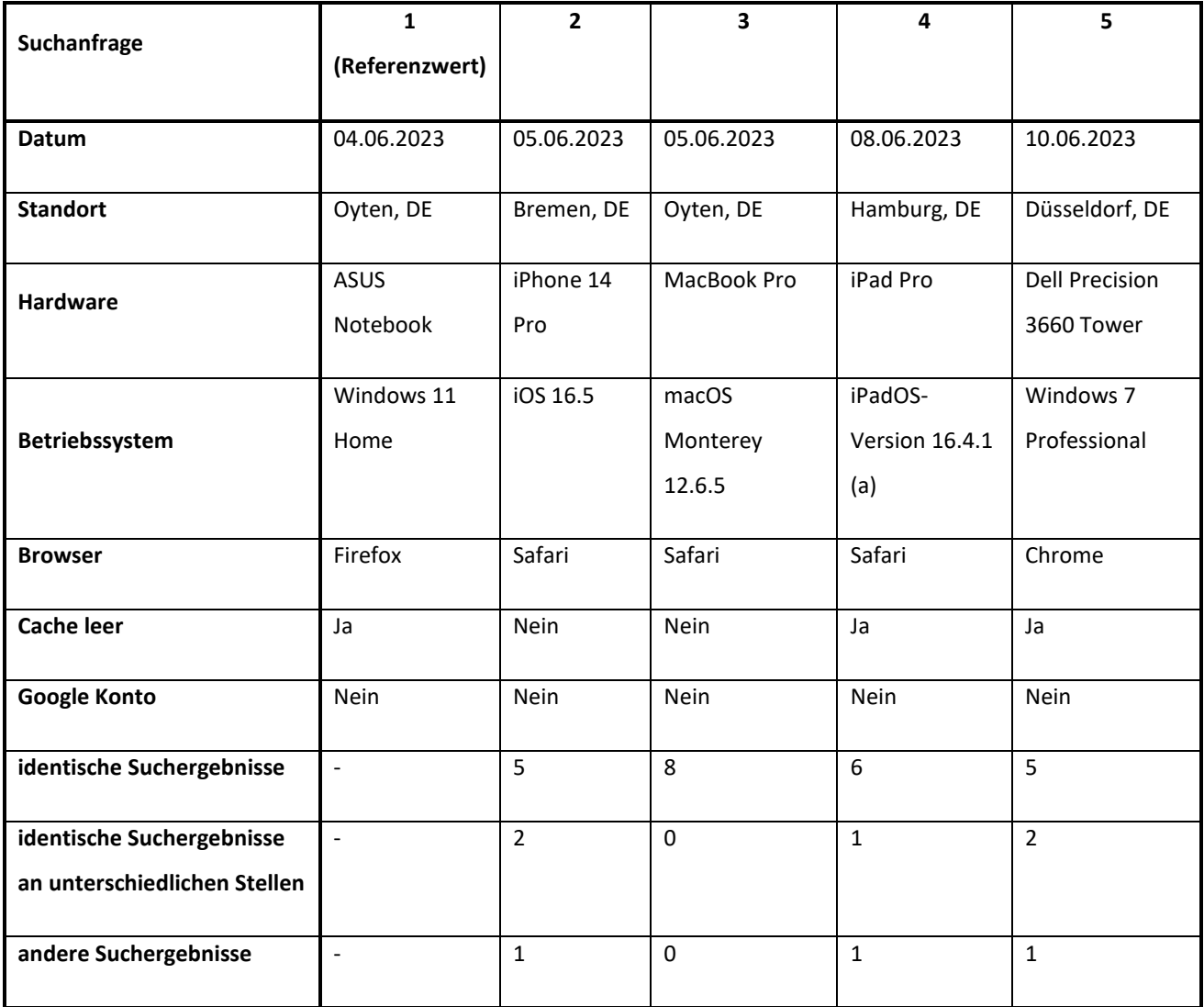

*Abbildung 31 Übersicht der Suchergebnisse von Suchanfragen über Google adidas Kinderarbeit News*

![](_page_24_Picture_0.jpeg)

![](_page_24_Picture_1.jpeg)

*Abbildung 34 Suchanfrage 3*

![](_page_24_Picture_3.jpeg)

![](_page_24_Picture_139.jpeg)

 $\equiv$  $\overline{a}$ 

> $\alpha$  $\alpha$

> $\alpha$  $\alpha$  $\alpha$

> $\overline{\phantom{a}}$

Die unterschiedlichen Suchergebnisse bestätigen den Einfluss der Aspekte der Personalisierung und die technischen Aspekte der Suche. Nur die Suchergebnisse mit dem MacBookPro am selben Standort liefern ein identisches Suchergebnis mit dem Referenzwert.

#### <span id="page-25-0"></span>Erweiterte Suchmaschinen Anfragen

Die ersten allgemeinen Suchergebnisse wurden durch die Eingabe von klassischen Suchbegriffen rund um das Thema Adidas erzielt. Allerdings besitzen die Suchmaschinen eine weitaus spezifischere Suchanfragesprache, mit der unter zu Hilfenahme von Parametern und / oder mittels boolescher Logik, die Suchmenge minimiert und somit die Treffsicherheit erhöht werden kann.

Alle Suchanfragen wurden mit der am häufigsten genutzten Suchmaschine von Google durchgeführt, einige Suchanfragen darüber hinaus in den Suchmaschinen Bing und DuckDuckGo.

#### <span id="page-25-1"></span>Standardsuchoperatoren

Im Zuge der Personenrecherche wurde bei der Mitarbeiterin Katja Schreiber eine Nähe zu China aufgedeckt – Aufenthalt in Beijing, Sprachkenntnis Mandarin – und damit als erstes nach einer Verbindung von Adidas mit Beijing gesucht.

![](_page_25_Picture_6.jpeg)

*Abbildung 37 Google-Suchanfrage intext: "adidas" "production" "beijing" "china"*

![](_page_26_Picture_86.jpeg)

*Abbildung 38 Google-Suchanfrage intext: "adidas" "production" "peking" "china"*

Die Verbindung von Adidas mit Beijing als auch mit Peking konnte nicht verifiziert werden, es wurden keine relevanten Ergebnisse gefunden.

Da über die Personenrecherche keine Informationen oder Dokumente gefunden wurden, wird die Anfrage spezifiziert und direkt nach Dokumenten gesucht. Neben Google werden auch die Suchmaschinen Bing und DuckDuckGo genutzt.

![](_page_26_Figure_4.jpeg)

*Abbildung 40 Google-Suchanfrage: adidas AND supplier filetype:pdf*

![](_page_27_Picture_0.jpeg)

*Abbildung 41 DuckDuckGo-Suchanfrage: adidas AND supplier filetype:pdf* 

Mit dem Parameter filetype:pdf ergab die Anfrage bei allen Suchmaschinen vor allem Ergebnisse von Adidas selbst oder anderen Unternehmen, die Content liefern.

Die Suche nach Excel-Listen mit XLS (Standardformat bis 2003) und XLSX (Standardformat ab 2007) ergab vor allem Ergebnisse mit Informationen über Bekleidungszubehör für diverse Unternehmen und Mannschaften. Es wurde ein Suchergebnis der Menschenrechtsorganisation Business & Human Rights erzielt, diese versucht unternehmerische Verpflichtungen bei Menschenrechtsbelangen zu stärken.

![](_page_27_Picture_4.jpeg)

*Abbildung 43 Google-Suchanfrage: adidas AND supplier filetype: xlsx*

Auf der Webseite business-humanrights.org ist die Excel-Liste Sheet1 zu finden, die alle Firmen auflistet, die von der Organisation untersucht wurden. In der zweiten Excel-Liste Company Responses aus dem Jahr 2006 werden alle gefundenen Verstöße in Bezug auf Menschenrechte aufgeführt.

|          | G<br>ô                                     | https://view.officeapps.live.com/op/view.aspx?src=https%3A%2F%2Fmedia.business-humanrights.org%2Fmedia%2Fdocuments%2Ffiles%2Fcompany-responses--business-human-right A <sup>%</sup>                                                                                                    |   |   |         |   |         |                                                  |              | - 52       |
|----------|--------------------------------------------|----------------------------------------------------------------------------------------------------|---|---|---------|---|---------|--------------------------------------------------|--------------|------------|
|          | <b>Excel</b>                               | company-responses--business-human-rights-resource-Centre - Gespeichert ~<br>Suche $(Alt + M)$                                                                                                    |   |   |         |   |         |                                                  |              |            |
|          | Datei<br>Einfügen<br><b>Start</b>          | Hilfe<br>Zeichnen<br>Seitenlayout<br>Formeln<br>Daten<br>Überprüfen<br>Ansicht                                                                                                    |   |   |         |   |         |                                                  |              | & Anzeigen |
|          | $9 - 9 - 8$                                | $\sqrt{12}$ $\sqrt{12}$ $\sqrt{12}$ $\sqrt{12}$ $\sqrt{12}$ $\sqrt{2}$ $\sqrt{2}$ $\sqrt{2}$ $\sqrt{2}$ $\sqrt{3}$ $\sqrt{3}$ $\sqrt{3}$ $\sqrt{2}$ $\sqrt{3}$ $\sqrt{2}$ $\sqrt{3}$ $\sqrt{2}$ $\sqrt{3}$ $\sqrt{2}$ $\sqrt{2}$ $\sqrt{2}$ $\sqrt{2}$ $\sqrt{2}$ $\sqrt{2}$ $\sqrt{2}$ $\sqrt{2}$ $\sqrt{2}$ |   |   |         |   |         | <b>Bedingte Formatierung <math>\times</math></b> |              |            |
| K1       | $\sqrt{X}$ $\sqrt{f}$ Link to company page |                                                                                                    |   |   |         |   |         |                                                  |              |            |
|          | A                                          | K                                                                                                    | M | N | $\circ$ | P | $\circ$ | $\mathsf{R}$                                     | $\mathsf{s}$ |            |
|          | Company name                               | Link to company page<br>'nttp://ousiness-numanrights.org/en/acer<br>v                                                                                                    |   |   |         |   |         |                                                  |              |            |
| 75       | Acer                                       |                                                                                                    |   |   |         |   |         |                                                  |              |            |
| 29<br>30 | Acer<br><b>Adaptive Mobile</b>             | http://business-humanrights.org/en/acer<br>http://business-humanrights.org/en/adaptive-mobile                                                                                                    |   |   |         |   |         |                                                  |              |            |
| 31       | <b>Adaptive Mobile</b>                     | http://business-humanrights.org/en/adaptive-mobile                                                                                                    |   |   |         |   |         |                                                  |              |            |
| 32       | <b>Adaro Energy</b>                        | http://business-humanrights.org/en/adaro-energy                                                                                                    |   |   |         |   |         |                                                  |              |            |
| 33       |                                            | Addax Bioenergy (part of Addax & (http://business-humanrights.org/en/addax-bioenergy-part-of-addax-oryx-group                                                                                                    |   |   |         |   |         |                                                  |              |            |
| 34       |                                            | Addax Bioenergy (part of Addax & (http://business-humanrights.org/en/addax-bioenergy-part-of-addax-oryx-group                                                                                                    |   |   |         |   |         |                                                  |              |            |
| 35       |                                            | Addax Bioenergy (part of Addax & (http://business-humanrights.org/en/addax-bioenergy-part-of-addax-oryx-group                                                                                                    |   |   |         |   |         |                                                  |              |            |
| 36       | adidas                                     | http://business-humanrights.org/en/adidas                                                                                                    |   |   |         |   |         |                                                  |              |            |
| 37       | adidas                                     | http://business-humanrights.org/en/adidas                                                                                                    |   |   |         |   |         |                                                  |              |            |
| 38       | adidas                                     | http://business-humanrights.org/en/adidas                                                                                                    |   |   |         |   |         |                                                  |              |            |
| 39       | adidas                                     | http://business-humanrights.org/en/adidas                                                                                                    |   |   |         |   |         |                                                  |              |            |
| 40       | adidas                                     | http://business-humanrights.org/en/adidas                                                                                                    |   |   |         |   |         |                                                  |              |            |
| 41       | adidas                                     | http://business-humanrights.org/en/adidas                                                                                                    |   |   |         |   |         |                                                  |              |            |
| 42       | adidas                                     | http://business-humanrights.org/en/adidas                                                                                                    |   |   |         |   |         |                                                  |              |            |
| 43       | adidas                                     | http://business-humanrights.org/en/adidas                                                                                                    |   |   |         |   |         |                                                  |              |            |
| 44       | adidas                                     | http://business-humanrights.org/en/adidas                                                                                                    |   |   |         |   |         |                                                  |              |            |
| 45       | adidas                                     | http://business-humanrights.org/en/adidas                                                                                                    |   |   |         |   |         |                                                  |              |            |
| 46       | adidas                                     | http://business-humanrights.org/en/adidas                                                                                                    |   |   |         |   |         |                                                  |              |            |
| 47       | adidas                                     | http://business-humanrights.org/en/adidas                                                                                                    |   |   |         |   |         |                                                  |              |            |
| 48       | adidas                                     | http://business-humanrights.org/en/adidas                                                                                                    |   |   |         |   |         |                                                  |              |            |
| 49       | Aditya Birla Group                         | http://business-humanrights.org/en/aditya-birla-group                                                                                                    |   |   |         |   |         |                                                  |              |            |
| 50       | <b>Advanced Micro Devices</b>              | http://business-humanrights.org/en/advanced-micro-devices                                                                                                    |   |   |         |   |         |                                                  |              |            |
| 51       | <b>AECOM</b>                               | http://business-humanrights.org/en/aecom                                                                                                    |   |   |         |   |         |                                                  |              |            |
| 52       |                                            | Aegis Defence Services (part of Aeghttp://business-humanrights.org/en/aegis-defence-services-part-of-aegis-group                                                                                                    |   |   |         |   |         |                                                  |              |            |
| 53       |                                            | Aegis Defence Services (part of Aeghttp://business-humanrights.org/en/aegis-defence-services-part-of-aegis-group                                                                                                    |   |   |         |   |         |                                                  |              |            |
| 54       | Aegon                                      | http://business-humanrights.org/en/aegon                                                                                                    |   |   |         |   |         |                                                  |              |            |
| 55       | Aeroflot                                   | http://business-humanrights.org/en/aeroflot                                                                                                    |   |   |         |   |         |                                                  |              |            |
| 56       | <b>AES</b>                                 | http://business-humanrights.org/en/aes                                                                                                    |   |   |         |   |         |                                                  |              |            |
| 57       | <b>AES</b>                                 | http://business-humanrights.org/en/aes                                                                                                    |   |   |         |   |         |                                                  |              |            |
| 58       | <b>AES</b>                                 | http://business-humanrights.org/en/aes                                                                                                    |   |   |         |   |         |                                                  |              |            |
| 59       | Affymetrix                                 | http://business-humanrights.org/en/affymetrix                                                                                                    |   |   |         |   |         |                                                  |              |            |
| 60       | Afikim                                     | http://business-humanrights.org/en/afikim                                                                                                    |   |   |         |   |         |                                                  |              |            |
| 61       | Afikim                                     | http://business-humanrights.org/en/afikim                                                                                                    |   |   |         |   |         |                                                  |              |            |
|          | د مدا                                      | contract the contract of the contract of the contract of                                                                                                    |   |   |         |   |         |                                                  |              |            |

*Abbildung 44 Excel-Liste: Sheet1*

|            | â                            | https://view.officeapps.live.com/op/view.aspx?src=https%3A%2F%2Fmedia.business-humanrights.org%2Fmedia%2Fdocuments%2Ffiles%2Fmedia%2Fdocuments%2Fcompany-respons A <sup>6</sup><br>Wir haben Ihre Datei zur schnellen und einfachen Anzeige direkt in Microsoft Edge geöffnet. Wählen Sie "Datei herunterladen", wenn Sie diese später verwenden möchten. |                            |                                                                                                    |                   | Datei herunterladen                                                                                                    | দি<br>GQ.<br>$\Omega$<br>≤≡                                                                                                    | ъ<br>$\cdots$<br>× |
|------------|------------------------------|----------------------------------------------------------------------------------------------------|----------------------------|----------------------------------------------------------------------------------------------------|-------------------|----------------------------------------------------------------------------------------------------|----------------------------------------------------------------------------------------------------|--------------------|
|            |                              |                                                                                                    |                            |                                                                                                    |                   |                                                                                                    |                                                                                                    |                    |
|            | Excel                        | company-responses-chart-all-apr-16-14 - Nur anzeigen ~                                                                                                    |                            | Suche (Alt + M)                                                                                             |                   |                                                                                                    |                                                                                                    | 癒                  |
|            | Einfügen<br>Start<br>Datei   | Daten<br>Zeichnen<br>Seitenlavout<br>Formeln                                                                                                    | Überprüfen                 | Hilfe<br>Ansicht                                                                                            |                   |                                                                                                    | <b>C</b> Eine Kopie bearbeiten<br>$\frac{2}{9}$ Anzeigen $\vee$                                                                       | $\Box$ Kommentare  |
|            | $P^{\alpha}$<br>$\checkmark$ | $\times 12$                                                                                                    |                            | $\Box \vee \Diamond \vee \underline{A} \vee \cdots \equiv \vee \psi$ $\Box$ Zusammenführen $\vee$ Allgemein |                   | ▽ \$ ▽ % ※ ■ Bedingte Formatierung ▽ 厚 > 屡 ∨                                                                                                    | $rrV$ $QV$<br>田。                                                                                                    |                    |
|            |                              | fs http://www.adidas-group.com/en/media/news-archive/sustainability-news/2006/adidas-response-to-the-report-the-life-of-football-factory-workers-in-thailand-issued-by-thai-labour-campaign-and-the-cc-on-june-30-2006/                                                                                                    |                            |                                                                                                    |                   |                                                                                                    |                                                                                                    |                    |
|            | $\Delta$<br>Соварану паше    | $\sim$ Sector                                                                                                    |                            | D.<br>Country wher  Country where alleged abuses took place                                                 | $\cup$ Date       |                                                                                                    | Link to related story in-depth area                                                                                                   | $\vee$ Responded?  |
|            |                              |                                                                                                    | company is<br>headquatered |                                                                                                    | $(ddiam\gamma_3)$ | $\sqrt{ }$ Issue                                                                                                    |                                                                                                    |                    |
| 177        | adidas                       | Footwear                                                                                                    | Germany                    | Thailand                                                                                                    | 05.07.2006        | Thai Labour Campaign study says women making footballs earn<br>"poverty wages".                                                                                                    | http://www.business-humanrights.org/Links/Repository/749870                                                                           | Yes                |
| 178<br>179 | Friosur                      | Food & Beverage                                                                                                    | Chile                      | Chile                                                                                                    | 11.07.2006        | Serious concerns about working conditions in salmon industry,<br>including workplace deaths                                                                                                    | http://www.business-humanrights.org/Links Repository/819483                                                                           | Yes.               |
| 180        | Cerman                       | Fisheries                                                                                                    | Norway                     | Chile                                                                                                    | 12.07.2006        | Serious concerns about working conditions in salmon industry,<br>including workplace deaths.                                                                                                    | http://www.business-humanrights.org/Links/Repository/819483                                                                           | Yes                |
| 181        | SalmonChile                  | Fisheries                                                                                                    | Chile                      | Chile                                                                                                    | 12.07.2006        | Serious concerns about working conditions in salmon industry,<br>including workplace deaths.                                                                                                    | http://www.business-humanrights.org/Links/Repository/819483                                                                           | Yes                |
| 182        | Yamana Gold                  | mining                                                                                                    | Canada                     | Henduras                                                                                                    | 12.07.2006        | Villagers allege pollution from San Andrés mine, harassment by mine http://www.business-humanrights.org/Links/Repository/712926<br>staff                                                                                   |                                                                                                    | Yes                |
| 183        | Cimpos                       | Construction, materials & equipment                                                                                                    | Portugal                   | Mozambique                                                                                                  | 19.07.2006        | Campor cement factory says high dust pollution is due to filter damage http://www.business-humannights.org/Links/Repository/771285<br>caused by local electricity company - environmentalists say factory<br>could do more |                                                                                                    | No                 |
| 184        | Perenco                      | Oil, gas & coal                                                                                                    | France                     | Ecuador                                                                                                    | 19.07.2006        | Thousands protest environmental damage                                                                                                    | http://www.business-humanrights.org/Links Repository/450600                                                                           | Yes                |
| 185        | AngloGold Ashanti            | Mining                                                                                                    | South Africa               | Ghana                                                                                                    | 26.07.2006        | BBC report alleges multinational mining firms including AngloGold<br>Ashanti 'prepared to use extreme violence to protect their property'                                                                                  | http://www.business-humanrights.org/Links/Repository/296516                                                                           | Yes                |
| 186        | Sanofi-Aventis               | Pharmaceutical                                                                                                    | France                     | Global                                                                                                    | 01.08.2006        | firms on HIV/AIDS, including sanofi-avents - finds none has<br>comprehensive approach.                                                                                                    | Interfaith Center on Corporate Responsibility rates 15 pharmaceutical http://www.business-humanrights.org/Documents/ICCRAIDSresponses | No                 |
| 187        | Coca-Cola                    | Food & Beverage                                                                                                    | <b>USA</b>                 | India, Colombia, USA                                                                                        | 02.08.2006        | TIAA-CREF divests from Coca-Cola after its removal from KLD<br>Broad Market Social Index over worker rights in Colombia, water<br>issues in India. health issues.                                                          | http://www.business-humanrights.org/Links/Repository/452452/link_page_v Yes<br>ies                                                    |                    |
| 188        | QVC (part of Liberty Media)  | Media & publishing                                                                                                    | USA                        | Global                                                                                                    | 03.08.2006        | No Dirty Gold campaign calls on 8 "laggerd" jewellery retailers to sign. http://www.business-humanrights.org/Links/Repository/554336<br>on to social & environmental standards on gold sourcing                            |                                                                                                    | Yes                |
| 189        | Roles                        | Retail                                                                                                    | Switzerland                | Global                                                                                                    | 03.08.2006        | No Dirty Gold campaign calls on 8 "laggard" jewellery retailers to sign. http://www.business-humanrights.org/Links/Repository/554386<br>on to social & environmental standards on pold sourcing                            |                                                                                                    | $N_{0}$            |

*Abbildung 45 Excel-Liste: Company Responses 2006*

Die Excel-Liste erzielt für Adidas folgendes Ergebnis: in Thailand bekommen die Frauen, die Fußbälle herstellen, Hungerlöhne gezahlt.

Über das Suchergebnis erhält man direkt die Einsicht in diese beiden Excel-Listen, aber der Zugriff zur

weiteren Recherche auf media.business-humanrights.org wird abgelehnt.

![](_page_29_Picture_2.jpeg)

Die Anfragen nach Excel-Listen in den Suchmaschinen Bing und DuckDuckGo wurden mit einer einmaligen Suche mit den Parametern ext:xls | ext:xlsx durchgeführt.

![](_page_29_Picture_4.jpeg)

Fee it's free! - MarketScreener.com e noonte .<br>a navaleten and effect from Marketterenner from af chares

|圖 https://www.linkedin.com → in + mark=17b5276127<br>|Mark || ... - Senior Manager Footwear Product Development - adidas x ...<br>|Serie Manager Development Development - address CETY address to 2001, Man 2001

*Abbildung 48 DuckDuckGo-Suchanfrage: adidas AND supplier ext:xls | ext:xlsx*

Die Suchanfragen bei Bing und DuckDuckGo ergaben nahezu identische Ergebnisse, aber keine neuen, relevanten Informationen.

Da die Anfrage bei Google nach Excel-Listen zu der Menschenrechtsorganisation Business & Human Rights führte, wird diese Spur weiterverfolgt. Die Dokumentenanfrage mit dem Parameter ext:pdf erzielt viele Treffer von Reports unterschiedlichster Organisationen und Unternehmen.

Der Ethical Fashion Report aus dem Jahr 2021 veröffentlicht die Analyse und Auswertung von Business & Human Rights.

![](_page_30_Figure_3.jpeg)

*Abbildung 49 Google-Suchanfrage: site: business-humanrights.org intext: adidas ext:pdf*

![](_page_30_Figure_5.jpeg)

*Abbildung 50 PDF-Dokument: Ethical Fashion Report 2021*

Die Auswertung für Adidas zeigt in den Kategorien Policy & Governance, Tracing & Risk und Environmental Sustainability einen sehr guten Wert, in der Kategorie Supplier Relationship & Human Rights Monitoring gute Werte und in der Kategorie Worker Empowerment nur zufriedenstellende Werte.

Im Nachgang wurde festgestellt, dass die Suchanfrage bei Google nicht mit filetype:, sondern mit ext: durchgeführt wurde. Die Anfrage mit filetype: ergab nicht dasselbe Suchergebnis und das Dokument wurde nicht gefunden.

Für eine weitere Recherche wurde über das kommerzielle Netzwerk, die Datenbank ResearchGate im Hinblick auf die Fragestellung durchsucht.

![](_page_31_Picture_3.jpeg)

*Abbildung 51 Google-Suchanfrage: site:researchgate.net intext:adidas intext:Kinderarbeit*

### Als Suchergebnis wird die Dissertation von Wolf Beck aus dem Jahr 2015 erzielt. Diese beinhaltet, dass im Vorfeld der EM 1996 bekannt wurde, dass die Fußbälle durch Kinderarbeit hergestellt wurden.

Ein gutes Beispiel für die Hintergründe der Abgabe eines Verhaltenskodexes sozusagen als Versprechen der Besserung gibt die Entstehungsgeschichte der 1998 verkündeten "Standards of Engagement" von adidas. Nachdem im Vorfeld der Fußball-Europameisterschaft 1996 bekannt wurde, dass die offiziellen Spielbälle teils in Kinderarbeit hergestellt wurden, stand adidas unter starkem Rechtfertigungsdruck. So skandierten beispielsweise 150 Vertreter der US Gewerkschaft United im Rahmen eines Spiels von Steffi Graf bei den US Open 1995 unter den Augen der Weltöffentlichkeit Slogans gegen die Ausbeutung von Kindern und Arbeitern durch adidas.<sup>56</sup> Dies kam für adidas zu einem besonders ungünstigen Zeitpunkt, da in diesem Zeitraum der Börsengang des Unternehmens vorgesehen war.<sup>57</sup>

*Abbildung 52 Auszug der Dissertation von Wolf Beck 2015*

Dieselbe Suchanfrage wurde auf Englisch gestellt um weitere Suchergebnisse zu erhalten.

![](_page_32_Picture_1.jpeg)

*Abbildung 53 Google-Suchanfrage: site:researchgate.net intext:adidas intext:child labour*

Die Suchanfrage ergab ein Conference Paper aus dem Jahr 2015, das besagt, dass Adidas keine Beziehungen zu Kinderarbeit hat.

![](_page_32_Picture_61.jpeg)

Source: Authors' own elaboration

*Abbildung 54 Auszug Artikel: Child labor and business ethics: The approach of apparel companies 2015*

Damit ältere Versionen einer Webseite oder Dokumente gefunden werden können, wird mit dem Suchoperator "cache" gearbeitet. Ältere Versionen sind Dokumente die nicht mehr einsehbar sind, aber nicht vollständig entfernt wurden.

Diese Suchanfrage wurde mit den Suchmaschinen Google, Bing und DuckDuckGo durchgeführt.

cache: "adidas" AND "child labour"  $X \perp P$   $Q$   $C$ Bilder (News ) (Videos ) (Maps ) (Bücher ) (Flüge ) (Finanzer Ungefähr 1090.000 Ergebnisse (0,40 Sekunden) Es gibt nicht viele Übereinstimmungen für deine Suche .<br>Versuche es mit Wörtern, die auf der gesuchten Seite stehen könnten. Suche also z. B. sta.<br>nach "Wie backt man einen Kuchen" besiter nach "Kuchenrezepte". Benötigst du Hilfe? Hier findest du weitere Tipps für die Google Suche. .<br>Du kannst auch folgende Suchanfragen probleren: Microsoft Bing Q cache: "adidas" AND "child labour" Q adidas and child labour **Q SUCHEN CO** CHAT ARBEIT BILDER VIDEOS KARTEN NEUGKEITEN | ME Q adidas using child labour Q child inhour adides Ungefähr 13.500 Ergebnisse Datum v Links auf neuer Registerkarte öffnen Child labour scandal hits Adidas | UK news | The Guardian ernaris and experiment in the state of the state of the state of the state of the state of the state of the state of the state of the state of the state of the state of the state of the state of the state of the state of t  $\bigoplus$  Prezi Child labour and child trafficking by Gina Hübschmann Child Labour in general; Statistics: Child trafficking ... https://netzfrauen.org/2014/05/29/wm-2014.file adidas und die 3000-fussbaelle aus pakistan/ ... .<br>hätzte Lesezeit: 5 min – The Observer *Exunden Sie weiter* A Adidas is Disrespecting Human Rights - Onward State onwardstate.com mpower automate in Lucianus and China Morkplace Research Initiative<br>31 ILO 28 Press Neisses, ILO, Agreement to End Child Labour on Coroos Farms (Od. ...<br>Adidas was monkoned, but the story triggered no public reaction from. **The Annon State State of the Constant Anno 1981** State of the Capitalisation of the Capitalisation of the Capitalisation of the Capitalisation of Capitalisation of Capitalisation of Capitalisation of Capitalisation of Ca content.wisestep.com A New docum  $\overline{\mathbf{g}}_{\mathbf{b}_0} = \overline{\mathbf{G}}\mathbf{b}$  and  $\overline{\mathbf{b}}$  in the internal of the state of  $\mathbf{b}_0$  and  $\mathbf{b}_1$  and  $\mathbf{b}_2$  and  $\mathbf{b}_2$  and  $\mathbf{b}_3$ avuunum<br>auf der Grun From moral responsibility to legal liability? Child labour scandal hits Adidas - Corporate Behavior Index (3) .<br>ndustriALL website, "Adidas and Nike lold to meanin<br>nsidered to be one of the worst forms of child labour ully engage in Indonesia", ... labour is https://corporatebehavior.org/article/child-labour-scandal-hits-adidas <del>v</del><br>Web Adidas, whose football shirts sell in a British high street store for more than £50, h<br>admitted problems at the two Indonesian factories and ha fo&a magazine<br>https://eww.fca-magazine.r This constructs and contained the self-to-self of change the ...<br>Marshalls-sponsored roundtable strives to change the ...<br>This 2018 — We stenned into this process initially through child labour." she revealed Ähnliche Fragen 11.06.2018 -- We stepped into this process initially through a According to McCarthy, Adidas is aware of every factory that Is there child labour in Adidas-<br>Salomon? Adidas? Adidas?  $\begin{array}{ll} \bigotimes & \text{Olto Group} \\ & \text{http://uteto.org/output.com: door +auxalnaolity/PDF} \quad 1 \end{array}$ **Salomon?**<br> **Addias?**<br>
The integrity and effectiveness of this<br>  $\frac{1}{2}$  method on the space of this<br>  $\frac{1}{2}$  method on the space of this<br>
that the ILO have been monitoring our<br>
suppliers, they have newer once<br>  $\frac{1}{2$ Manufaccologistics of the state in the set of the state of the state of the state of the state of the state of the state of the state of the control of the control of the control of the control compones compones such as Ad  $\bigotimes_{\text{hiquative data surface}}$  & Human Rights Resource Centre<br>Inquiry into establishing a Modern Slavery Act in Australia ... adidas - Response to the Global Mar... Child labour scandal hits Adidas | U...<br>www.adidas-group.com/en/media/... www.theguardian.com/uk/2000/no... Inquiry into establishing a Modern Slave<br>Adidas Group as part of the 1997 Atlanta Agreement, wo<br>the tootball sliching industry in Pakistan and India.<br>89 Seiten ry rice mirrosomana ...<br>rking together to reduce child labour in Adidas, Nestlé Among Companies With Top Marks for Reporting ...  $\begin{tabular}{ll} \bf{B} & Horneland Security Digital Library \\ intps{\texttt{Meww}} & inters{\texttt{Meww}} & inters{\texttt{Meww}} \\ \end{tabular}$ ights.org/en/latest-news/adi web 26, März 2012 - Adidas, Nestlé Among Companies With Top Marks for Reporting on Child<br>Labour, Climate or Water Risks. See all tags See all tags Anglo American Air France KLM ... Annotated Bibliography of Child and Forced Labor... All movement District Press (Community of the Christian of Child Labour ... Collen,<br>17.11.2005 — ILO's international Programme on the Elimination of Child Labour ... Collen,<br>Chevgnon, Esprit, Club, Mast, Thomas, Temmy, Gap -<br>Siehe Koelnmesse GmbH Ergebnisse für oache: "adidas" AND "child... > ther/www.hidlings.view.lPPF | {<br>Bibbliography of Child and Forced Labor Information Volume<br>ILO International Programme on the Elimination of Child Labour, INEL Peru Instituto Nacional Adidas Modern Slavery Outreach Programme: Risk assessment, ... the membership enogramme on the cumminoship of https://www.business-humanrights.org/en/latest-news/adidas-modern... ▼<br>Web 31. Mai 2023 · **Adidas** welcomed the opportunity to connect with potential p<br>organisations and not-for-profit groups, who are addressing modern sla The University of Manchester<br>https://research.manchester.ac.uk - files - POST... | PDF | Intervene characteristic the Problem Path Control Industry<br>Competitive Chall industry<br>Von K Nudvi - 2011 - Zilcit Von: 30 — The Jabblen innich Julis were manufactured for Adidas<br>In China, Till the 1990s ... standards, most Policy - adidas Group Labour Rights Principles

*Abbildung 55 Google-Suchanfrage: cache: "adidas" AND "child labour"*

Google

adidas - Stellungnahme zu dem Bericht 'Global March Against ...

POIICY - aditials Group Labour Rights Principles<br>https://www.addas.group.com/media/filer.public/2013/7/31/adid... ' PDF Datei<br>Wei 31. Juli 2013 - The adidas Group supports the United Nations' Universal Declare<br>Human Rights

ential partner

 $0.53$ 

https://www.adidas-group.com/de/medien/newsarchiv/pressemittellungen/... ▼<br>wie Herzogenaurach, 28. Mai 2002 - Seitens der 'Global March Against Child Labour' Kampagne<br>wurden Anschuldigungen erhoben, die das Thema Kinderarb

*Abbildung 56 Bing-Suchanfrage: cache: "adidas" AND "child labour"*

![](_page_33_Picture_5.jpeg)

Child labour scandal hits Adidas - Corporate Behavior Index Adidas, whose football shirts sell in a British high street store for more than £50, have admitted

*Abbildung 57 DuckDuckGo-Suchanfrage: cache: "adidas" AND "child labour"*

Die Suche bei Bing und DuckDuckGo liefern ein neues Suchergebnis.

Der Artikel "child labour scandal hits Adidas" ist aus dem Jahr 2000 und verdeutlicht die, zu diesem Zeitpunkt, schlechten Arbeitsbedingungen in zwei indonesischen Fabriken (Nikomas-Fabriken Gemilang und Tuntex in Jakarta). Die Kleidung wurde unter Einsatz von Kinderarbeit, erzwungenen Überstunden und sexueller Belästigung hergestellt.

#### This article is more than 22 years old Child labour scandal hits Adidas

#### Brutality, poor wages and 15-hour days in the Asian sw

They are the ultimate status symbols for sports stars and street-o r new are the untmate status symbols for sports stars and street-conscous<br>young people. With their trademark three stripes, Adidas clothes cost a small<br>fortune to buy and are promoted by world-famous names such as England<br>

But the company will this week become embroiled in controversy when the European Parliament hears of the barbaric treatment of employees in Indonesian sweatshop factories supplying the German conglomerate.

Indonesian sweatshop factories supplying the German conglomerate.<br>The Pathament will be told that dothes for Adidas were made in two<br>factories using child labour, forced overtime and sexual harassment.<br>Representatives of

· made to work 15-hour days;

● expected to do at least 70 hours a week and punished for refusing to do

**Conid less than \$60 a month**, rates below the International Labour ation's demand for a living wage

 $\bullet$  penalised for taking leave during medical difficulties and had illegal deductions taken from wages as punishments for minor misdemeanou

scuencial such a measurements are numerically in an absoluted to the developing world before. There was a storm just before the 1998 World Cup, after footballs became the Manchester United cub crest were being made by chil

A report by Christian Aid revealed that children, some as young as seven, were regularly used in the production of a wide range of sports goods in India, Most of the £13m worth of goods went to Britain,

Last year a worker from a Bangkok factory for Adidas claimed that for less than  $\pounds$  per day she worked 12-hour shifts seven days a week, producing sportswear, shoes and replica kits for the company.

![](_page_34_Picture_13.jpeg)

![](_page_34_Picture_14.jpeg)

Gleitsichtbrille für nur 59 €

She claimed conditions were poor in the Thai factory and the managen<br>acted brutally to meet large orders within a limited time, often denying<br>workers statutory rights such as holidays and sick pay. The accusations<br>similar

The woman was eventually sacked in 1998 along with 23 others after they formed a union in an attempt to win more rights. The factory management claimed she was a disruptive influence.

Most Adidas goods are produced in Third World countries, particularly Asia,<br>with orders awarded to locally run factories. Many orders are sub-contracted<br>at local local discussion of the companies have little idea of where<br>

Adidas denies ignoring workers' rights for the sake of profit, claiming they have strict labour codes and constantly monitoring wage levels and conditions to ensure a good working environment.

Adidas spokesman Peter Csanadi countered the allegations earlier this year-Autoas spowerstant Peter Ganatur countereu the anggatoms earner uns year.<br>The have factories where the conditions are very good and we take this<br>whole issue very seriously, 'he said. 'We know we have had problems, and w<br>ha =<br>and we had to terminate some contracts bec not inter ested in good working conditions.

We work closely with factory management and demand that they ensure<br>good conditions for workers. We also have a team of our own people who go<br>to factories to sort out problems.'

Adidas, whose football shirts sell in a British high street store for more than<br>
4.6), have admitted problems at the two Indonesian factories and have<br>
recently increased pay and taken steps to ease overtime demands. Copie

The company admitted that at the Tuntex plant quotas were set too high, Workers complained of being fined for coming to work five minutes late. Adid<br>as comming to work five minutes late. The coming to work of the minutes<br>

Pay at the Nikomas plant was increased to more than 9,000 Rs (75p per day) following the campaigners complaints, Adidas said

The campaigners hope that the publicity surrounding the bearings next week will force states to become involved in the regulatory process

Ingborg Wick, who oversaw much of the research, said yesterday that nio oversatt maen<br>rolvement was cru

grammations are the service of voluntary codes that companies sign with campaigners. There also needs to be an institutional framework and legal monitoring to ensure social standards in Third World production,' she said. The hearings - by the European Parliament's Development Committee - have<br>been organised by Richard Howitt, the British MEP.

iason.burke@observer.co.uk

*Abbildung 58 Artikel: The Guardian*

Die Ergebnisse der Standardsuchoperatoren haben zu verschiedenen Dokumenten und Informationen geführt, die in der Vergangenheit auf Kinderarbeit und Menschenrechtsverletzungen bei Adidas schließen lassen. Die jüngsten Ergebnisse aus den Jahren 2015 und 2021 zeigen hingegen keine Hinweise darauf.

#### <span id="page-35-0"></span>Johnny Long Google Hacking Guide

Unter Hinzunahme des Guides von Johnny Long, "Google Hacking for Penetration Testers", wird nun mit zusätzlichen Suchoperatoren über Google versucht, gezieltere und aktuellere Informationen zu Menschenrechtsverletzungen, ins Besondere Kinderarbeit zu erzielen.

Um auf Sicherheits- und Überwachungskameras der Produktionsstätten von Adidas zuzugreifen, dient die Anfrage inurl:"viewerframe?mode=motion".

![](_page_35_Picture_78.jpeg)

Die Suchanfrage erzielt keine Sicherheits- und Überwachungskameras der Produktionsstätten.
Durch eine detaillierte Suchanfrage mit einer Produktionsstätte soll ein Suchergebnis erzielt werden.

Aufgrund des Artikels aus Die Zeit "Menschenrechte: Das Kambodscha-Problem von Adidas", fällt die Wahl auf die Firma Can Sports Shoes Co., Ltd., National Road No. 5, Chamkar Svay Village in Kampong Chhnang.

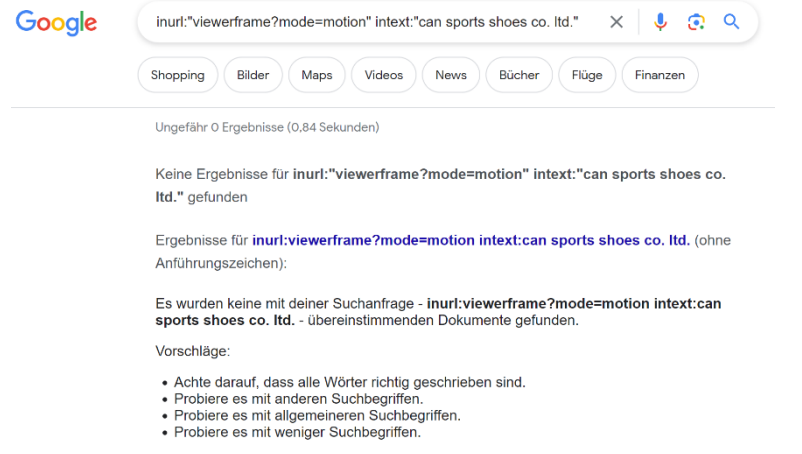

*Abbildung 61 Johnny Long Suchanfrage: inurl:"viewerframe?mode=motion" intext:"can sports shoes co. ltd."*

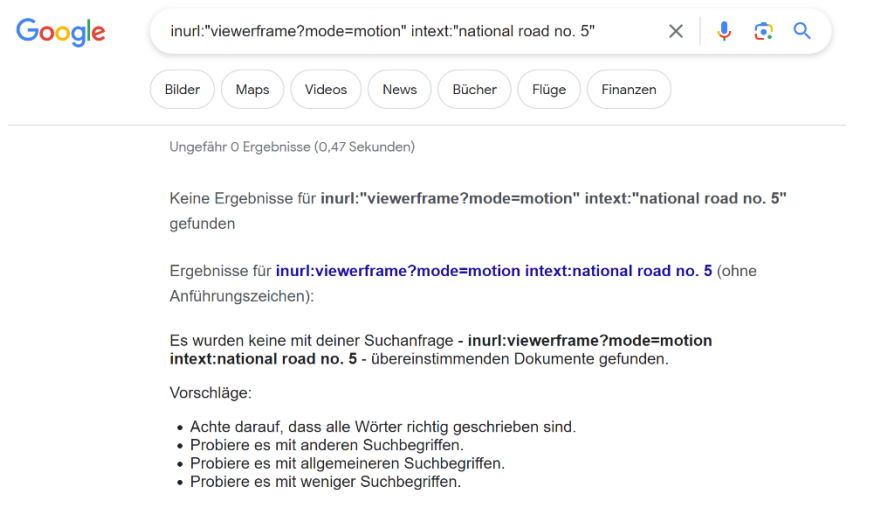

*Abbildung 62 Johnny Long Suchanfrage: inurl:"viewerframe?mode=motion" intext:"national road no. 5"*

Sowohl die Suchanfrage nach dem Firmennamen als auch nach der Straße erzielte keine Suchergebnisse. Im Zuge einer tiefergehenden Recherche könnte das Thema weiterverfolgt werden, indem die Suche auf alle Produktionsstätten ausgedehnt wird und mögliche IP-Adressen gefunden werden.

Mit den nächsten beiden Suchanfragen werden Login Seiten zu Portalen, Servern oder Datenbanken gesucht.

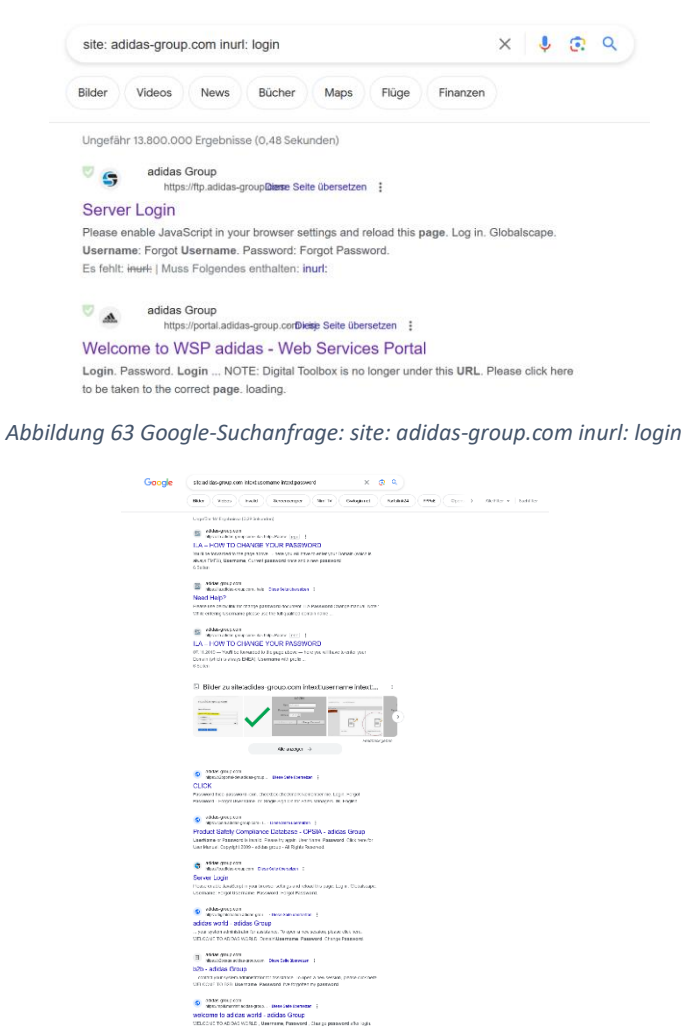

*Abbildung 64 Google-Suchanfrage: site:adidas-group.com intext:username intext:password*

Die Login Seiten sind nur mit einem autorisierten Zugriff erreichbar, so dass sie keine relevanten Informationen, für unsere Fragestellung, erzielen.

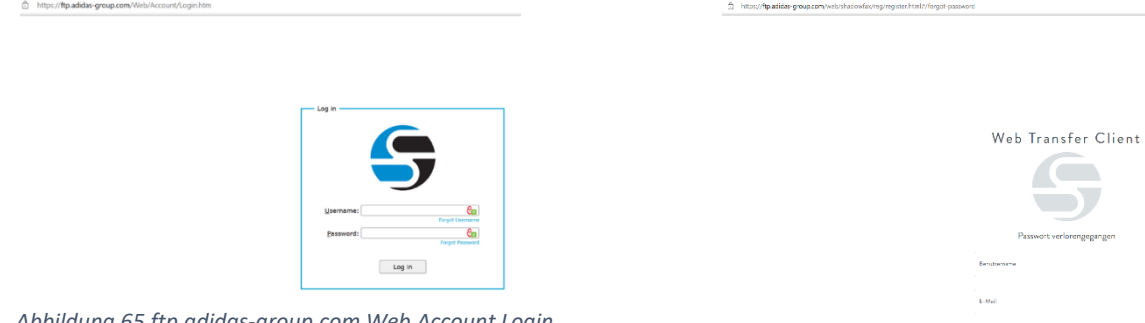

*Abbildung 66 ftp.adidas-group.com Web Transfer Client*

 $\bullet$  $\bullet$  Login Seiten sind ein guter Angriffspunk für Hacker, da mit Hilfe von automatisierten Dritttools Schwachstellen gefunden werden können.

Durch den folgenden Suchoperator sollen Webseiten, die Passwörter unverschlüsselt in TXT-Files gespeichert haben, erzielt werden.

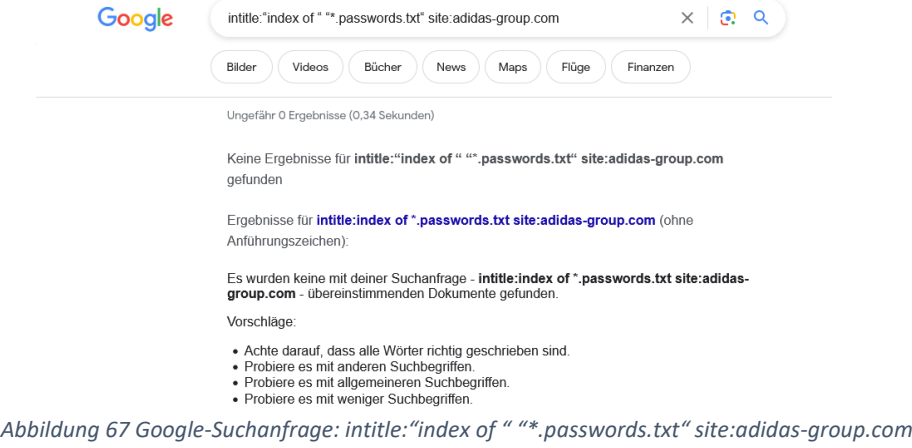

Die Suche liefert für Adidas keine Webseiten mit unverschlüsselten Passwörtern in TXT-Files.

Um die Datenstrukturen von Adidas zu finden, werden die folgenden Suchoperatoren verwendet.

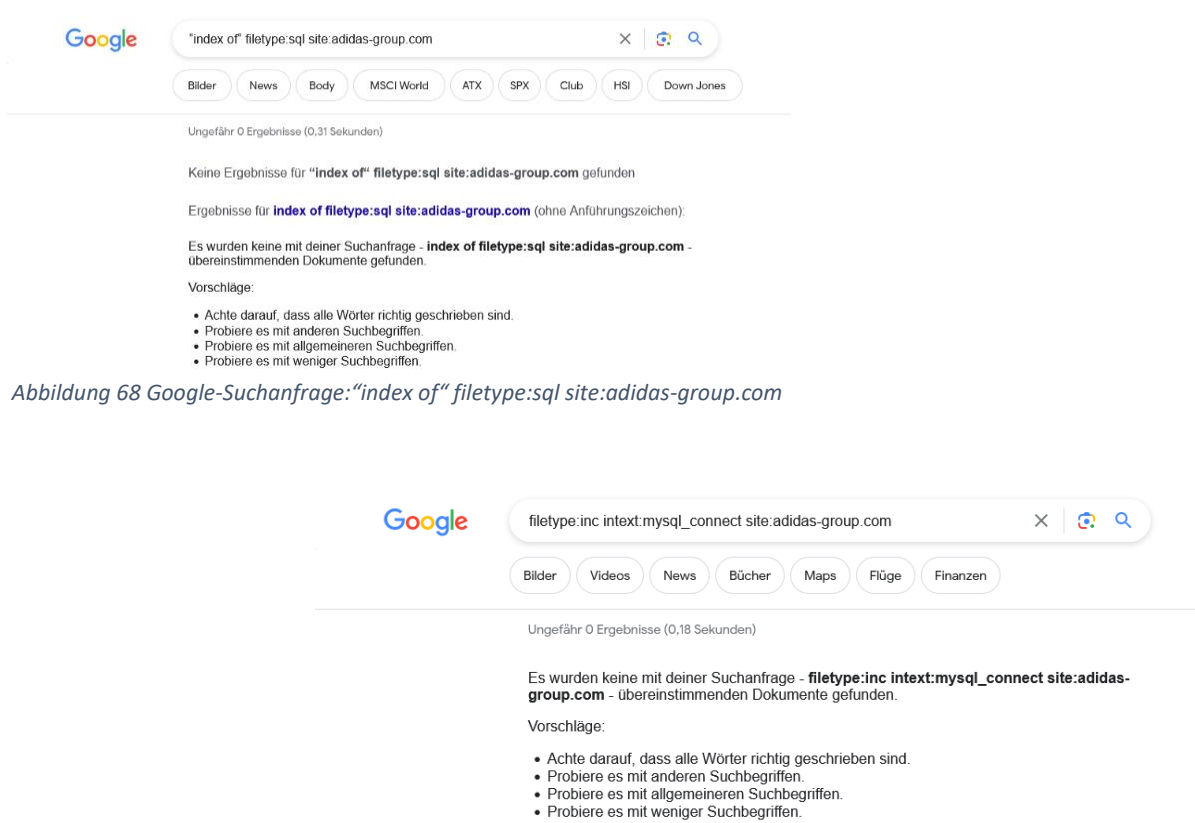

*Abbildung 69 Google-Suchanfrage: filetype:inc intext:mysql\_connect site:adidas-group.com*

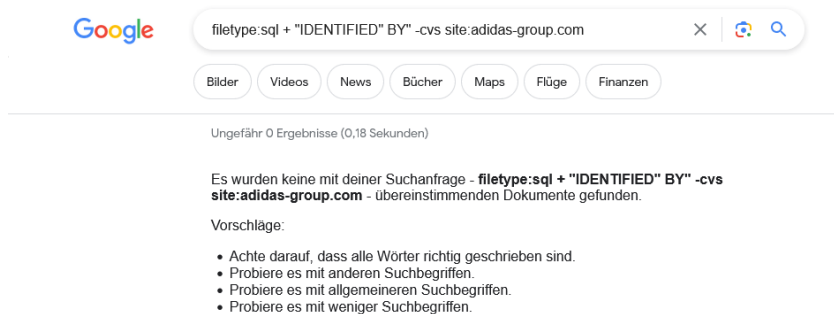

*Abbildung 70 Google-Suchanfrage: filetype:sql + "IDENTIFIED" BY" -cvs site:adidas-group.com*

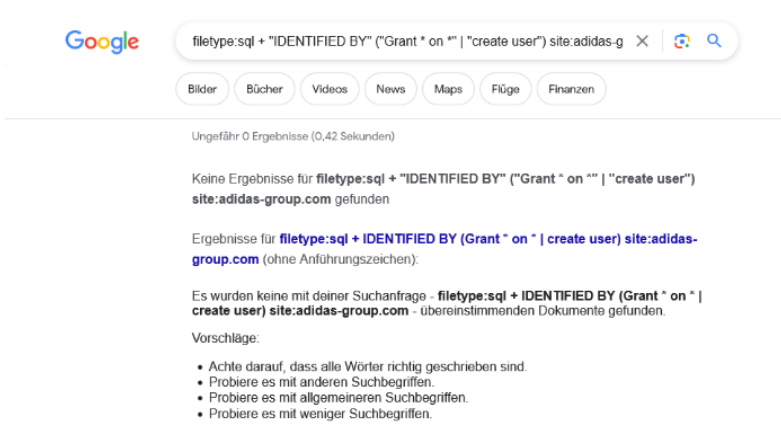

*Abbildung 71 Google-Suchanfrage: filetype:sql + "IDENTIFIED BY" ("Grant \* on \*" | "create user") site:adidas-group.com*

Es wurden keine Datenstrukturen für Adidas gefunden.

Ein in den letzten Jahrzehnten immer stärker wachsendes Feld ist der Social-Media-Bereich (soziale Medien). Über viele verschiedene Kanäle wird es Menschen ermöglicht, Informationen aller Art zugänglich zu machen und sich darüber zu vernetzen. Aus diesem Grund ist es unerlässlich, dass im Zuge der OSINT Recherche eine Analyse der sozialen Medien durchgeführt wird.

# Recherche im Social-Media-Bereich

Die Adidas-Group tritt mit 6 offiziellen Twitteraccounts, 2 Instagram Accounts, einem Snapchat-, Pinterest und TikTok-Account und einem Youtube-Kanal auf.

Im Anschluss soll im Einzelnen auf diese eingegangen werden.

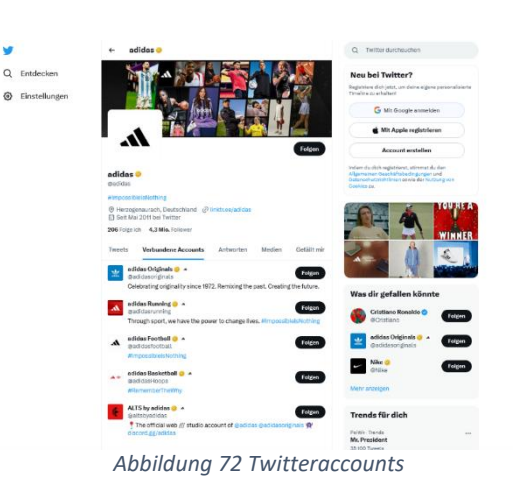

 $\alpha$ 

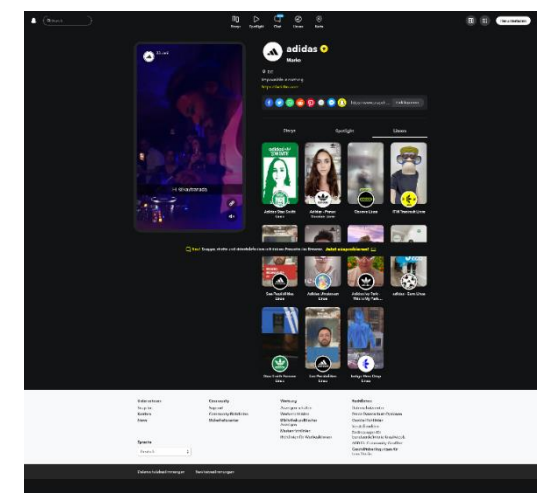

*Abbildung 73 Snapchat Account: Linsen*

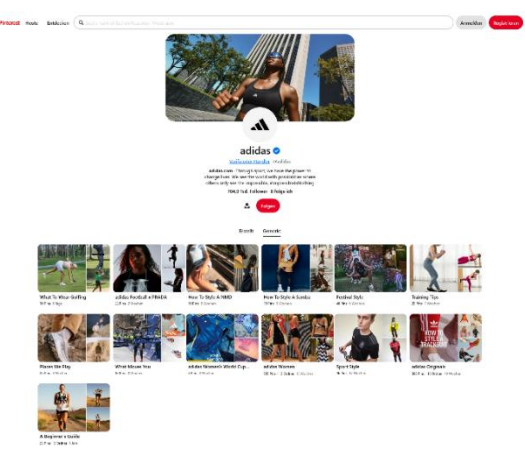

*Abbildung 74 Pinterest Account*

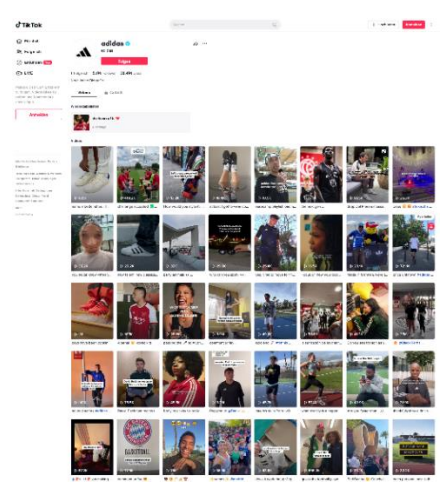

*Abbildung 76 TikTok Account*

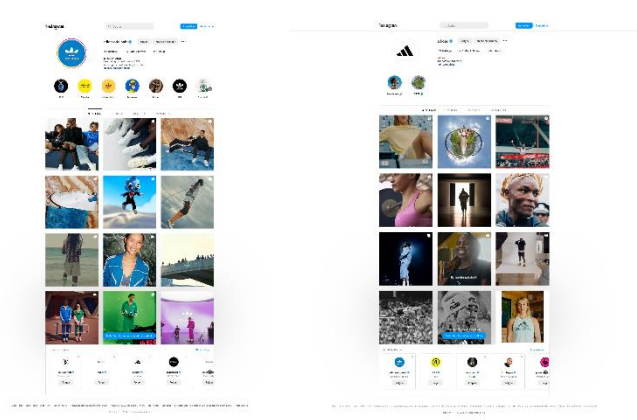

*Abbildung 75 Instagramm Accounts*

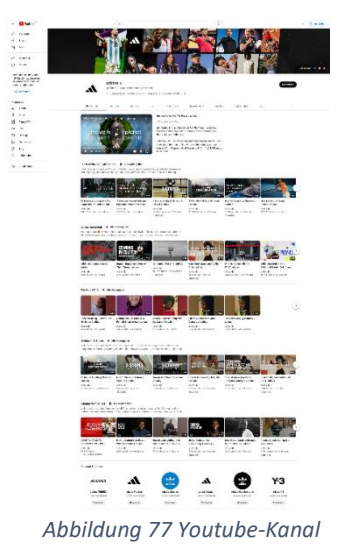

#### Twitter

Die Recherche hat viele Tweets über das Thema Kinderarbeit ergeben. Die aktuellsten entstanden aufgrund der Diskussionen über die neuen Models für Adidas-Badeanzüge.

Durch die in den Tweets genannten Quellen wurden weitere Recherchen durchgeführt.

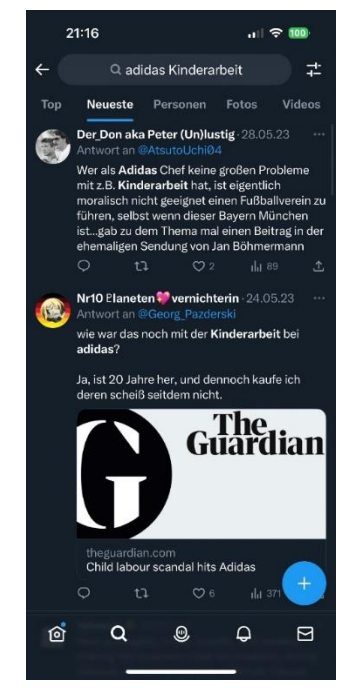

*Abbildung 78 Twitter Tweet: The Guardian*

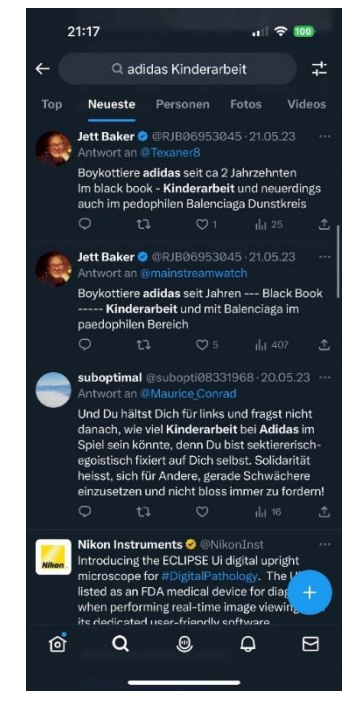

 *Abbildung 79 Twitter Tweet: Black Book*

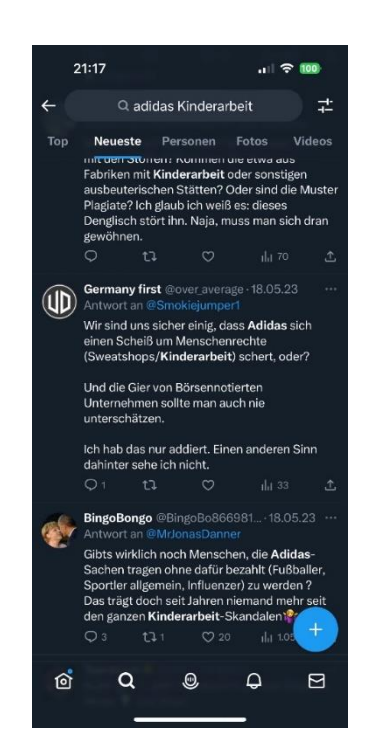

*Abbildung 80 Twitter Tweet: Sweatshops*

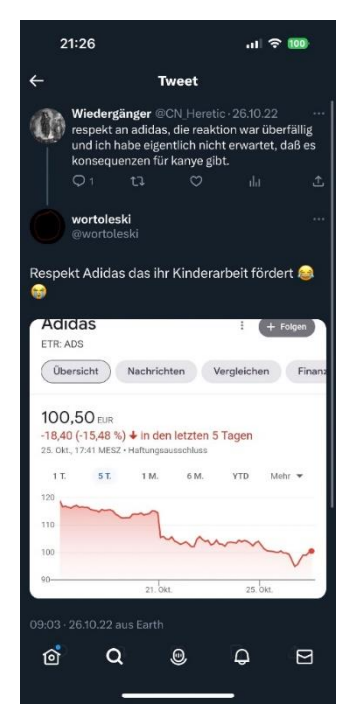

*Abbildung 81 Twitter Tweet: Adidas-Aktie*

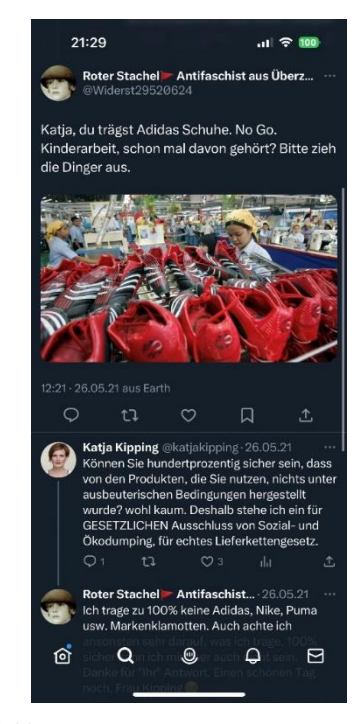

 *Abbildung 82 Twitter Tweet: Katja Kipping*

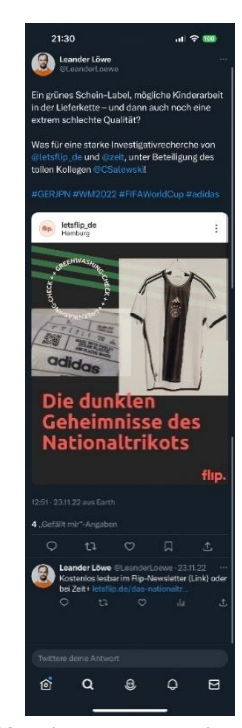

 *Abbildung 83 Twitter Tweet: Nationaltrikot*

Im Twitter Tweet, Abbildung 78, findet man auch den oben schon genannten The Guardian Artikel "child labour scandal hits Adidas" aus dem Jahr 2000, der bereits bei den Suchmaschinenanfragen von Bing und DuckDuckGo gefunden wurde.

Durch die Google-Suchanfrage The guardian child labour scandal hits Adidas wurde der Artikel "13 Fashion Brands That Still Use Sweatshops In 2023" gefunden.

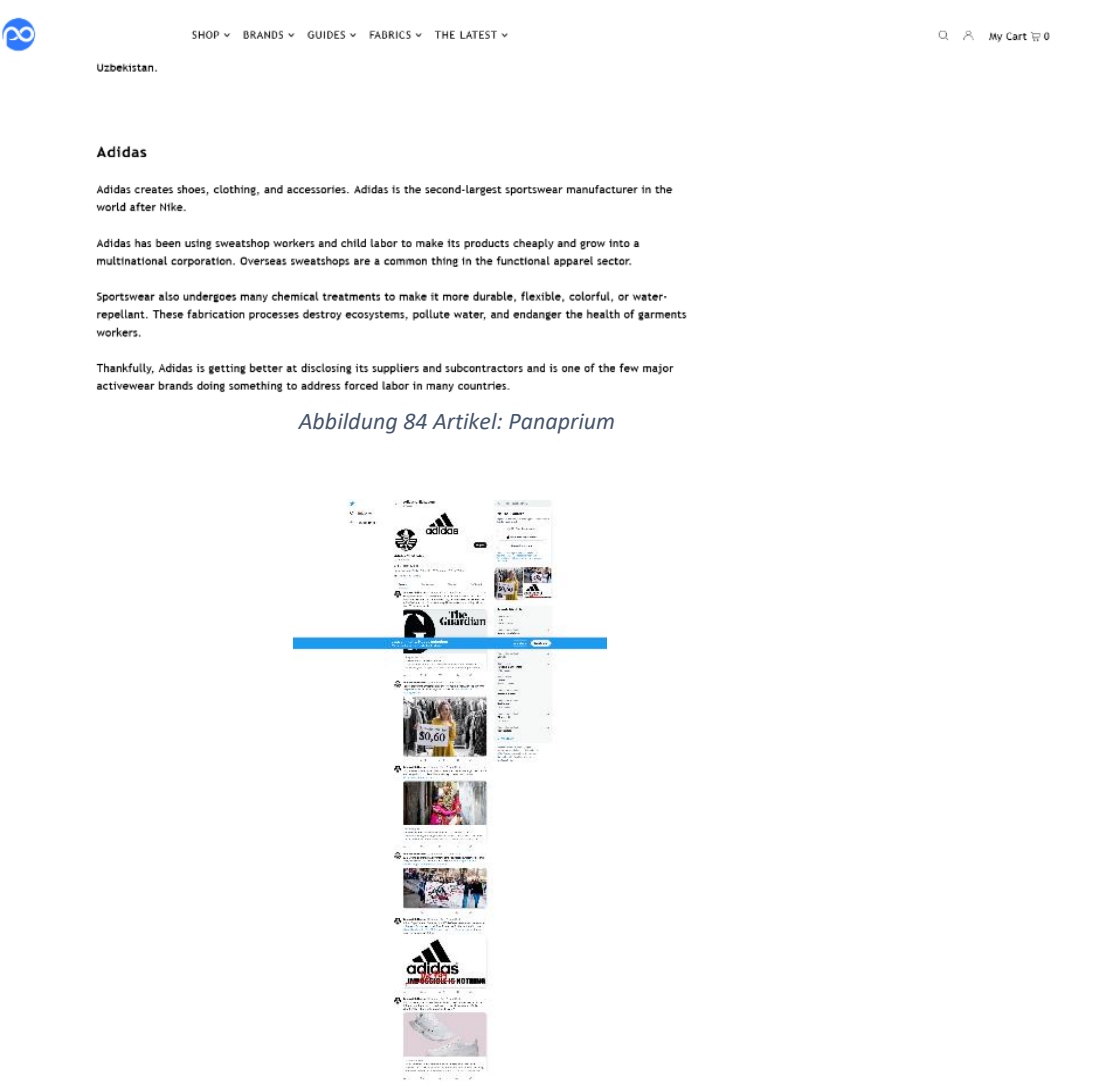

*Abbildung 85 Twitteraccount: Adidas Child Labour*

Der Artikel "13 Fashion Brands That Still Use Sweatshops In 2023" ist aus dem Jahr 2022 und verdeutlicht, dass Adidas immer besser darin wird, seine Lieferanten und Subunternehmer offenzulegen und eine der wenigen großen Activewear-Marken ist, die in vielen Ländern etwas gegen Zwangsarbeit unternehmen. Seit April 2018 gibt es einen Twitteraccount "Adidas Child Labour", der aber nur 7 Tweets veröffentlicht hat.

In Abbildung 78 wird Jan Böhmermann in einem Tweet zum Thema Kinderarbeit bei Adidas erwähnt.

Um nähere Informationen zu erhalten, wird eine Google-Suchanfrage gestellt.

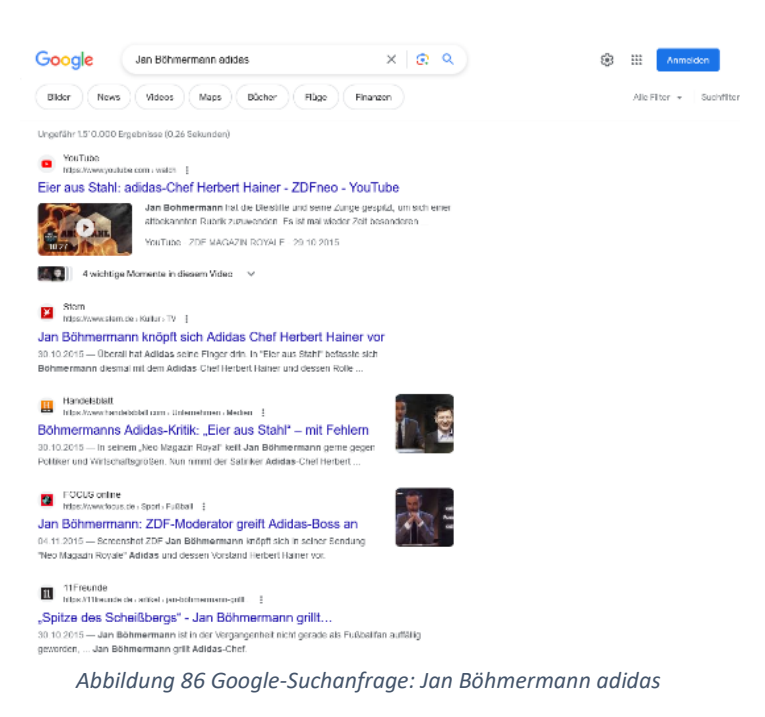

Da die Suchergebnisse keine Hinweise auf die Fragestellung liefern, wird nicht weiter darauf eingegangen.

Die Abbildung 79 lässt einen Zusammenhang zwischen Adidas Kinderarbeit und Black Book vermuten. Um nähere Informationen zu Black Book zu erhalten, wird eine Google-Suchanfrage gestellt.

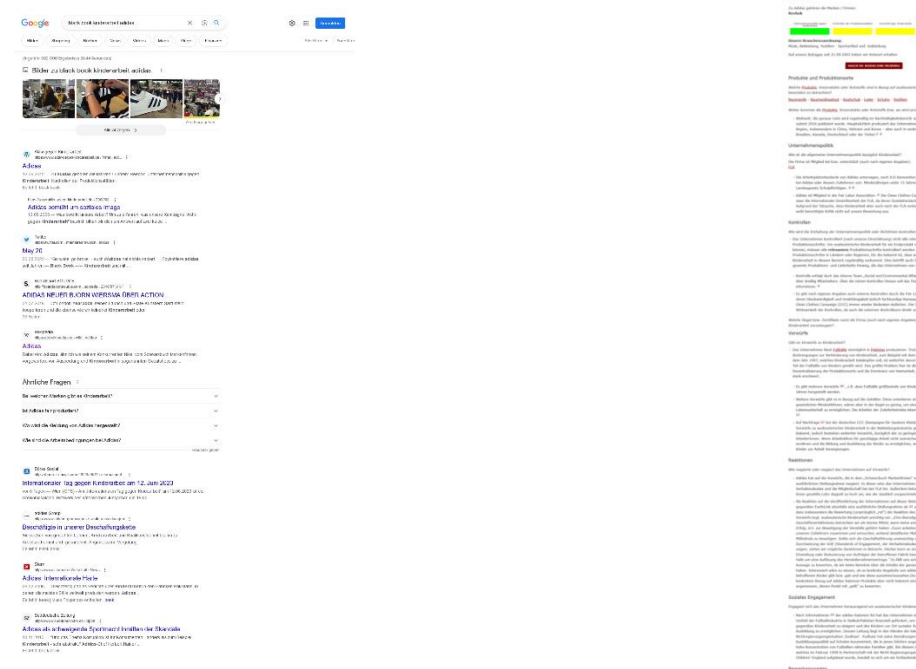

*Abbildung 87 Google-Suchanfrage: black book kinderarbeit adidas*

*Abbildung 88 Artikel: Aktiv gegen Kinderarbeit*

.<br>Note 248

.<br>The Clear Listbur Campaign (EDC) Setted

Der Artikel "Adidas" ist aus dem Jahr 2012 und liefert Informationen über die Unternehmenspolitik und deren Kontrolle über die Einhaltung der Richtlinien. Adidas ist Mitglied in der FLA (Fair Labor Association). Diese führen externe Kontrollen durch, wobei umstritten ist, ob diese nicht von Adidas direkt bezahlt werden. Die Kontrollen der Richtlinien erfolgen durch das interne Team SEA (Social and Environmental Affairs).

Der Twitter Tweet in Abbildung 81 zeigt den Fall der Adidas Aktie. Da diese im Zusammenhang mit Adidas Kinderarbeit getwittert wurde wird dieses genauer überprüft.

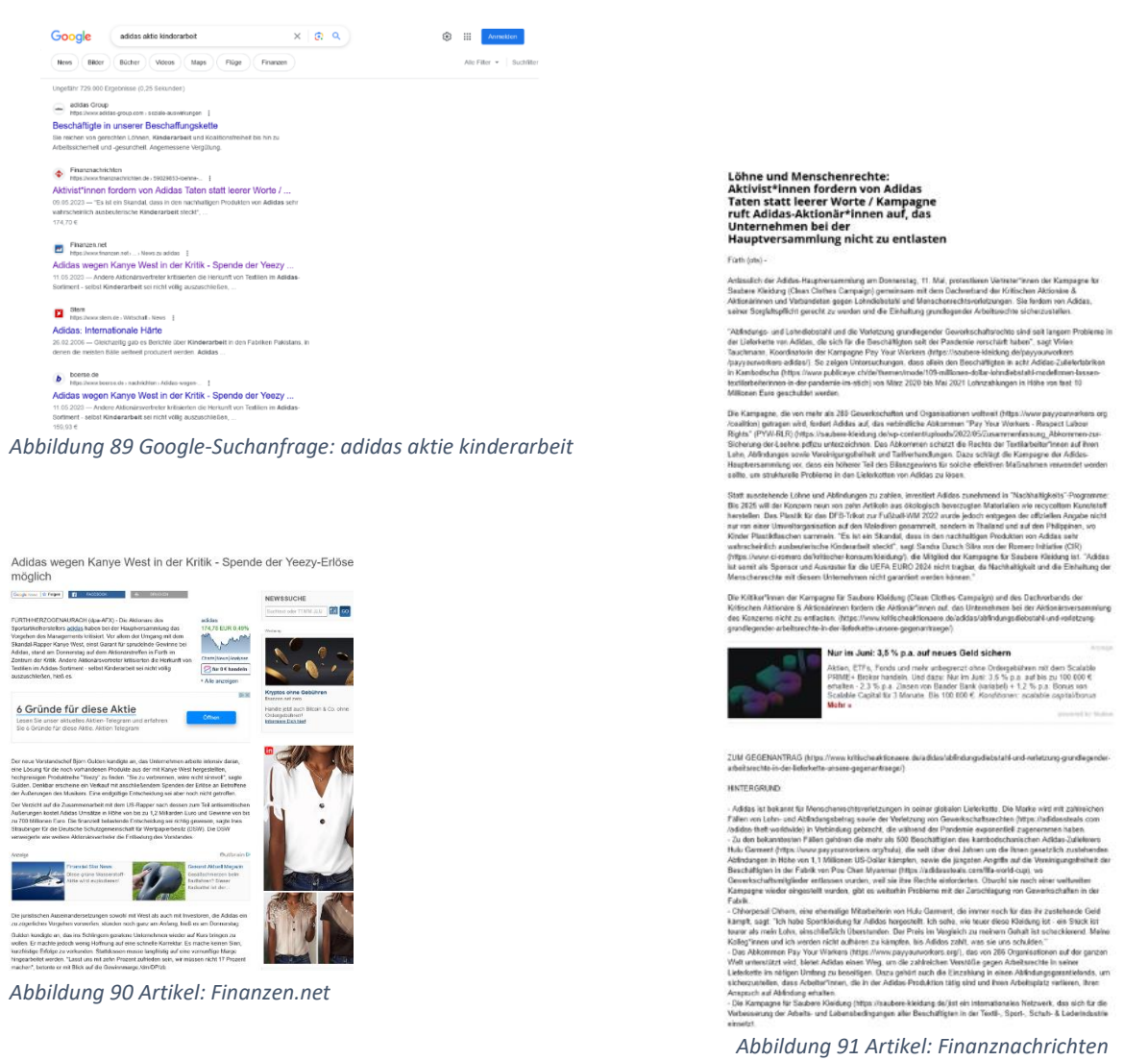

Die Artikel "Adidas wegen Kanye West in der Kritik" und "Aktivist\*innen fordern von Adidas Taten statt leerer Worte" aus dem Jahr 2023 verdeutlichen, dass es nach wie vor Lohndiebstähle und Menschenrechtsverletzungen gibt. Adidas wird seiner Sorgfaltspflicht nicht gerecht, um die Einhaltung grundlegender Arbeitsrechte sicherzustellen. Die Aktie ist nicht aufgrund der Thematik Kinderarbeit gefallen, sondern weil Kanye West sich antisemitisch geäußert hat.

Katja Kipping wurde im Twitter Tweet in Abbildung 82 von einem Twitter Nutzer erwähnt, da sie Adidas Schuhe trägt.

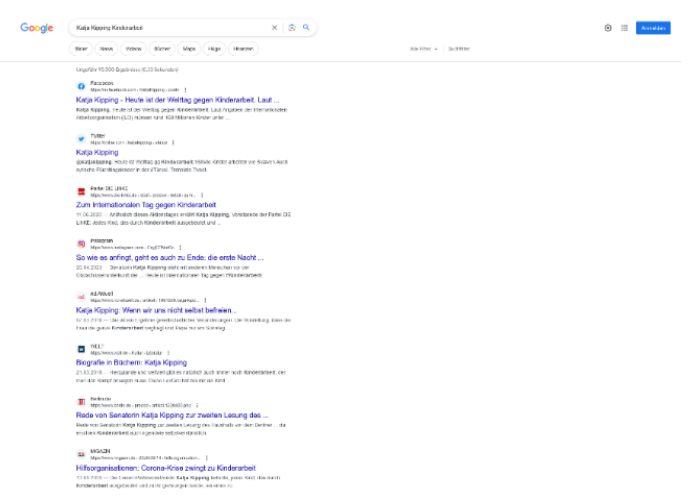

*Abbildung 92 Google-Suchanfrage: Katja Kipping Kinderarbeit*

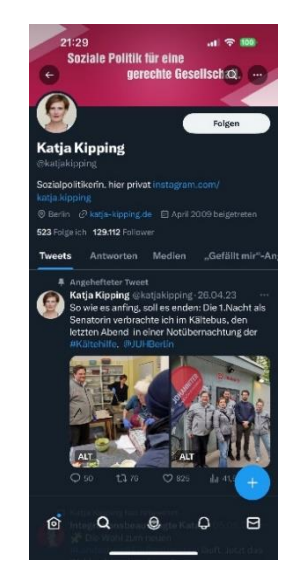

*Abbildung 93 Twitteraccount: Katja Kipping*

Da die Suchergebnisse keine Hinweise auf die Fragestellung liefern, wird nicht weiter darauf eingegangen.

In der Abbildung 83 wird über einen Twitter Tweet berichtet, der das Nationaltrikot in Zusammenhang mit Kinderarbeit stellt.

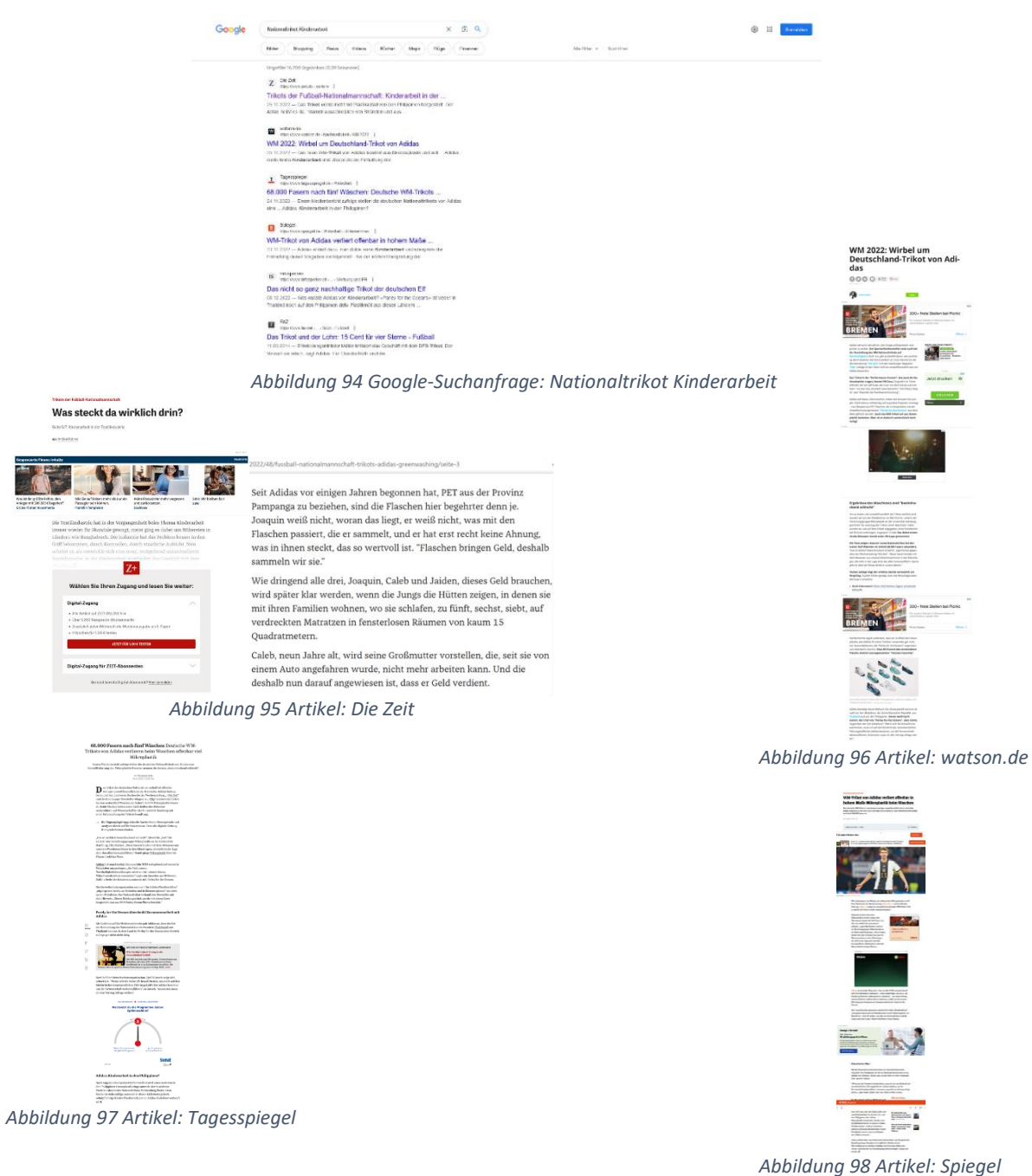

Die Suchergebnisse liefern einige Artikel in denen es hauptsächlich um das verwendete Ozeanplastik, welches aus sogenannten Volume Countries stammt, geht. Dazu zählen die Malediven, die Dominikanische Republik, Thailand und die Philippinen. Dort sammeln der Recherche zufolge auch schulpflichtige Kinder Plastikmüll ein, den sie an Adidas-Zulieferer verkaufen.

### Snapchat

Die Recherche hat 4 Storys (Fashion Week Paris Juni 2022, I'm Possible Festival März 2023, Fußballspiel Real Madrid Y-3 März 2022 und Audubon Middle School Februar 2022), 2 Spotlights (Musik von Kaytranada Juni 2022) und 7 Linsen ergeben. Da die Recherche keine Hinweise auf die Fragestellung liefert, wird nicht weiter darauf eingegangen.

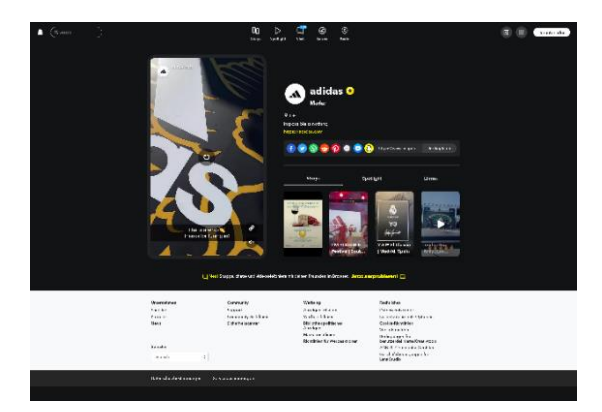

*Abbildung 99 Snapchat Account: Storys*

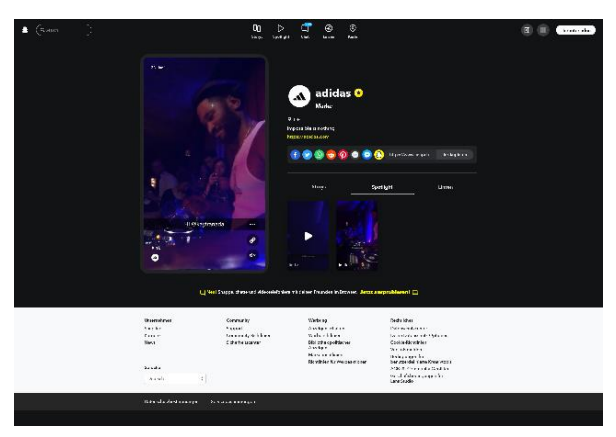

*Abbildung 100 Snapchat Account: Spotlight*

#### Pinterest

Die Suche nach adidas Kinderarbeit und adidas Kinderrechte haben keine relevanten Informationen ergeben. Erst die weitere Suche nach adidas sweatshop (siehe Twitter Tweet) hat ein Suchergebnis erzielt. Durch dieses ergeben sich Suchergebnisse zum Thema Kinderarbeit. Da die Suchergebnisse keine neuen Hinweise auf die Fragestellung liefern, wird nicht weiter darauf eingegangen.

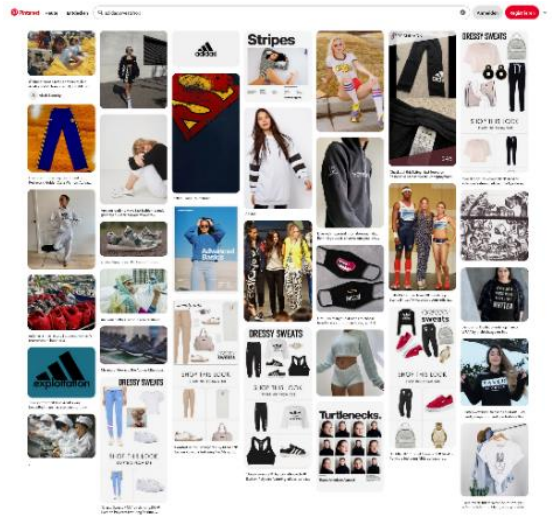

*Abbildung 101 Pinterest-Suchanfrage: adidas sweatshop*

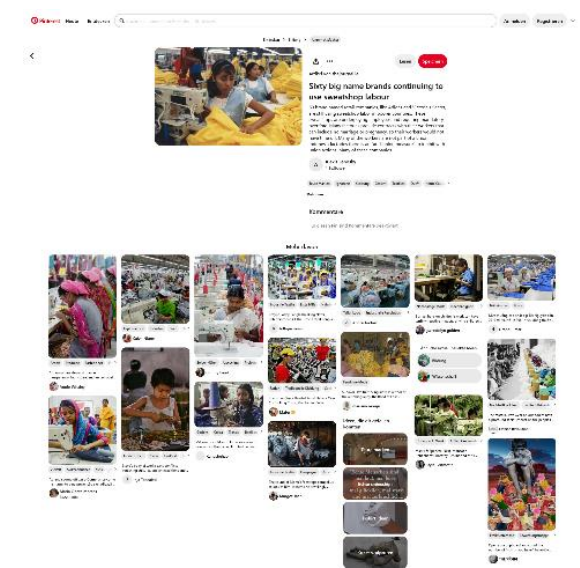

*Abbildung 102 Artikel: thejournal.ie*

#### Instagram

Die Suche auf dem adidas Account, unter Gefolgt, hat noch weitere 36 adidas Instagram Accounts ergeben, auf diese wird aber nicht weiter eingegangen. Die Hashtag-Suche bezüglich #adidaskinderarbeit und #adidaschildlabor ergaben keine Ergebnisse. Die Suche nach #kinderarbeit ergab keine neuen Hinweise auf die Fragestellung.

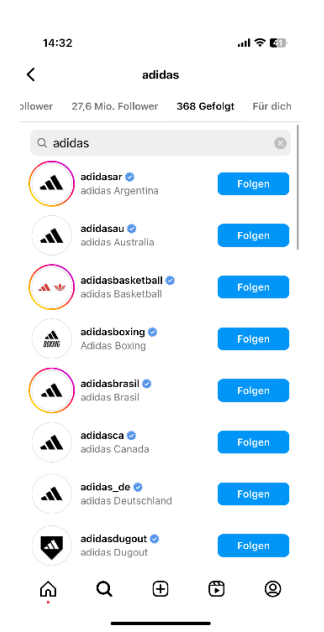

*Abbildung 103 Instagram-Gefolgt: adidas*

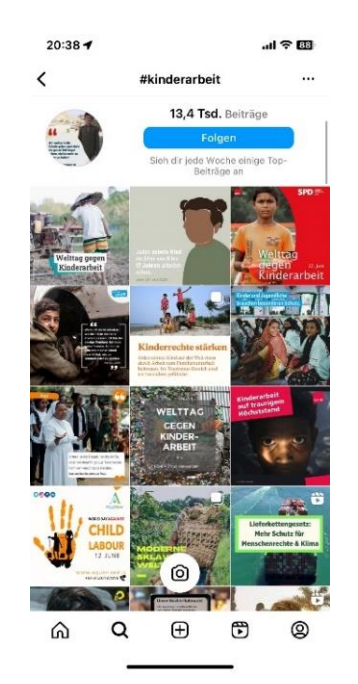

*Abbildung 104 Instagram-Suchanfrage: #kinderarbeit*

#### TikTok

Die Suche nach "adidas Kinderarbeit" hat 5 Nutzer ergeben. Die Nutzerin lilrari hat ein Praktikum absolviert, wohingegen burcu\_b\_ aktuell als social media manager bei adidas arbeitet. Die weitere Recherche ergab keine neuen Hinweise auf die Fragestellung.

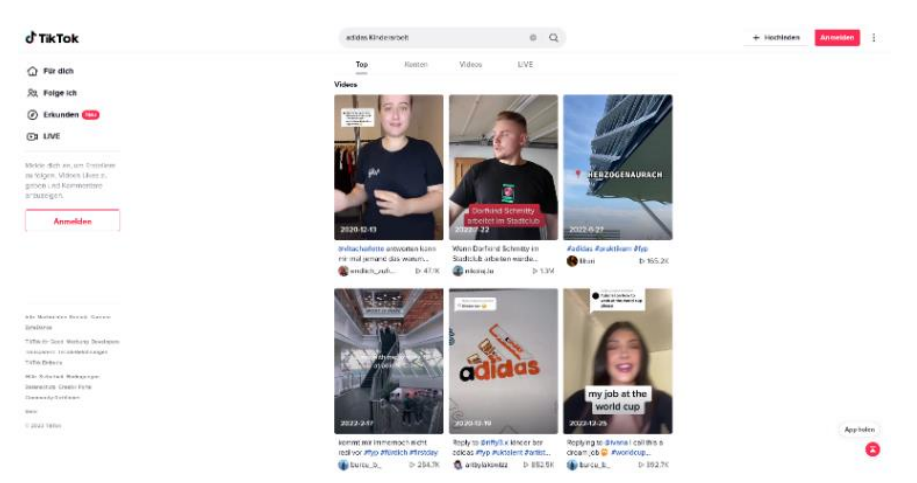

*Abbildung 105 TikTok-Suchanfrage: adidas Kinderarbeit*

## YouTube

Die Recherche hat kein aktuelles Video zum Thema Kinderarbeit ergeben. Die aktuellsten Videos aus Fabriken sind über die Produktion des FIFA World Cup Ball.

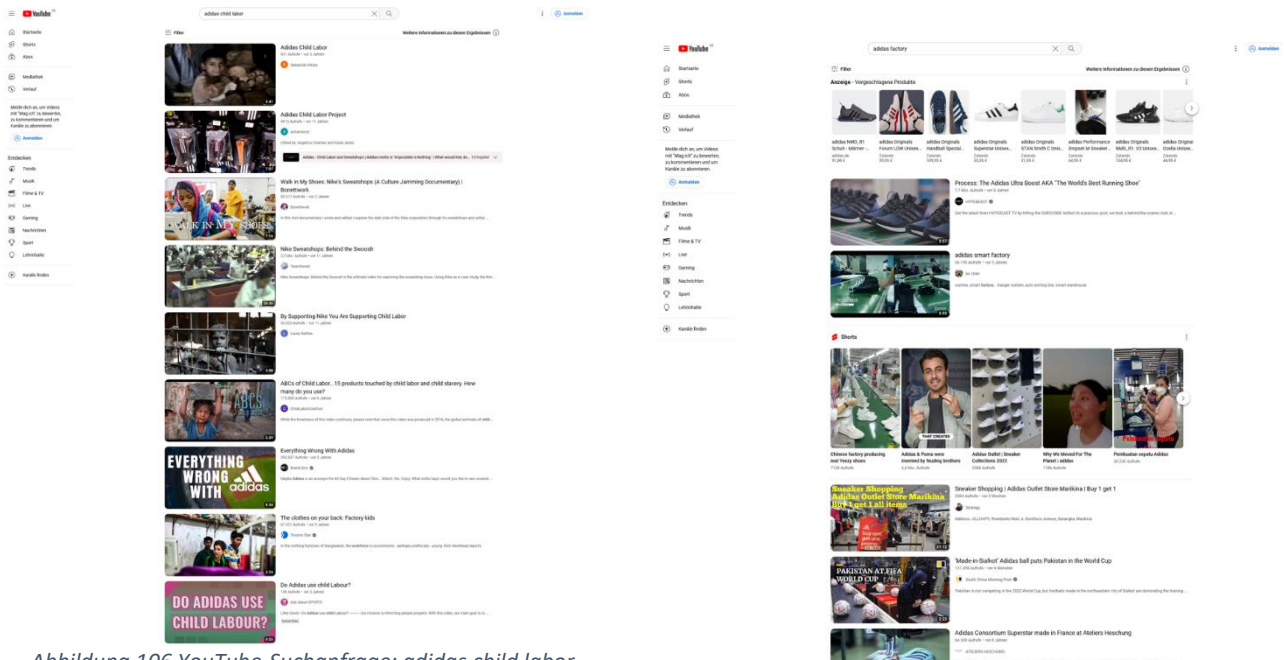

*Abbildung 106 YouTube-Suchanfrage: adidas child labor*

*Abbildung 107 YouTube-Suchanfrage: adidas factory*

Im Anschluss soll auf das Video "'Made-in-Sialkot' Adidas ball puts Pakistan in the World Cup" eingegangen werden. Es sollen Informationen über die Arbeitsbedingungen, insbesondere Kinderarbeit, Zulieferern und im Hintergrund genutzte Computersysteme oder Maschinen erzielt werden.

#### Tool MW Metadata

Durch die Eingabe der URL auf https://mattw.io/youtube-metadata/ können die Metadaten, des Videos, direkt ausgelesen werden. Die ausführlichen Ergebnisse können unter [https://mattw.io/youtube](https://mattw.io/youtube-metadata/?url=https%3A%2F%2Fwww.youtube.com%2Fwatch%3Fv%3DZUI78ecwMH4&submit=true)[metadata/?url=https%3A%2F%2Fwww.youtube.com%2Fwatch%3Fv%3DZUI78ecwMH4&submit=true](https://mattw.io/youtube-metadata/?url=https%3A%2F%2Fwww.youtube.com%2Fwatch%3Fv%3DZUI78ecwMH4&submit=true) nachgelesen werden.

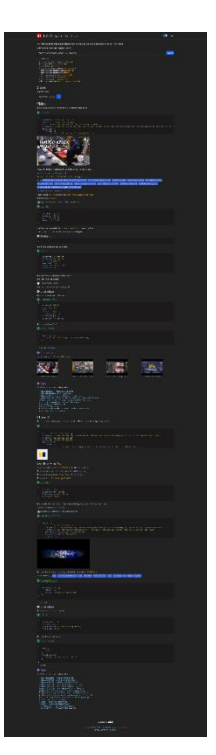

*Abbildung 108 Tool MW Metadata: Zusammenfassung der Metadaten*

Aus den Metadaten geht hervor, dass das Video am 12.12.2022 um 12:00 Uhr veröffentlicht wurde. Die Liste der mit dem Video verknüpften Keyword-Tags, ergab folgende "Inside the Pakistani factory making 2022 World Cup footballs", "adidas al rihla", "adidas football", "fifa world cup 2022", "forward sports pakistan", "forward sports sialkot", "official world cup ball", "pakistan at fifa world cup", "pakistan manufacture football", "scmp", "sialkot make footballs", "sialkot make soccer balls", "south china morning post" und "'Made-in-Sialkot' Adidas ball puts Pakistan in the World Cup".

Die YouTube-Videokategorie 25 bedeutet Nachrichten & Politik. Der Standard-Audiotrack ist Englisch.

#### Tool Keepvid

Da das Anschauen von Videos viel Zeit in Anspruch nimmt, kann zur Vereinfachung der Ton in Text umgewandelt werden. Dadurch können Daten aus dem Text extrahiert werden.

Durch die Eingabe der URL auf https://www.keepvid.to/37 kann entweder das Video oder nur die Audiospur, in unterschiedlichen Formaten, heruntergeladen werden.

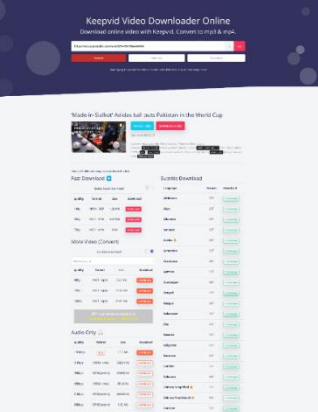

*Abbildung 109 Tool Keepvid: Zusammenfassung der unterschiedlichen Download-Formate*

### Tool VEED.IO

Auf der Webseite https://www.veed.io/de-DE/werkzeuge/audio-zu-text/mp3-zu-text kann die Audiospur hochgeladen werden. Anschließend kann durch "Auto Transcribe" der Ton in Text umgewandelt werden.

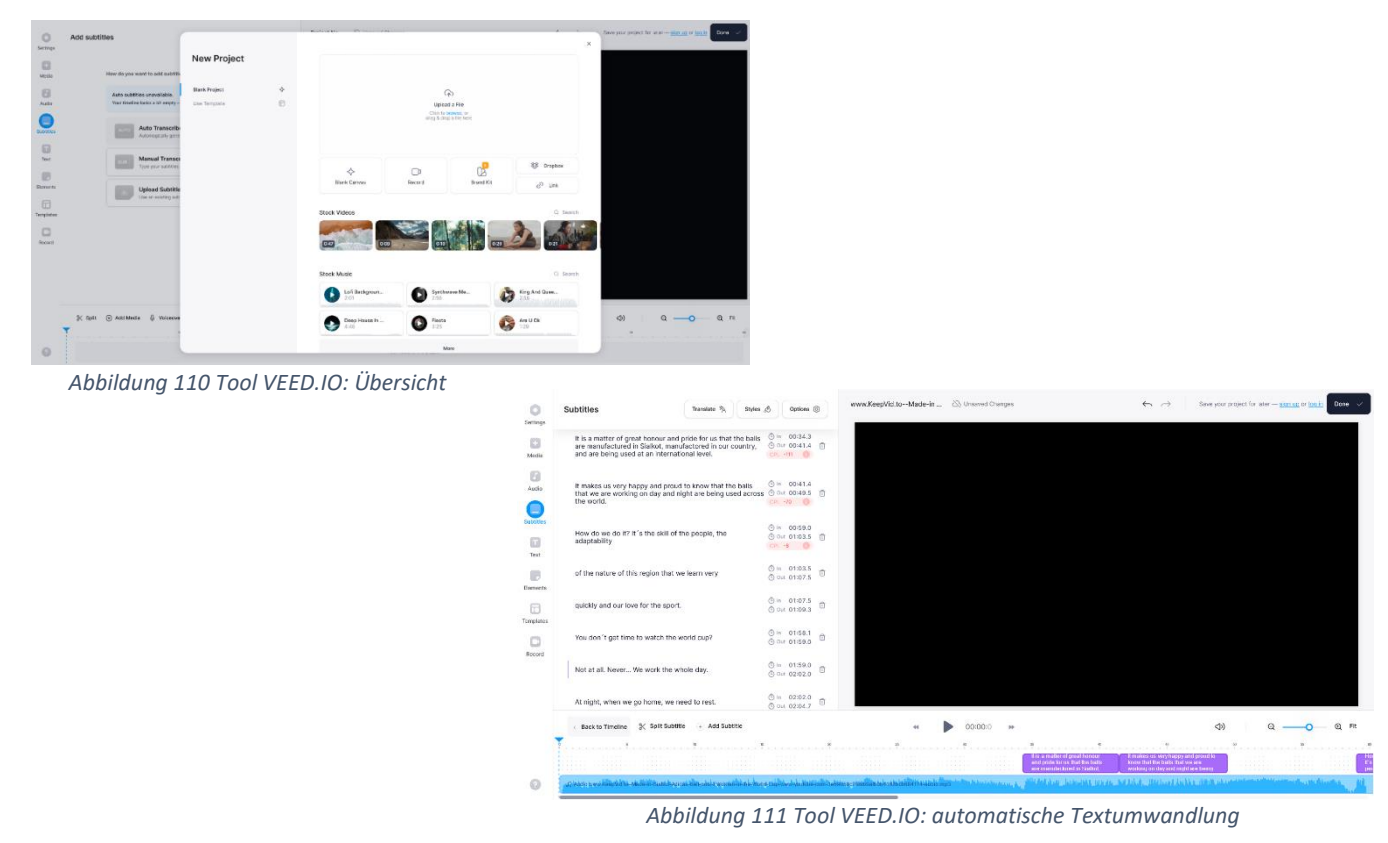

Aus dem Text konnten keine neuen Daten, auf die Fragestellung, extrahiert werden.

### Tool VLC Mediaplayer

Mit dem VLC-Mediaplayer können Stand-Bilder zur weiteren Recherche erzielt werden.

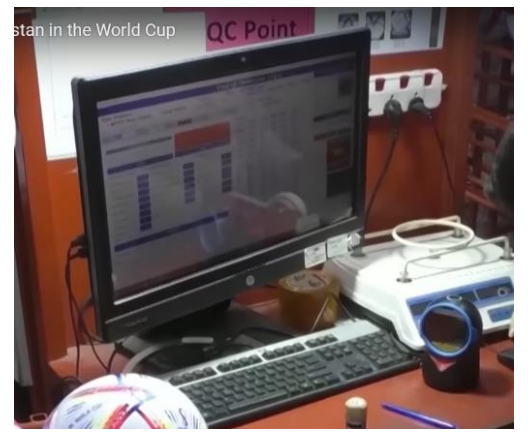

*Abbildung 112 Tool VLC Mediaplayer: Monitor mit offenen Daten*

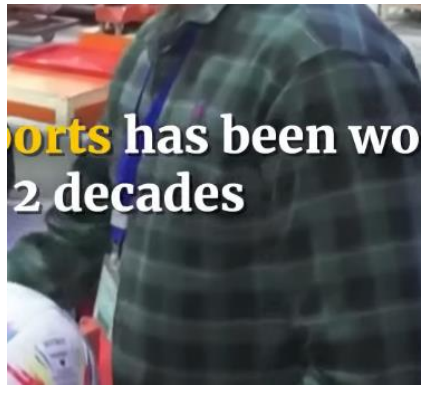

*Abbildung 113 Tool VLC Mediaplayer: ID Card*

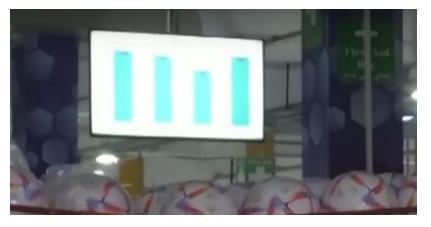

*Abbildung 114: Tool VLC Mediaplayer: Monitor mit Daten*

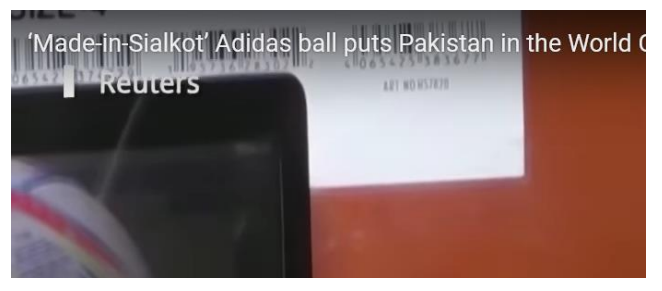

*Abbildung 115Tool VLC Mediaplayer: Strichcodes*

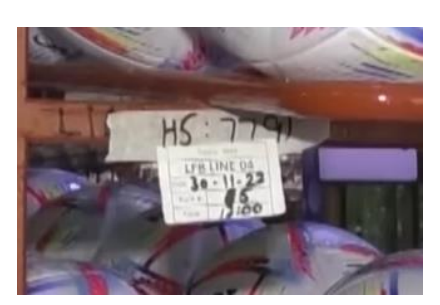

*Abbildung 116 Tool VLC Mediaplayer: Informationen zu Zulieferern*

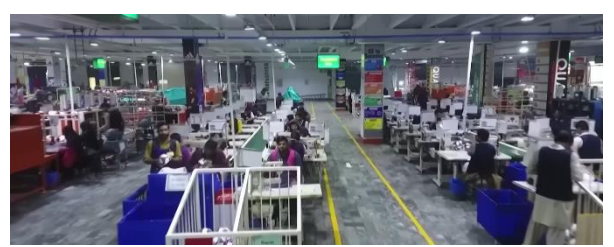

*Abbildung 117: Tool VLC Mediaplayer: genutzte Maschinen, Mitarbeiter*

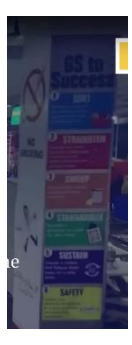

*Abbildung 118 Tool VLC Mediaplayer: Informationen*

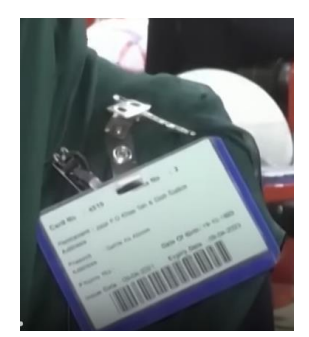

*Abbildung 119 Tool VLC Mediaplayer: ID Card*

Das Video erzielt wenige Informationen über die Arbeitsbedingungen in der Fabrik. Alle Frauen tragen einen Niqab, wodurch Kinderarbeit nicht ausgeschlossen, aber auch nicht bestätigt werden kann. Die Arbeitsplätze stehen eng zusammen, dies erweckt den Eindruck von Platzmangel. Mangelhafte Sicherheitsstandards und Verletzungen der Menschenrechte sind in dem Video nicht zu erkennen. In dem Video werden die im Hintergrund genutzten Computersysteme, welche nicht gesperrt oder nicht unkenntlich gemachte Daten auf den Monitoren enthalten, sowie die eindeutig erkennbaren ID Cards der Mitarbeiter, gezeigt. Diese könnten kopiert und für einen nicht befugten Zutritt in die Fabrik genutzt werden. Die Informationen auf den Monitoren können an Dritte verkauft werden. Ebenfalls ergibt sich ein guter Einblick in die Fabrik, sodass ein Grundriss angefertigt werden kann. Anhand von Barcodes, die eindeutig einsehbar sind, können Informationen zu Zulieferern und Spediteuren erzielt werden.

# Google-Suchanfragen: Keyword-Tags

Im Folgenden wird auf die Keyword-Tags aus dem Tool MW Metadata eingegangen.

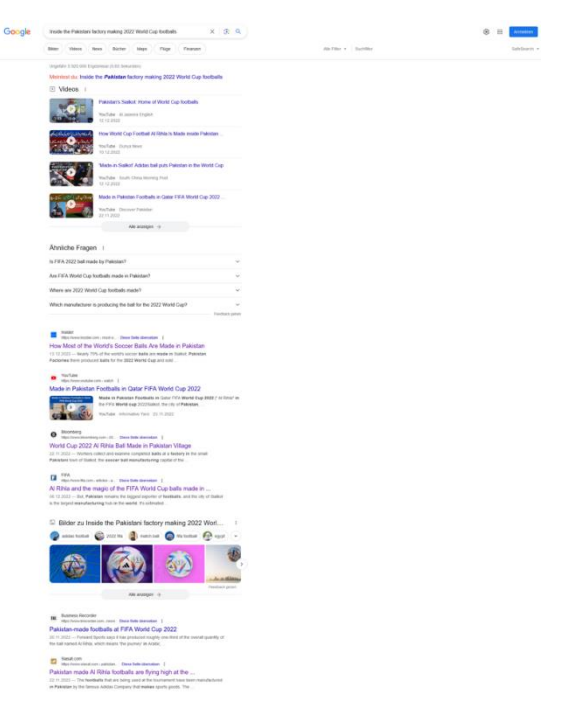

*Abbildung 120 Google-Suchanfrage: Inside the Pakistani factory making 2022 World Cup footballs*

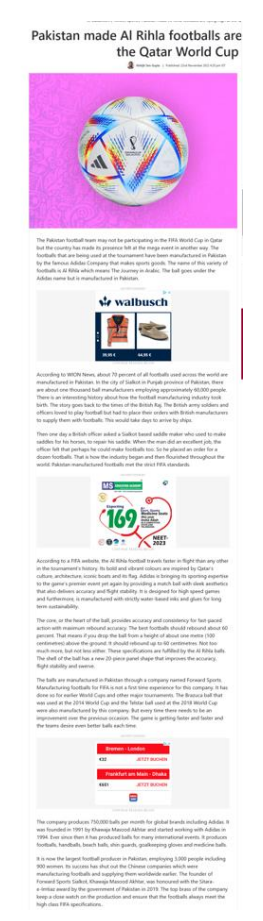

*Abbildung 121 Artikel: Siasat.com*

Der Artikel "Pakistan made Al Rihla footballs are flying high at the Qatar World Cup" ist aus dem Jahr 2022 und liefert Informationen über die Fabrik. Die Firma Forward Sports produziert seit 1994 für Adidas, dies ist auch in der "Abbildung 7 Excel-Liste: 2023 adidas global factory list" zu finden. Ebenfalls gibt es einen weiteren Standort in Ägypten. Die weitere Recherche über den Gründer, Khawaja Masood Akhtar, ergab keine neuen Hinweise auf die Fragestellung.

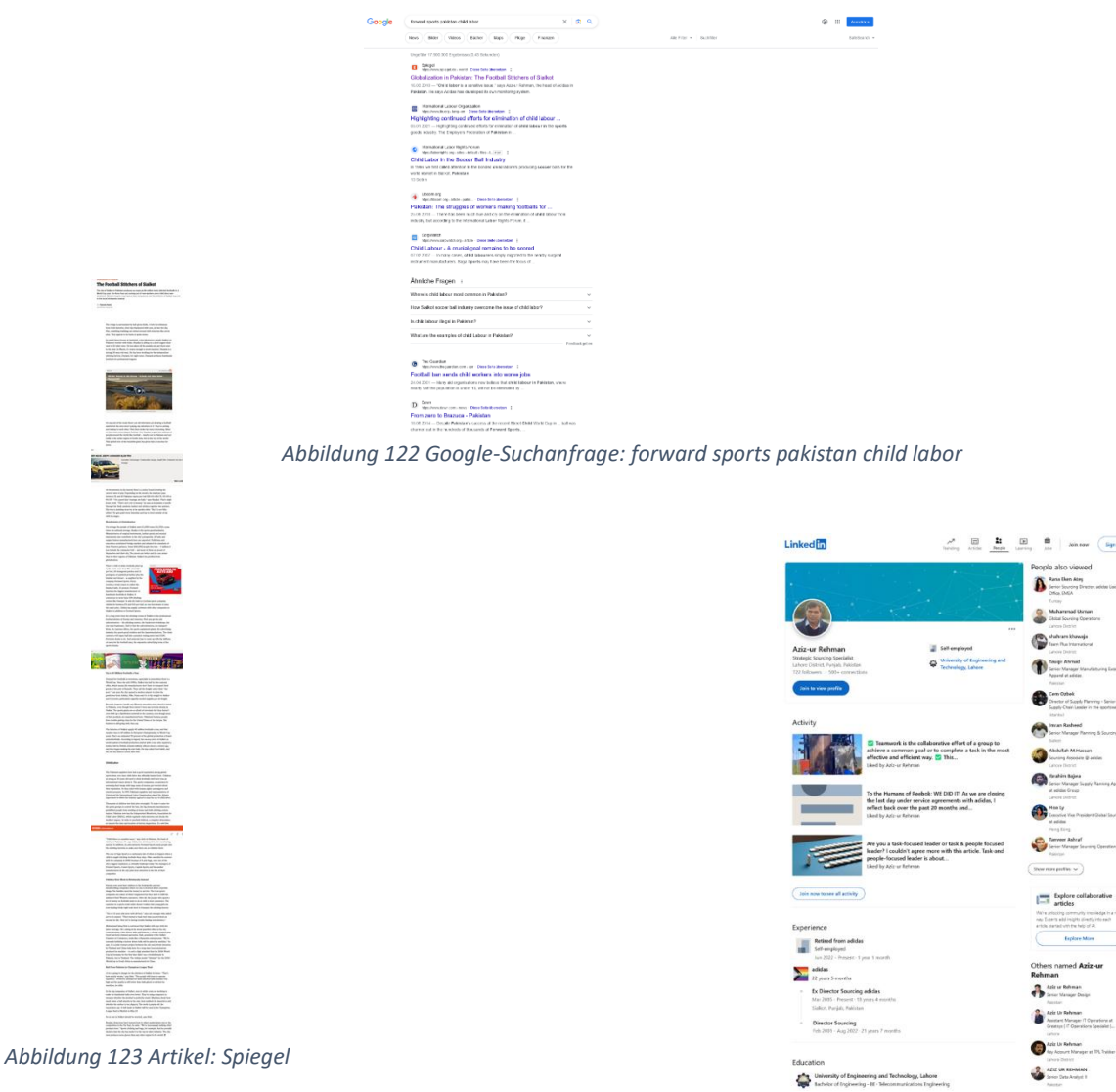

*Abbildung 124 LinkedIn Profil: Aziz-ur Rehman*

Der Artikel "Globalization in Pakistan: The Football Stitchers of Sialkot" ist aus dem Jahr 2010. In dem Artikel sagt Aziz-ur Rehman, der head of adidas in Pakistan: "Adidas habe ein eigenes Überwachungssystem entwickelt. Darüber hinaus schickt die Firma Forward Sports Leute in die Nähfabriken, um sicherzustellen, dass sich dort keine Kinder aufhalten". Die weitere Recherche über Aziz-ur Rehman ergab, dass er adidas nach 22 Jahren und 5 Monaten verlassen hat.

Die Google-Suchanfragen nach den weiteren Keyword-Tags ergaben keine neuen Hinweise auf die Fragestellung.

Aufgrund der Ergebnisse der Social-Media-Recherche wird versucht, durch die SEA (Social and Environmental Affairs) weitere Mitarbeiter zu finden.

#### Recherche Mitarbeiter

Durch die weitere Recherche sollen Mitarbeiter gefunden werden, die Informationen bzgl. Kinderarbeit haben könnten.

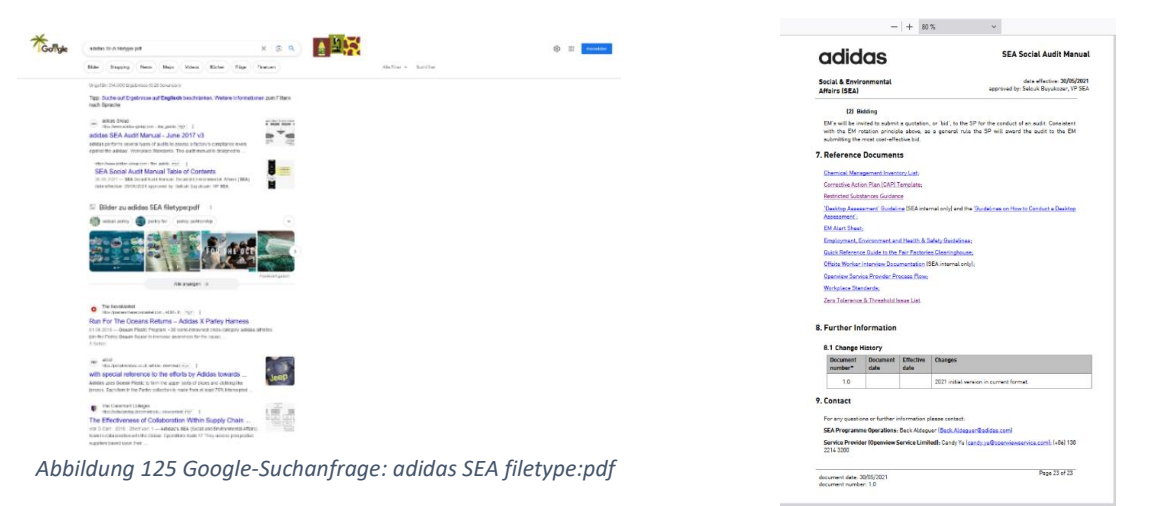

*Abbildung 126 PDF: SEA Social Audit Manual Table of Contents*

Die Google-Suchanfrage ergab das Dokument "SEA Social Audit Manual Table of Contents" aus dem Jahr 2021 und erzielt den Namen, Beck Aldeguer [\(Beck.Aldeguer@adidas.com\)](mailto:Beck.Aldeguer@adidas.com).

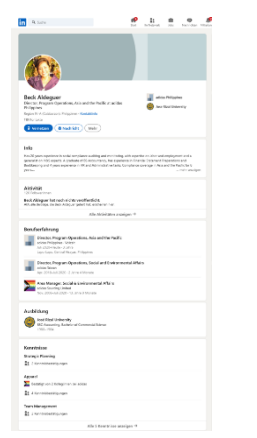

*Abbildung 127 LinkedIn Profil: Beck Aldeguer*

Beck Aldeguer ist seit 2020 Director, Program Operations, Asia and the Pacific at adidas Philippines und war bis dahin Director, Program Operations, Social and Environmental Affairs at adidas Taiwan. Sie verfügt über 20 Jahre Erfahrung in der Prüfung und Überwachung der Einhaltung sozialer Standards. Die Kenntnisbestätigungen zeigen den Namen Arshid Mehmood.

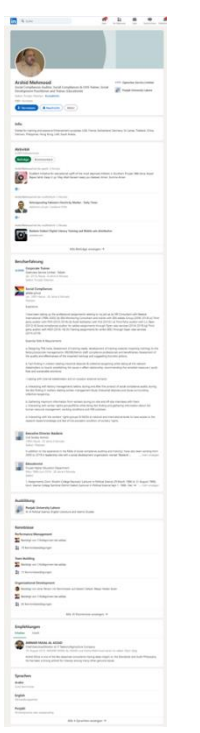

*Abbildung 128 LinkedIn Profil: Arshid Mehmood*

Arshid Mehmood ist seit 1997 Social Compliances in Pakistan. Er hat berufliche Erfahrung, im Zusammenhang mit seinen Tätigkeiten gesammelt. Er war HR-Berater bei Reebok International (1996- 2005), SEA-Überwachungsberater und Trainer bei SEA adidas Group (2006-2014), externer Prüfer bei PVH (2010-2014) und Audit-Begleitung mit FLA (2010). Durch diese Tätigkeiten hat er Gespräche mit Fabrikleitungen, Interviews mit Arbeitnehmern vor Ort und außerhalb, sowie Interaktionen mit Arbeitnehmerrechtsgruppen, zur Informationsbeschaffung und Sammlung von Informationen über das Personalmanagement, geführt. Die Kenntnisbestätigungen zeigen den Namen Stephanie Zhang.

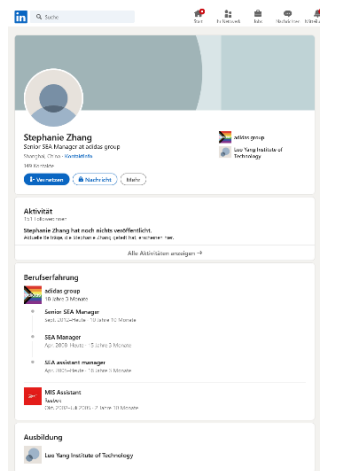

*Abbildung 129 LinkedIn Profil: Stephanie Zhang*

Stephanie Zhang ist seit 2012 Senior SEA Manager at adidas group in Shanghai, China. Durch die Recherche auf ihrem Profil wurden noch weitere SEA Mitarbeiter gefunden. Einige werden im Folgenden namentlich genannt.

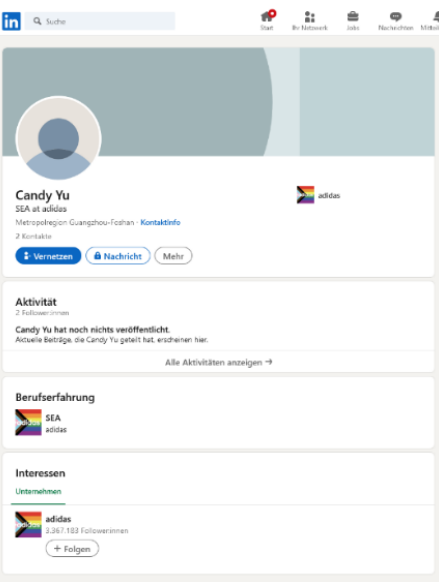

*Abbildung 130 LinkedIn Profil: Candy Yu*

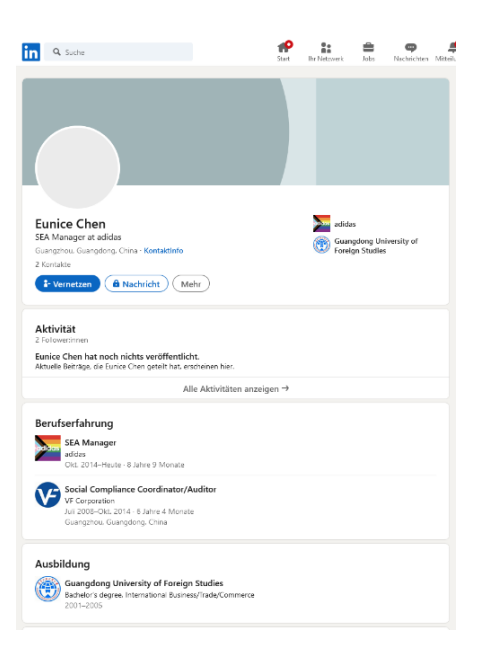

*Abbildung 131 LinkedIn Profil: Eunice Chen*

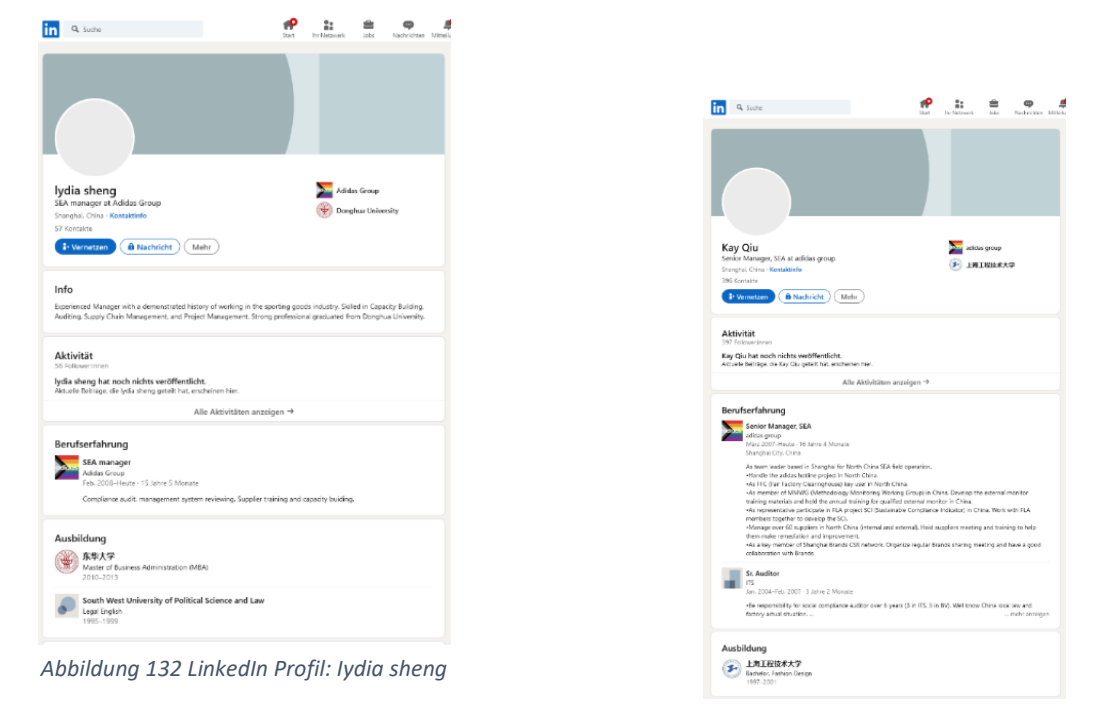

*Abbildung 133 LinkedIn Profil: Kay Qiu*

Durch Social Engineering können so Passwörter oder vertrauliche Informationen, hinsichtlich Kinderarbeit gesammelt werden.

Zum Abschluss stellt sich die Frage, ob sich zu den Stichworten Adidas und Kinderarbeit Informationen auch im Darknet finden lassen. Auch wenn der Ursprungsgedanke der Anonymität im Internet nicht illegal war, indem Zensur umgangen und Kommunikation von politisch Verfolgten ermöglicht werden sollte, wird es auch genutzt, um illegale Aktivitäten zu verschleiern. Dazu gehören u.a. Drogen- und Waffenhandel sowie Kinderpornografie. Aufgrund dieser Brisanz wird im Darknet nur nach "Adidas" gesucht und auf das Stichwort "Kinderarbeit" verzichtet.

#### Darknet Recherche

Um auf das kleine Teilstück des Internets (6 %) zugreifen zu können, wird der TOR-Browser benötigt. Der TOR- (The Onion Router) Browser, ist ein Netzwerk von Servern, der den Internetverkehr verschlüsselt und anonymisiert. Wie der Name es vermuten lässt, ähnelt es den Schichten einer Zwiebel. Der Datenverkehr wird dabei, bevor er das Tor-Netzwerk betritt, durch mehrere Tor-Knoten geleitet, wobei jeder Knoten eine Schicht der Verschlüsselung entfernt. Auf diese Weise wird der Datenverkehr durch eine Kette von zufälligen Knoten geschleust, was die Anonymität weiter erhöht. In diesem Beispiel wird dafür eine Open Source VM (Virtuelle Maschine) mit einem zusätzlichen Gateway (Router) benutzt. Dadurch ist sichergestellt, falls Schadsoftware auf die VM kommt, dass das System nicht beeinträchtigt wird. Aus einer VM auszubrechen ist in den meisten Fällen sehr schwierig und benötigt einen gezielten Angriff. In diesem Beispiel wird Oracle Virtualbox benutzt, welches mit dem Betriebssystem Linux läuft. Dazu wird ein Gateway und eine Workstation von Whonix installiert.<sup>1</sup>

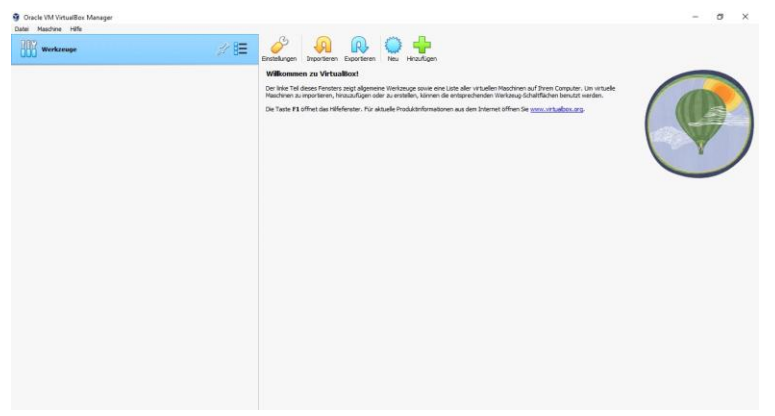

*Abbildung 134 Oracle VM VirtualBox Manager*

Nach der Installation von Virtualbox wird der Whonix Gateway und die Workstation importiert.<sup>2</sup>

<sup>1</sup> Erstellt durch Matrikel-Nr.: 458614, Abbruch Gruppenarbeit am 02.07.2023

<sup>2</sup> Erstellt durch Matrikel-Nr.: 458614, Abbruch Gruppenarbeit am 02.07.2023

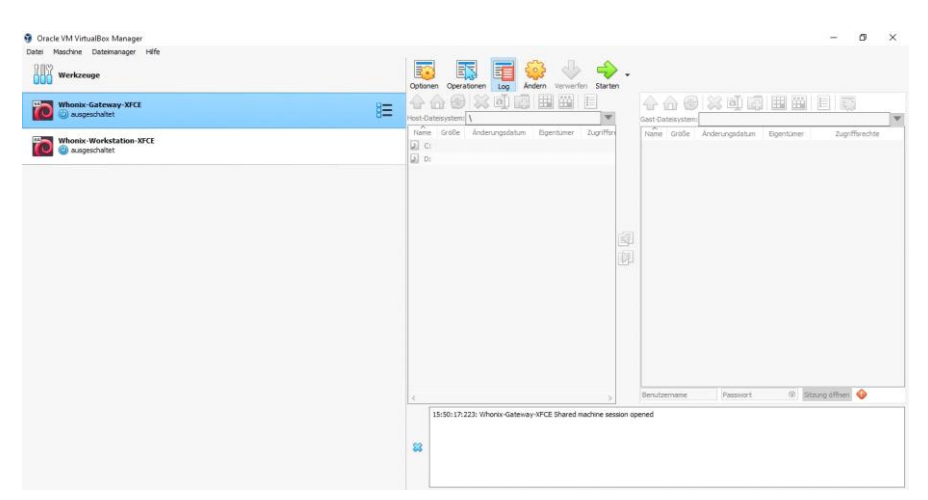

*Abbildung 135 Oracle VM VirtualBox Manager Whonix-Gateway-XFCE*

Dann wird das Gateway gestartet und den Anweisungen auf dem Bildschirm gefolgt. Um Whonix auf dem aktuellen Stand zu halten, wird folgender Befehl im Terminal eingegeben und mit "Y" bestätigt: "sudo apt-get-update-plus dist-upgrade".<sup>3</sup>

|                                         | Whenix-Gateway-XFCE [wird ausgeführt] - Oracle VM VirtualBox |  |  | $\times$<br>σ                                            |
|-----------------------------------------|--------------------------------------------------------------|--|--|----------------------------------------------------------|
| Date: Headres Annips Engale Garate Hile |                                                              |  |  | 1432:13 8 电图                                             |
| Terminal                                |                                                              |  |  |                                                          |
|                                         |                                                              |  |  |                                                          |
|                                         |                                                              |  |  |                                                          |
|                                         |                                                              |  |  |                                                          |
|                                         |                                                              |  |  |                                                          |
|                                         |                                                              |  |  |                                                          |
|                                         |                                                              |  |  |                                                          |
|                                         |                                                              |  |  |                                                          |
|                                         |                                                              |  |  |                                                          |
|                                         |                                                              |  |  | While the control time and the control teachers are also |

*Abbildung 136 Whonix-Gateway-XFCE*

| Will Whorse-Gateway-XFCE heird ausgeführt) - Gracie VM Virtualities<br>Dates Maschine Anomae Engale Centre Hilfe                                                                                                    |                                                                                                    |              | - 175      |
|----------------------------------------------------------------------------------------------------|----------------------------------------------------------------------------------------------------|--------------|------------|
| F & X Terminal - user@host -                                                                                                    |                                                                                                    | $\mathbf{A}$ | 14:45:05 P |
|                                                                                                    | Terminal - worrdrhme: -                                                                                                    |              |            |
| File Edit View Terminal Tabs Help                                                                                                    |                                                                                                    |              |            |
| Get:15 tor+https://deb.debian.org/debian bullseye-backports InRelease [49.0 kB]<br>Get:16 tor+https://deb.debian.org/debian bullseve-updates/nain and64 Packages.diff/Index [18.5 kB]<br>Get:17 tor+https://deb.debian.org/debian bullseve/non-free and64 Packages [97.8 kB]<br>Get:18 tor+https://deb.debian.org/debian bullseve/main and64 Packages [8183 k8]<br>Get:19 tor+https://deb.debian.org/debian bullseye/contrib and64 Packages [50.6 kB]<br>Get:20 tor+https://deb.debian.org/debian-security bullseye-security/main and64 Packages [244.kB]<br>Get:21 tor+https://deb.debian.org/debian bullseye-backports/non-free and64 Packages.diff/Index [20.7 kB]<br>Get:22 tor+https://deb.debian.org/debian bullseve-backports/contrib and64 Packages.diff/Index [43.1 kB]<br>Get:23 tor+https://deb.debian.org/debian bullseve-backports/main and64 Packages.diff/Index [63.3 kB]<br>Ign:23 tor+https://deb.debian.org/debian bullseve-backports/main amd64 Packages.diff/Index<br>Get:27 tor+https://deb.debian.org/debian_bullseye-backports/main_amd64_Packages [428_kB] | Get:24 tor+https://deb.debian.org/debian bullseye-updates/main and64 Packages T-2023-05-24-2006.01-F-2023-02-20-2009.57.pdiff [1516 B]<br>Get:24 tor+https://deb.debian.org/debian bullseve-updates/nain and64 Packages T-2023-05-24-2006.01-F-2023-02-20-2009.57.pdiff [1516 B]<br>Get:25 tor+https://deb.debian.org/debian bullseye-backports/non-free and64 Packages T-2023-04-23-0208.18-F-2023-04-23-0208.18.pdiff [2123 B]<br>Get:25 tor+https://deb.debian.org/debian bullseve-backports/non-free and64 Packages T-2023-04-23-0208.18-F-2023-04-23-0208.18.pdiff [2123 8]<br>Get:26 tor+https://deb.debian.org/debian bullseve-backports/contrib and64 Packages T-2023-05-22-0203.06-F-2023-02-10-2016.20.pdiff (2145 B)<br>Get:26 tor+https://deb.debian.org/debian bullseye-backports/contrib and64 Packages T-2023-05-22-0203.06-F-2023-02-10-2016.20.pdiff [2]45 B]                                                                                                    |              |            |
| Fetched 9633 kB in 22s (442 kB/s)                                                                                                    |                                                                                                    |              |            |
| Reading package lists Done<br>Reading package lists Done<br>Building dependency tree Done<br>Reading state information Done<br>Calculating upgrade Done<br>The following package was automatically installed and is no longer required:<br>libopengl0                                                                                                    | Repository 'tor+https://deb.debian.org/debian bullseve InRelease' changed its 'Version' value from '11.6' to '11.7'<br>Repository 'tor+https://deb.debian.org/debian bullseve InRelease' changed its 'Suite' value from 'stable' to 'oldstable'<br>Repository "tor+https://deb.debian.org/debian bullseve-updates InRelease' changed its 'Suite' value from 'stable-updates' to 'pldstable-updates'<br>Repository 'tor+https://deb.debian.org/debian-security bullseve-security InRelease' changed its 'Suite' value from 'stable-security' to 'oldstable-security'                                                                                                    |              |            |
| Use 'sudo ant autoremove' to remove it.                                                                                                    |                                                                                                    |              |            |
| The following NEW packages will be installed:                                                                                                    |                                                                                                    |              |            |
|                                                                                                    | apt-forktracer deborphan linux-headers-5.18.8-23-and64 linux-headers-5.18.8-23-common linux-image-5.18.8-23-and64 python-apt-common python3-apt                                                                                                    |              |            |
| The following packages will be upgraded:<br>xserver-xorg-core xwayland                                                                                                    | apparmor-profiles-kicksecure base-files curl debian-archive-kevring desktop-config-dist desktop-config-dist-dependencies girl.2-atspi-2.0 girl.2-gtk-3.0 grep gtk-update-icon-cache<br>helper-scripts kicksecure-dependencies-cli kicksecure-dependencies-system kicksecure-desktop-applications-xfce kicksecure-desktop-environment-essential-gui<br>kickspcure-desktop-environment-essential-xfce kickspcure-recommended-cli legacy-dist libatspi2.0-0 libayahi-client3 libayahi-common-data libayahi-common3 libc-bin libc-dev-bin libc-li0n<br>libc6 libc6-dev libcurl4 libanutls38 libatk-3-0 libatk-3-common libjavascriptcoregtk-4.0-18 libncurses6 libncursesu6 libnss3 libpam-systemd libssl1.1 libsystemd0 libtiff5 libtinfo6<br>libudev1 libwebkit2atk-4.0-37 libweba6 libwebademux2 libxml2 libxam4 linux-compiler-acc-10-x86 linux-headers-and64 linux-inage-and64 linux-kbuild-5.10 linux-libc-dev locales ncurses-base<br>ncurses-bin non-qubes-vm-enhancements-cli non-qubes-vm-enhancements-qui non-qubes-whonix-gateway-cli non-qubes-whonix-gateway-xfce openssl sdwdate security-misc systemd-sysv<br>tzdata udev usabilitv-misc virtualbox-quest-additions-iso vm-config-dist whonix-firewall whonix-gateway-default-applications-gui whonix-gateway-packages-dependencies-cli<br>whonix-gateway-packages-dependencies-pre whonix-shared-default-applications-gui whonix-shared-packages-dependencies-cli whonix-shared-packages-recommended-cli xserver-common |              |            |
| 78 upgraded, 7 newly installed, 0 to remove and 0 not upgraded.                                                                                                    |                                                                                                    |              |            |
| leed to get 178 MB of archives.                                                                                                    |                                                                                                    |              |            |
| After this operation, 388 MB of additional disk space will be used.<br>Do you want to continue? [Y/n]                                                                                                    |                                                                                                    |              |            |

*Abbildung 137 Whonix-Gateway-XFCE Terminal*

Als nächstes wird die Workstation gestartet und den Anweisungen auf dem Bildschirm gefolgt. Um die Workstation dem aktuellen Stand zu halten, wird folgender Befehl benutzt: "upgrade-nonroot".<sup>4</sup>

<sup>3</sup> Erstellt durch Matrikel-Nr.: 458614, Abbruch Gruppenarbeit am 02.07.2023

<sup>4</sup> Erstellt durch Matrikel-Nr.: 458614, Abbruch Gruppenarbeit am 02.07.2023

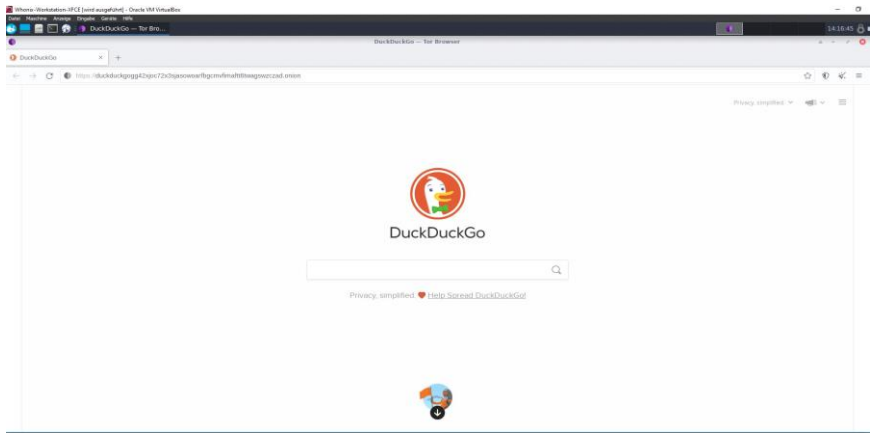

*Abbildung 138 Whonix-Workstation-XFCE Suchmaschine DuckDuckGo*

Die meistgenutzte Suchmaschine im Darknet ist DuckDuckGo. Die Suchanfrage nach Adidas liefert Webseiten die vermutlich illegale Rückerstattungsmethoden für Adidas und Reebok verkaufen.

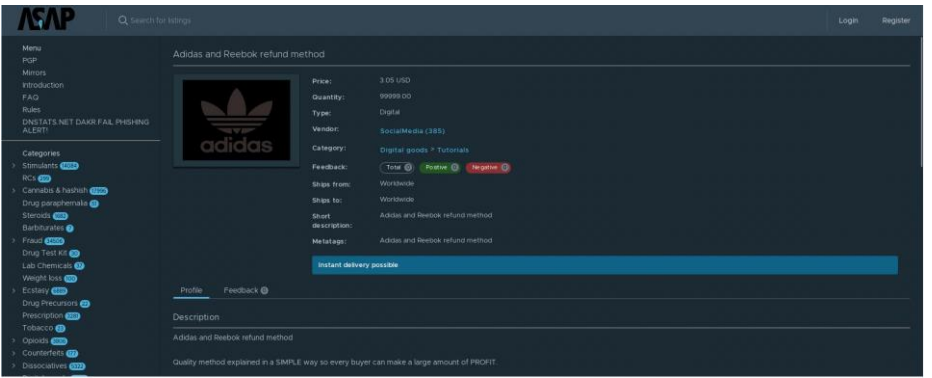

*Abbildung 139 DuckDuckGo-Suchanfrage: Adidas*

Eine weitere Suchmaschine ist Onion Search Engine.

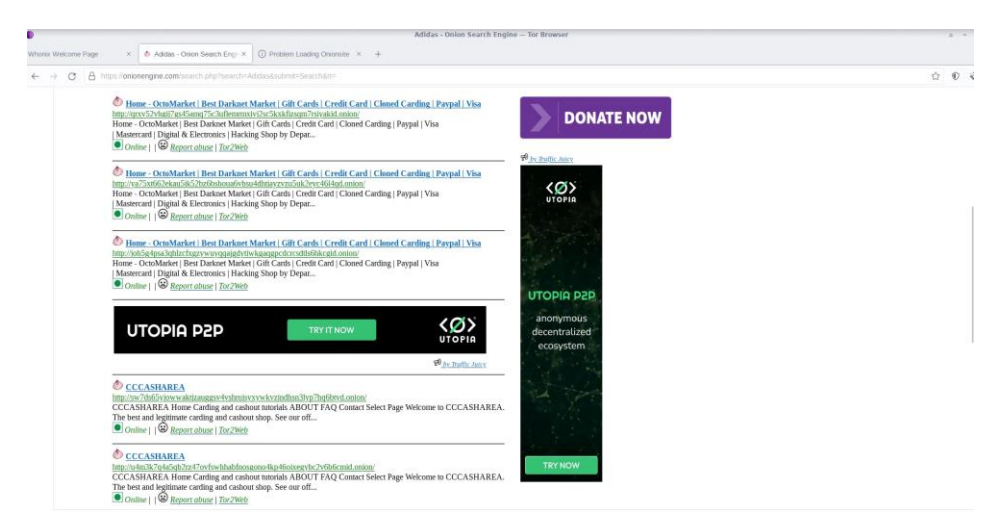

*Abbildung 140 Onion Search Engine-Suchanfrage: Adidas*

Die Suchanfrage lieferte 15 Ergebnisse, hauptsächlich Giftcards.

Ebenfalls kann auch die Suchmaschine Torch verwendet werden. Es wurde eine weitere Suchanfrage über Adidas gestellt.

| Adidas   Torch! - Tor Br                                                           |                                                                                                    |                                                                                                    |  |  |  |  |  |
|------------------------------------------------------------------------------------|----------------------------------------------------------------------------------------------------|----------------------------------------------------------------------------------------------------|--|--|--|--|--|
|                                                                                    | Adidas   Torcht - Tor Browser                                                                                                    |                                                                                                    |  |  |  |  |  |
| Whonix Welcome Page                                                                | B Online Bant Dark Web Sen X<br>The Hidden Was<br>$\times$ +<br>Adidas   Torché                                                                                                    |                                                                                                    |  |  |  |  |  |
| 0 torch4st4f57l2u2vr5wgwwyueucyhrao4xagr2khmcmicry7ccaad.onion/search7query=Adidas |                                                                                                    |                                                                                                    |  |  |  |  |  |
|                                                                                    | Adidas                                                                                                    | Advertising About<br>Search                                                                                                    |  |  |  |  |  |
|                                                                                    | <b>COCAINE - WEED - HASH - MOMA</b><br>œ<br><b>KETAMINE - XTC - SPEED - LSD &amp; MORE</b><br><b>ROCCO STORE</b><br>Your search Adidas returned 32 results.                                                                                                    | <b>HackTown</b>                                                                                                    |  |  |  |  |  |
|                                                                                    | Buy Adidas Giftcard 300\$ - TorBay Marketplace<br>http://torbay3253zck4ym5cbowwyrbfiizruzthrx3np5y6owyifrnhy5ybid.onion/yendor/gift-planet/pr<br>oduct/adidas-giftcard-300<br>Adidas Giftcard 300\$<br>Продам - ПРОДАМ   ASOS/ADIDAS/STARBUCKS/AMAZON/ETC \$ E-GIFT FOR<br>70% @ DEVILSTORE<br>http://bhf2b5nb3lb2kxpaoyqz7cuk2dkgej5n2refuffxzyhldwt4d7de4zqd.onion/threads/638445/<br>Продам гифты, купленные за мили и бонусы на разных сайтах. Приобрести онлайн можно в нашей<br>панели управления - DEVILSTORE.NET Единственный телеграм<br>HASH - Adidas.co.ma SOL mail hash   BHF.GG | Best Marketplaces<br>Cash2Tor<br>$F - Cash$<br>Trust Market<br><b>(€) Football Money - Fixed</b><br>matches (a)<br>Xmatches - We make betting<br>profitable.<br>TorBuy ♥<br>TORZON MARKET- Safe Market<br>on Darknet V TORZON MARKET- |  |  |  |  |  |
|                                                                                    | http://bhf2b5nb3lb2kxpaoyqz7cuk2dkgej5n2refuffxzyhldwt4d7de4zqd.onion/threads/663911/<br>Скрытов содерживов<br>/b/ - Adidas droping kanve west is prooof positive of the power<br>of capital<br>http://wz6bnwwtwckltvkvji6vvgmjrfspr3lstz66rusvtczhsgvwdcixgbyd.onion/b/res/143722.html<br>/b/ - Siberia - Adidas droping kanye west is procof positive of the power of capital                                                                                                    | Safe Market on Darknet<br>HACKING SERVICES <b>EX</b><br>THE DARK MARKET<br>The Hidden Market                                                                                                    |  |  |  |  |  |
|                                                                                    | Twister News, #ADIDAS<br>http://twister4lr6zox2lqfw2fntvnhvuupviaxhf5zexsueh2sb2nvnloxad.onion/twister/h/ADIDAS                                                                                                    | Best Wikis<br>Onion List                                                                                                    |  |  |  |  |  |
|                                                                                    | 28.435X ADIDAS HITS   Cracking Island<br>http://cisland46psf56panbm2japxoxeguqekmataim54kn2ysucnk3yo7eyd.onion/28435x-adidas-hits                                                                                                    | The Deep Dark Net<br>TorHiddenWiki<br>TorHiddenLinks                                                                                                    |  |  |  |  |  |
|                                                                                    | Shit tre flip at adidas square - Librarian<br>http://Sznbzx2xcymhddzekfjib3isggg4ilcyxa2bsg6vgmnvbtgu4f776lgd.onion/@leog:b/shit3flip:6                                                                                                    | Deep Links Dump - Uncensored<br>deep web link directory<br>Trust Wiki                                                                                                    |  |  |  |  |  |
|                                                                                    | Adidas \$500 - Trusted Market                                                                                                    | Fresh Onions , Only fresh                                                                                                    |  |  |  |  |  |

*Abbildung 141 Torch-Suchanfrage: Adidas*

Auch die Suchanfrage mit der Suchmaschine Torch ergab Webseiten die Adidas Giftcards verkaufen. Diese sind vermutlich gefälscht oder stammen aus straffälligen Handlungen, z.B. Kreditkartenbetrug.

Im Anschluss soll nach nicht autorisierten Dokumenten gesucht werden, die möglicherweise nur im Darknet veröffentlicht werden.

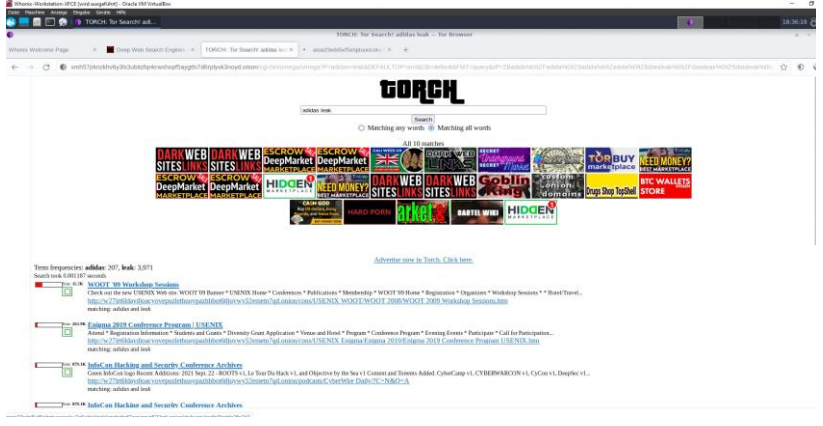

*Abbildung 142 Torch-Suchanfrage: adidas leak*

Diese Suchanfrage liefert keine relevanten Ergebnisse.

Mit dem Stichwort Adidas wurden keine Dokumente mit Informationen über Kinderarbeit gefunden. Da aufgrund der Brisanz auf das Stichwort Kinderarbeit verzichtet wurde, gab es hauptsächlich Suchergebnisse für den Kauf von Giftcards und illegalen Rückerstattungsmethoden.

#### Fazit

Wie bereits zu Beginn vermutet, steht die Modeindustrie und somit Adidas nicht zu Unrecht in dem Ruf, eng mit Menschenrechtsverletzungen und Kinderarbeit verbunden zu sein. Gezielte Informationen dazu sind allerdings älteren Datums, 90er / 2000er Jahre, so dass die Ergebnisse den Anschein erwecken, dass die Produktionsbedingungen sich verbessert haben und das Image von Adidas in der Öffentlichkeit sich vehement gegen Kinderarbeit ausspricht.

Für diese Arbeit wurde das Thema Klimaschutz und Nachhaltigkeit außen vor gelassen. Allerdings hat sich gezeigt, dass die beiden Fragestellungen aktuell miteinander zusammen hängen. Auch im Fall von Adidas ergab die Recherche von "Die Zeit"-Journalisten, dass Kinderarbeit heutzutage im Kontext von vermeintlich nachhaltiger Produktion zu finden ist. In einer neuen Arbeit könnte man diesem Thema durch eine OSINT-Recherche näher auf die Spur kommen.

Zudem ist die große Bedeutung von Social-Media auch in diesem Bereich deutlich geworden. In Kombination mit erweiterten Suchmaschinen Anfragen ist es ein wertvoller Gewinn beim Auskundschaften von Informationen im Internet.

Die anfänglich genutzten Suchbegriffe und Suchstrategien lieferten Informationen, die wiederum weitere Suchanfragen hervorbrachten. Es hat sich bestätigt das sich hauptsächlich Q2 und Q3 Datenquellen finden lassen. Diese lassen sich unabhängig von einander validieren. Der Google Alert lieferte während der Erarbeitungsphase keine neuen Informationen.

# Teil 2: SEO-Analyse: Arnold Willemer

# Einleitung

Unter der Suchmaschinenoptimierung (engl. Search Engine Optimization (SEO)) werden alle Maßnahmen technischer und inhaltlicher Natur verstanden, die das Ranking einer Webseite und damit deren Sichtbarkeit in den Ergebnislisten von Suchmaschinen verbessern (Searchmetrics, 2023). Für die weitere Analyse der SEO-Faktoren wurde die Webseite<http://www.willemer.de/> ausgewählt.

Die Webseite enthält die Veröffentlichungen von Diplom-Informatiker Arnold Willemer, sowie weitere Links von Familienangehörigen.

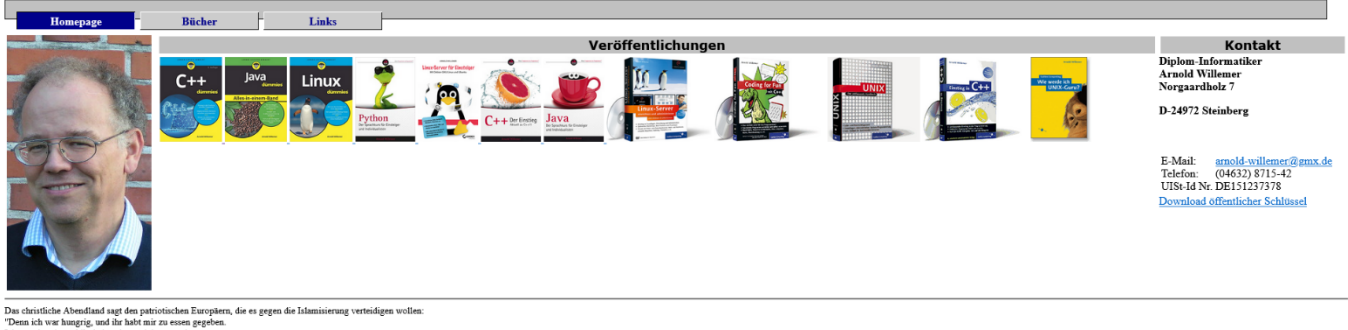

Abbi<sup>lari</sup> are soon gegeben.<br>I<sup>ray tradien gegeben.<br>Gesiginen ansiere Bridder geen habt, das babt ihr mir gena." (Mtb. 23, 35+40)<br>Abbildung 143 Startseite<http://www.willemer.de/></sup>

# SEO-Bewertung

Bei der Auswahl der Webseite ist direkt aufgefallen, dass das Protokoll nicht mit TLS (Transport Layer Security) SSL (Secure Sockets Layer) verschlüsselt ist. Das SSL-Zertifikat dient der Verschlüsselung von Internet-Datenverkehr und der Überprüfung der Serveridentität. Ohne die Verschlüsselung sind alle zu übertragenden Daten im Internet im Klartext einsehbar und von Dritten manipulierbar, unteranderem sensible Daten, wie Kreditkartendaten oder Loginnamen mit Passwörtern. Seit 2014 nutzt Google HTTPS als einen Ranking-Faktor (Sistrix, 2021). Diese Webseite verbessert sich dadurch im Ranking nicht.

Beim Aufrufen der Webseite zeigt die Homepage direkt die Veröffentlichungen von Arnold Willemer, diese sind nacheinander angeordnet. Der Besucher erhält keine Informationen über den Inhalt der Bücher und nicht jedes Buch hat einen Link. Dadurch wirkt die Webseite inhaltlich sehr sparsam.

Eine allgemeine SEO-Bewertung mit zwei unterschiedlichen Onlinetools war nahezu identisch. Die URL wurde auf <https://www.seobility.net/de/seocheck/> und <https://de.ryte.com/website-checker/> eingegeben.

#### Tool Seobility

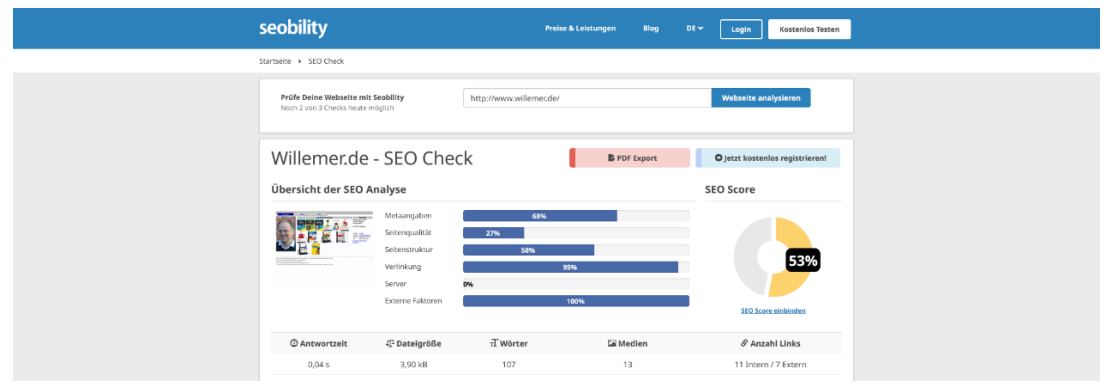

*Abbildung 144 Tool Seobility: Zusammenfassung des SEO-Check*

#### Tool Ryte

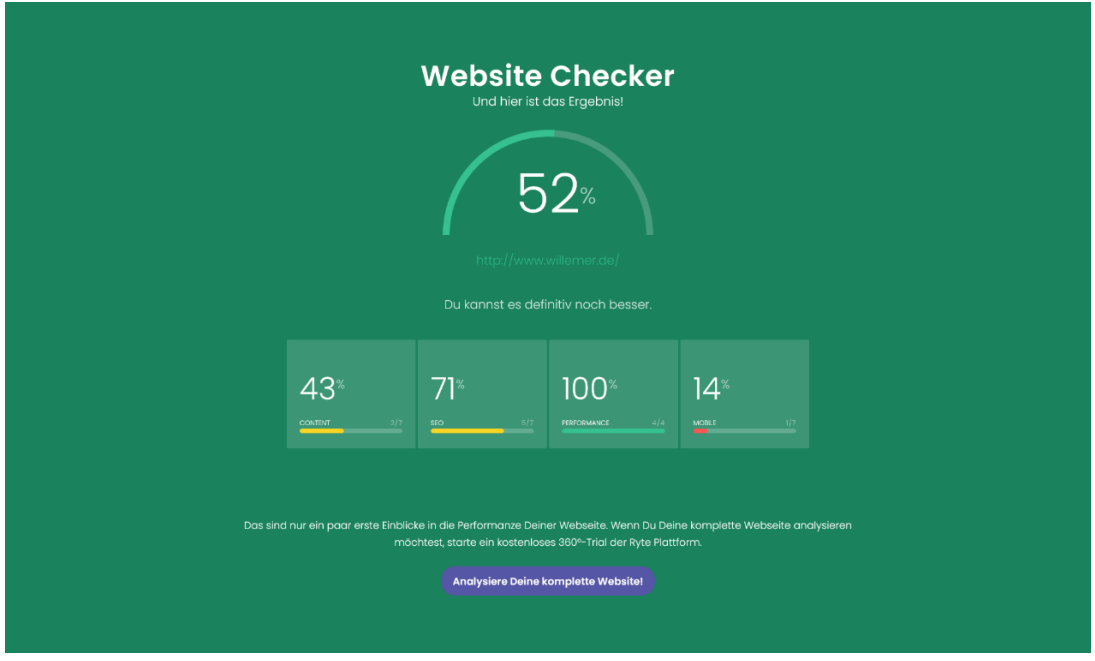

*Abbildung 145 Tool Ryte: Zusammenfassung des Website Checker*

Die Zielsetzung von Arnold Willemer ist nicht eindeutig zu erkennen, da er keine klare Nische definiert hat. Auf der einen Seite will er seine Verkaufszahlen steigern und über Informatik-Themen informieren, auf der anderen Seite verlinkt er Webseiten die sich nicht mit dem Thema Informatik befassen, wie über eine Bootswerft, Ferienwohnungen an der Ostsee und eine Musikband. Ein weiteres Ziel von ihm könnte eine größere Präsenz in der Öffentlichkeit sein. Die Tools ergeben einen gelben SEO-Score, der auf eine optimierungsbedürftige Webseite hinweist. In der Regel sind Webseiten mit einem SEO-Score über 80 % wirtschaftlich erfolgreich (manoftaste, 2023). Durch sein Foto und den Stil der Webseite, der an Microsoft Windows 2000 erinnert, ist ein Alleinstellungsmerkmal vorhanden. Seine Zielgruppe kann sich erinnern und erkennt seine Webseite immer wieder.

# Keyword Analyse

Keywords schlagen die Brücke zwischen einer Suchanfrage und Arnold Willemers Antwort. Nur wenn er weiß, was seine Zielgruppe im Internet sucht, kann er seine Seite mit den richtigen Keywords optimieren. Seine Zielgruppe gibt diese Keywords im Suchfeld von Google und anderen Suchmaschinen ein und findet dann seine Webseite.

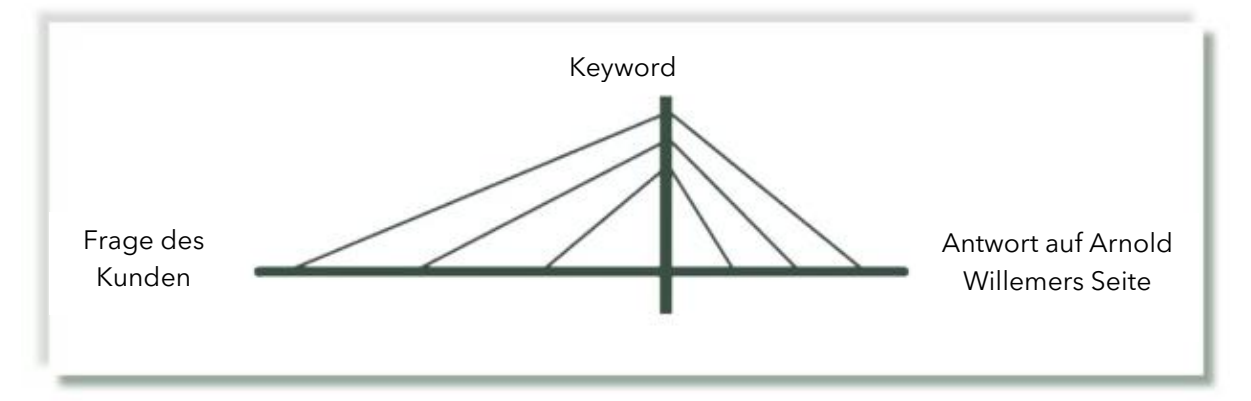

*Abbildung 146 Brücke zwischen einer Suchanfrage und der Antwort*

Für die Keyword Analyse wurde die URL auf <http://keyword-analyse.com/> und <https://neilpatel.com/de/ubersuggest/> eingegeben.

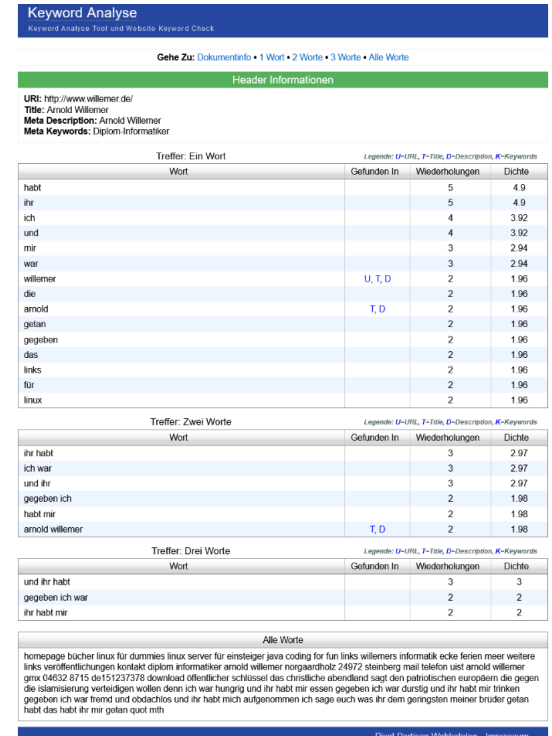

Tool Keyword Analyse

*Abbildung 147 Tool Keyword Analyse: Zusammenfassung der Keyword Analyse*

Die ersten drei Treffer mit den meisten Wiederholungen in der "Ein Wort"-Analyse sind "habt", "ihr" und "ich" und bei der "Zwei Worte"-Analyse "ihr habt", "ich war" und "und ihr". Die "Drei Worte"-Analyse erzielt nur 3 Treffer, "und ihr habt", "gegeben ich war" und "ihr habt mir". Die relevanten Wörter "willemer", "arnold" oder "linux" sind mittlere bis untere Treffer. Es sind nur diese 3 Worte enthalten, die auf den Inhalt der Webseite hindeuten. Die Analyse "Alle Wörter" zeigt die gesamten Wörter die auf der Webseite gefunden wurden. Die Wortanzahl auf der Webseite ist wichtig, da Suchmaschinen geringe Wortzahlen als "Thin Content", wertlose oder informationsarme Seiten, interpretieren. Das obengenannte Tool Ryte zeigt eine Content Bewertung von 43 %, negativ ist hier die Wortanzahl von 116 zu nennen.

#### Tool Ubersuggest

| <b>Ubersuggest</b><br>DE $\vee$<br>ty <mark>AIP</mark> digital                                                                                                    | Ubersuggest<br>$\rightarrow$<br><b>US</b>                                                                                                    |                                                                 |                           |                                                                 | <b>BERATUNG</b> | Einloggen<br><b>ABOS &amp; PREISE</b> |  |
|----------------------------------------------------------------------------------------------------|----------------------------------------------------------------------------------------------------|-----------------------------------------------------------------|---------------------------|-----------------------------------------------------------------|-----------------|---------------------------------------|--|
| $\odot$<br>Projekt hinzufügen                                                                                                    | Finde die Keywords, mit denen Du Traffic auf Deine Webseite oder Seiten-URL schicken kannst                                                                                                    | Sprache/Land                                                    |                           |                                                                 |                 |                                       |  |
| Dashboard                                                                                                    | willemer.de                                                                                                    |                                                                 | $\sim$<br>Domain          | -<br>Deutsch / Deutschland                                      | $\checkmark$    | <b>SUCHEN</b>                         |  |
| Rank Tracking                                                                                                    | <b>KOSTENLOSES KONTO ANLEGEN</b><br>Du verwendest die kostenlose Version von Übersuggest mit 1 kostenlosen Suchanfragen   Registriere Dich, um 3 kostenlose Suchanfragen pro Tag freizuschalten, |                                                                 |                           |                                                                 |                 |                                       |  |
| SEO-Möglichkeiten                                                                                                    |                                                                                                    |                                                                 |                           |                                                                 |                 |                                       |  |
| Mein Arbeitsbereich NEU!                                                                                                    |                                                                                                    |                                                                 |                           |                                                                 |                 |                                       |  |
| Chrome-Erweiterung                                                                                                    | Keywords nach Traffic . : willemer.de                                                                                                    |                                                                 |                           |                                                                 |                 |                                       |  |
| Seiten-Audit                                                                                                    | <b>SEO Difficulty</b><br>Keyword-Filter V<br>Volumen                                                                                                    |                                                                 |                           |                                                                 |                 |                                       |  |
| Keywordrecherche<br>KENNZAHLEN AKTUALISIEREN (0/0) V<br><b>CSV-DATEI EXPORTIEREN</b><br><b>AUF CLIPBOARD SPEICHERN</b><br>ZUR LISTE HINZUFÜGEN v   0 von 50 ausgewählt |                                                                                                    |                                                                 |                           |                                                                 |                 |                                       |  |
| Keyword-Ubersicht                                                                                                    |                                                                                                    |                                                                 |                           |                                                                 |                 |                                       |  |
| Keyword-Ideen                                                                                                    | <b>STANDORTE</b> DE / DE [3.295]<br>$\equiv$ AT / DE [154]                                                                                                    | CH / DE [133]<br>$CH / FR$ [2]<br>MEHR $\vee$                   |                           |                                                                 |                 |                                       |  |
| Keyword-Visualisierung NEU!                                                                                                    | <b>KEYWORDS</b>                                                                                                    | $\curvearrowright$<br>$\mathcal{A}$<br><b>VOLUMEN</b><br>$\sim$ | $\hat{\cdot}$<br>POSITION | GESCH.<br>AUFRUFE<br>$\curvearrowright$<br>$\ddot{\phantom{1}}$ | $\wedge$<br>SD  | <b>AKTUALISIERT</b>                   |  |
| <b>Keywords nach Traffic</b><br>Ähnliche Webseiten                                                                                                    |                                                                                                    |                                                                 |                           |                                                                 |                 |                                       |  |
| Content-Ideen                                                                                                    | pascal programmieren<br>willemer.de/informatik/lang/pascal.htm                                                                                                    | 1,000<br>Suchergebnisse v<br>tā.                                |                           | 351                                                             | 47              | Diese Worhe                           |  |
|                                                                                                    | cin string<br>willemer.de/informatik/cpp/iostream.htm                                                                                                    | 9.900<br>Suchergebnisse ~<br><b>z</b>                           | 4                         | 163                                                             | 47              | 1 Monat 4                             |  |
| Keyword-Listen NEU!                                                                                                    | pascal programmiersprache<br>willemer.de/informatik/lang/pascal.htm                                                                                                    | 1,000<br>Suchergebnisse v<br>të.                                | $\overline{2}$            | 116                                                             | 55              | 3 Wochen                              |  |
| Traffic-Schätzung                                                                                                    | programmieren pascal<br>willemer.de/informatik/lang/pascal.htm                                                                                                    | 210<br>Suchergebnisse ~<br>國                                    |                           | 84                                                              | 47              | Letzte Woche                          |  |
| <b>Backlinks</b>                                                                                                    | arravliste java<br>$\Box$<br>willemer.de/informatik/java/collarraylist.htm                                                                                                    | 3,600<br>Suchergebnisse v<br>D.                                 | $\overline{7}$            | 80                                                              | 42              | 1 Monat 2                             |  |
| Labs <sup>NEUI</sup>                                                                                                    | cqt<br>willemer.de/informatik/qt/index.htm                                                                                                    | 1,600<br>Suchergebnisse ~<br>$\mathbf{z}$                       | $\overline{7}$            | 66                                                              | 55              | 1Monat C                              |  |
| ດ                                                                                                    | java static<br>willemer.de/informatik/iava/static.htm                                                                                                    | 1900<br>Suchergebnisse ~<br>ピ                                   | 8                         | 64                                                              | 37              | <b>2</b> Hilfe<br>3 Wochen            |  |

*Abbildung 148 Tool Ubersuggest: Zusammenfassung Keywords nach Traffic*

Bei der Auswahl der richtigen Keywords ist darauf zu achten, dass sie ein möglichst hohes Suchvolumen, Anzahl an Suchanfragen im Monat und eine geringe SEO Difficulty, wie schwierig ist es mit diesem Keyword zu ranken, haben. In diesem Tool werden auch die Unterseiten der Webseite berücksichtigt. So lässt sich erkennen, dass Arnold Willemers Unterseiten in der Keyword-Analyse höher ranken, als seine Homepage. Die Keywords "pascal programmieren" haben in einem Monat ein Suchvolumen von 1000 Suchanfragen und eine SEO Difficulty von 47, damit ist willemer.de/informatik/lang/pascal.htm mit dieser URL auf Position 2 beim Google-Ranking (Stand 25.06.2023). Die SEO Difficulty wird mit einem Wert von 0-100 angegeben und ergibt sich aus der Analyse der ersten 10 Domains in der Search Engine Result Page(SERP), die Suchergebnisseite.

Die Berechnung berücksichtigt Domain und Page Authority, Backlink-Profil und interne Verlinkungen, sowie Social Signals (XOVI, 2021).

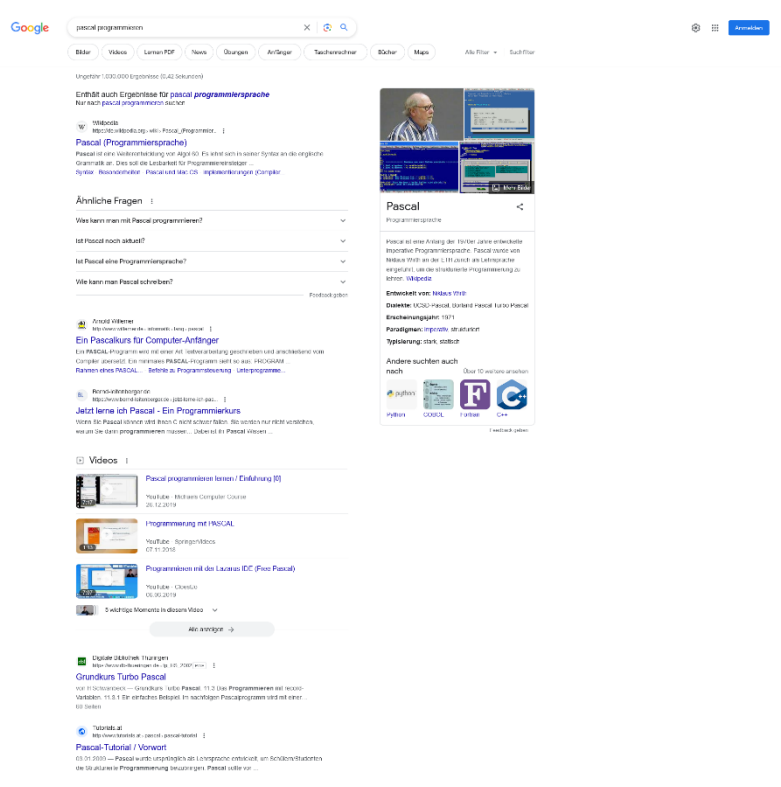

*Abbildung 149 Abbildung Google-Suchanfrage: pascal programmieren*

Auf der Homepage ist als Fließtext nur ein Bibelzitat aus dem Evangelium nach Matthäus genannt, durch die Reiter Bücher und Links gelangt man auf weitere Unterseiten. Diese enthalten die obengenannten Keywords.

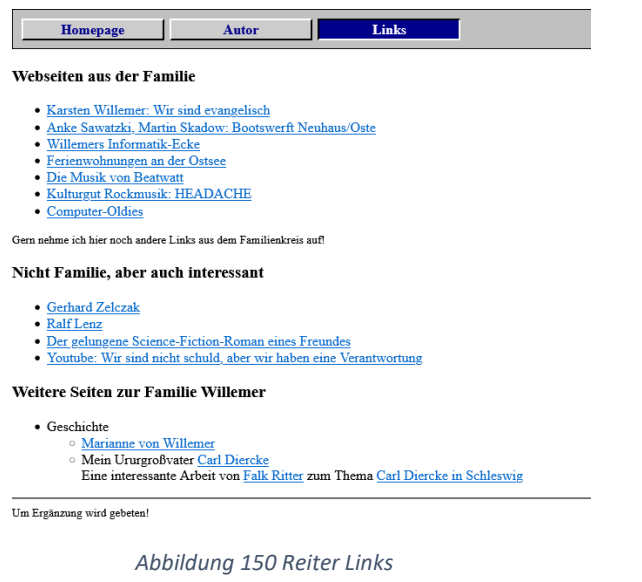

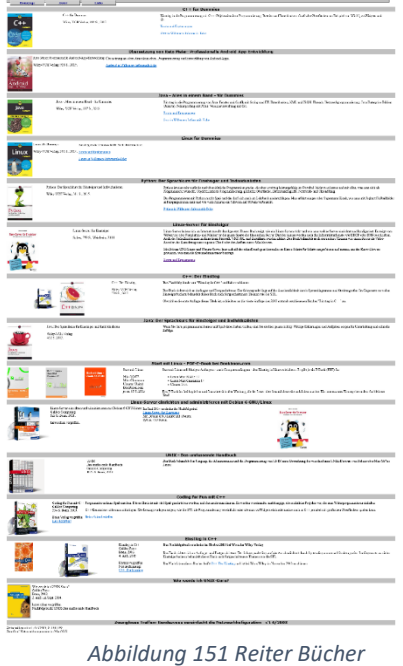

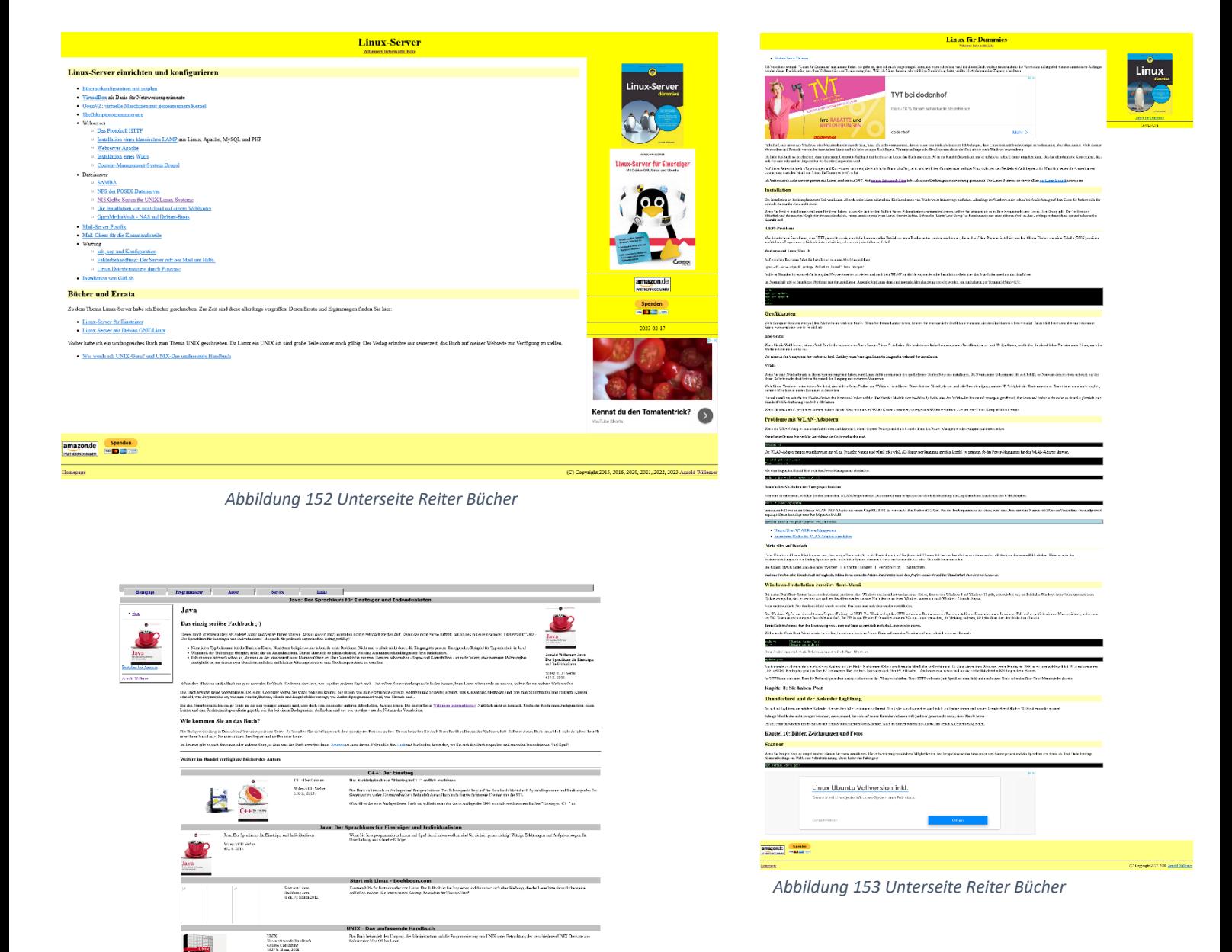

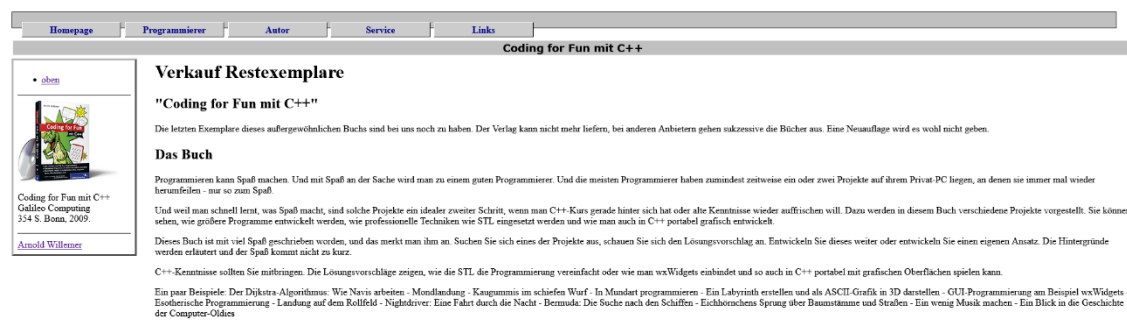

#### Wie wird bestellt?

Program were kann Sarak mech<br>Wantuperprogrammen subsides Color for business Program away has Savi can Galico Company Western and a state of the Saving Dirt, November 1984<br>1986: Wilson, 2000. Can be a state of the Saving Dirt, November 1984<br>1986: Wilson Contribution and Saving D Brita Valley<br>Tragidian<br>The Telefoton

Nach wie vor unterliegt das Buch der Buchpreisbindung. Ich muss es also für den Preis von 24.90 € verkaufen

*Abbildung 154 Unterseite Reiter Bücher*

-<br>Coding for Fun mit C++<br>amerië Sprigerhieke water, uit de riefe oor he in hem

.<br>Es gibt zwei Möglichkeiten:

• Ich biet das Buch auf der Platform Amzeen ab Verkäufer ausgemehlet. Fremöverkäufer von Büchen aus auf Amazon 3 Euro Porto aufschigen. Das Buch kostet dort also 27,90 €. Sie finden mich unter neu tzw. Angebote als "Comput

*Abbildung 155 Unterseite Reiter Bücher*

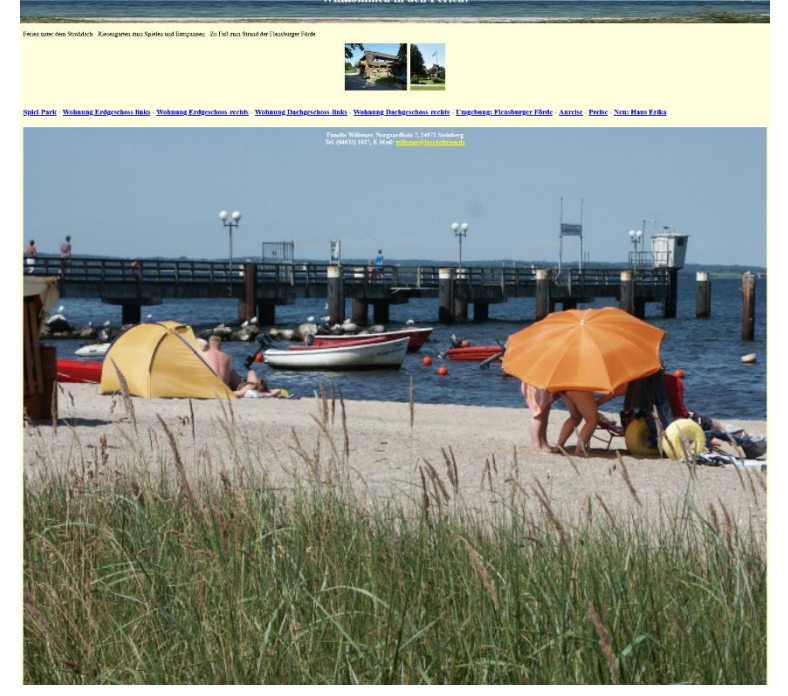

*Abbildung 156 Unterseite Reiter Links*

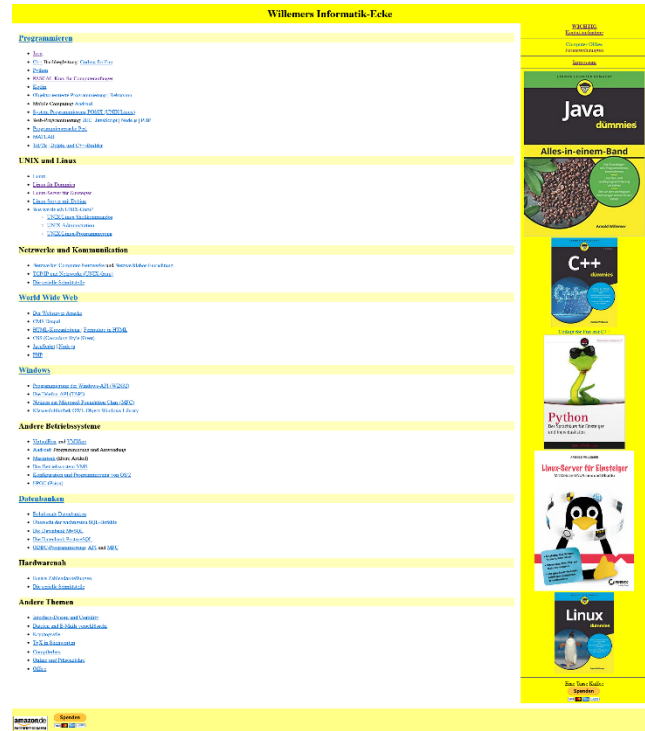

*Abbildung 157 Unterseite Reiter Links*

Aus den Fließtexten kann viel Wissen über Informatik-Themen, wie Programmiersprachen und Betriebssysteme entnommen werden. Die Texte sind umgangssprachlich und verständlich geschrieben, sowie deutschsprachig. Der Aufbau der Webseite und ihren Unterseiten ist verwirrend, da nicht jeder Reiter eine Unterseite öffnet und derselbe Reiter nicht auf jeder Unterseite die gleiche Unterseite öffnet. Es ist davon auszugehen, dass Arnold Willemer diese Webseite selbst erstellt hat und aktualisiert. Ebenfalls fehlen einige Links und das Impressum ist nicht eindeutig gekennzeichnet und vollständig. Auch hier verbessert sich die Webseite im Ranking nicht. Die warme Farbe Gelb steht für Optimismus, Kommunikation, Veränderung und Glück. Sie hat eine emotionale Wirkung und vermittelt Heiterkeit, Freundlichkeit, Lebensfreude, Energie, Licht und Strom. Durch ihre leuchtende und strahlende Wirkung erregt sie Aufmerksamkeit und wirkt antreibend (Kreativkarussell, 2020).

Es kann davon ausgegangen werden das in Verbindung mit Informatik folgende Keywords häufig gesucht werden. Diese sollten öfter in den Fließtexten erwähnt werden.

- 
- programmieren Windows
- Programmiersprache Linux
- 
- 
- Informatiker **•** Netzwerk
	-
	-
- Studium Java für Dummies
	- Betriebssystem C++ für Dummies

# Google-Ranking

Nachdem die Keywords analysiert wurden, wird nun geschaut wie die Webseite von Arnold Willemer im Ranking abschneidet. Da Google die meistgenutzte Suchmaschine ist, wird ausschließlich mit dieser überprüft. Für das Google-Ranking wurde die URL au[f https://moritzbauer.com/google-ranking-check/](https://moritzbauer.com/google-ranking-check/) eingegeben. Das Tool, Der Digitale Unternehmer, kontrolliert ausschließlich die ersten 100 Suchergebnisse.

#### Tool Der Digitale Unternehmer

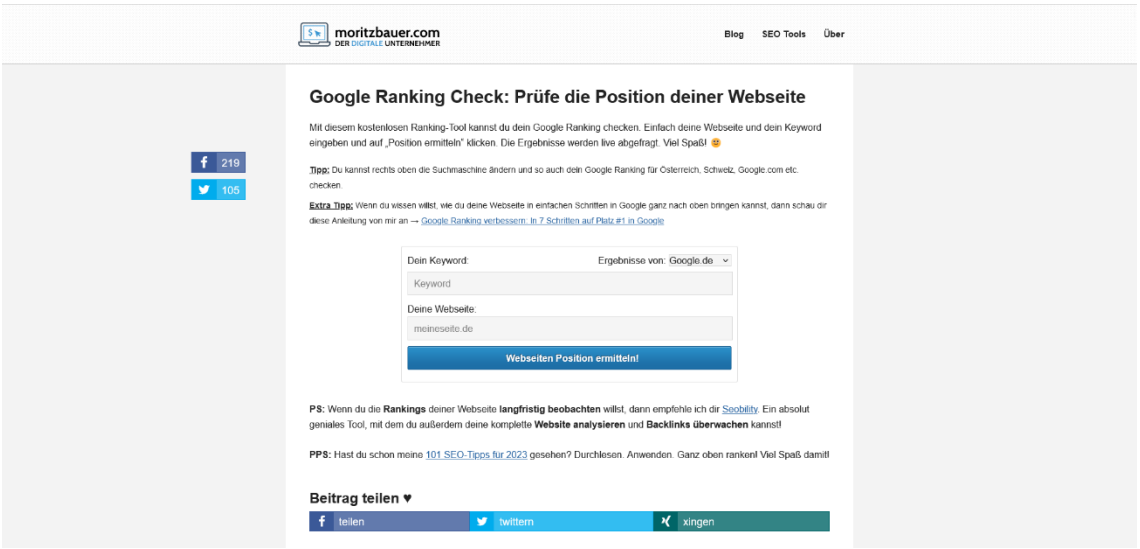

Nachfolgend werden die Keywords einzeln eingegeben und die ersten 6 Positionen des Google-Rankings angezeigt.

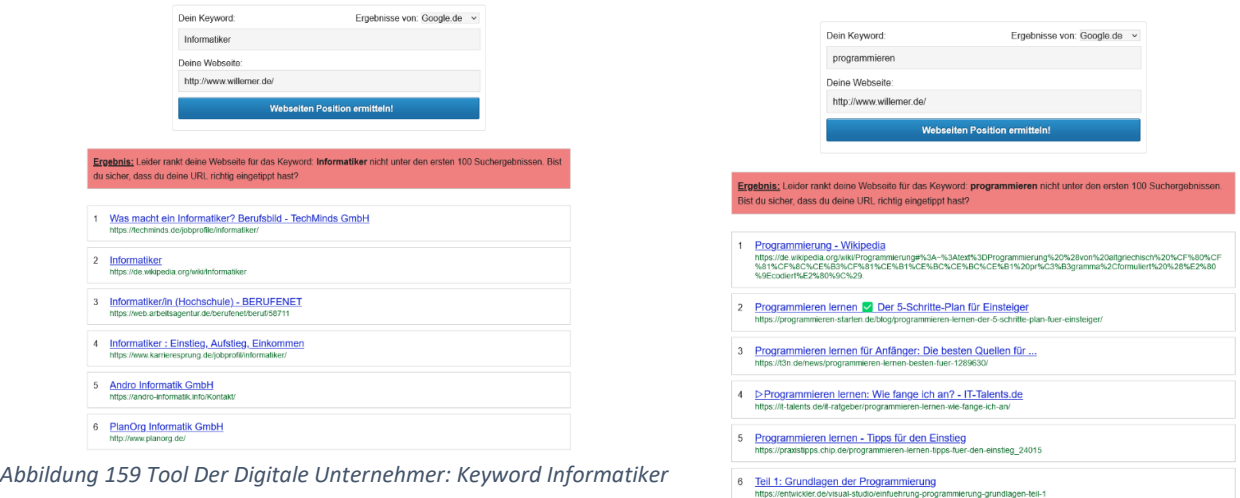

*Abbildung 160 Tool Der Digitale Unternehmer: Keyword programmieren*

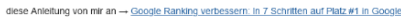

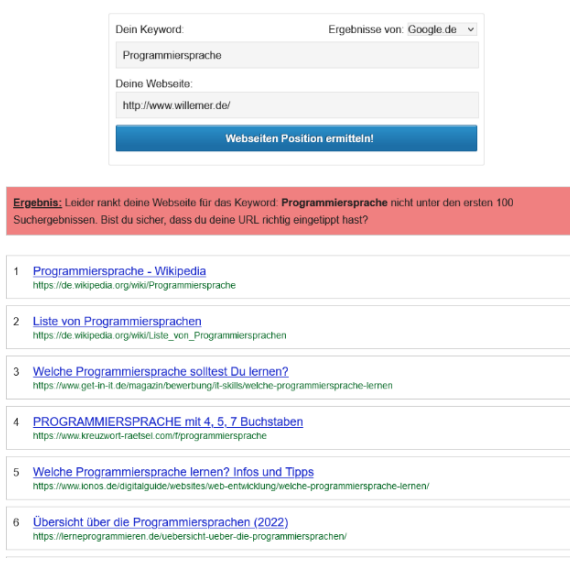

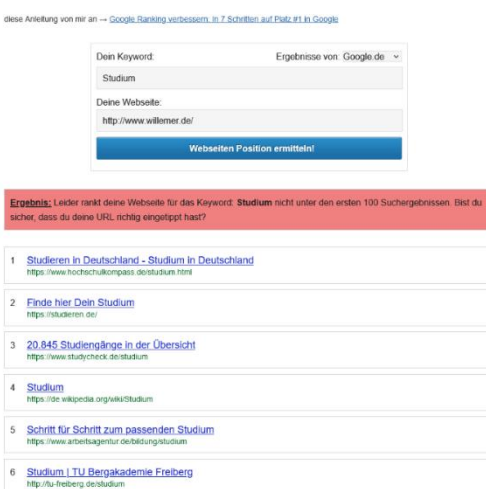

 $\tilde{t}$  $\overline{2}$  $\overline{\phantom{a}}$ 

*Abbildung 161 Tool Der Digitale Unternehmer: Keyword Programmiersprache*

*Abbildung 162 Tool Der Digitale Unternehmer: Keyword Studium*

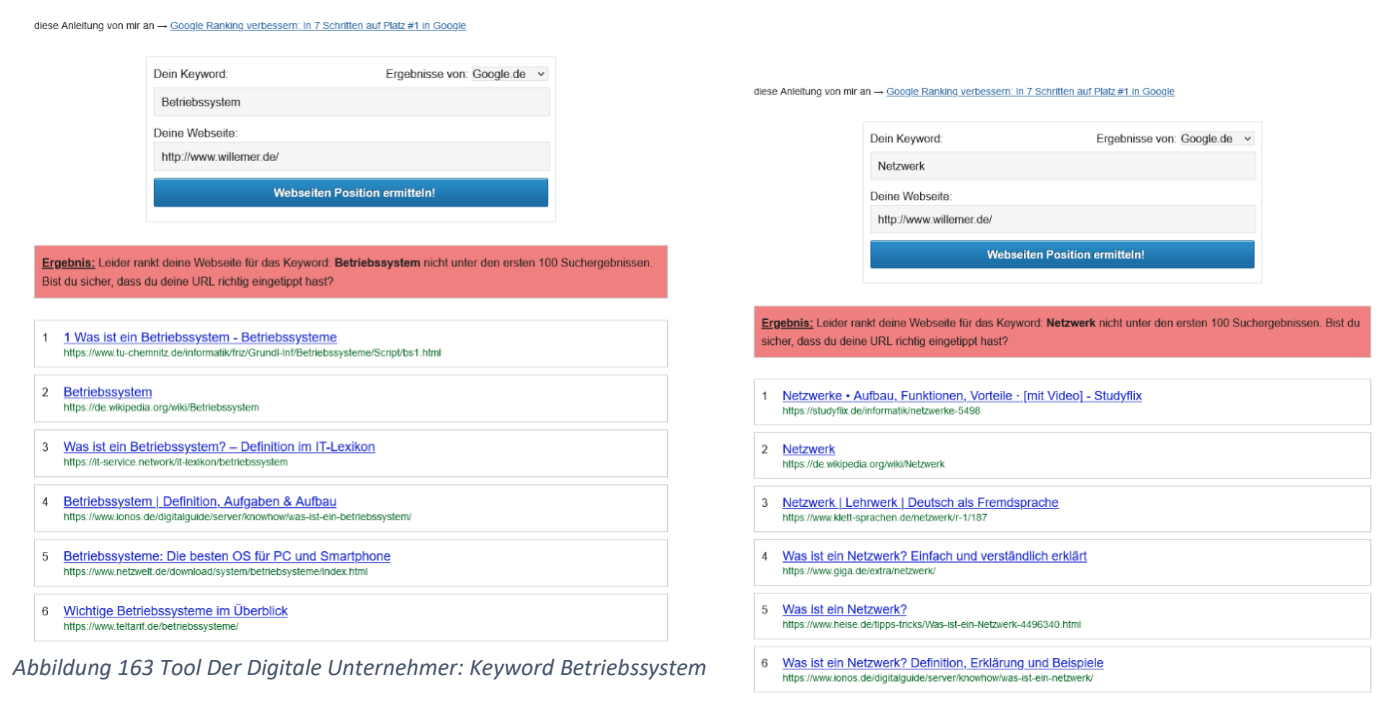

*Abbildung 164 Tool Der Digitale Unternehmer: Keyword Netzwerk*
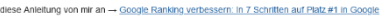

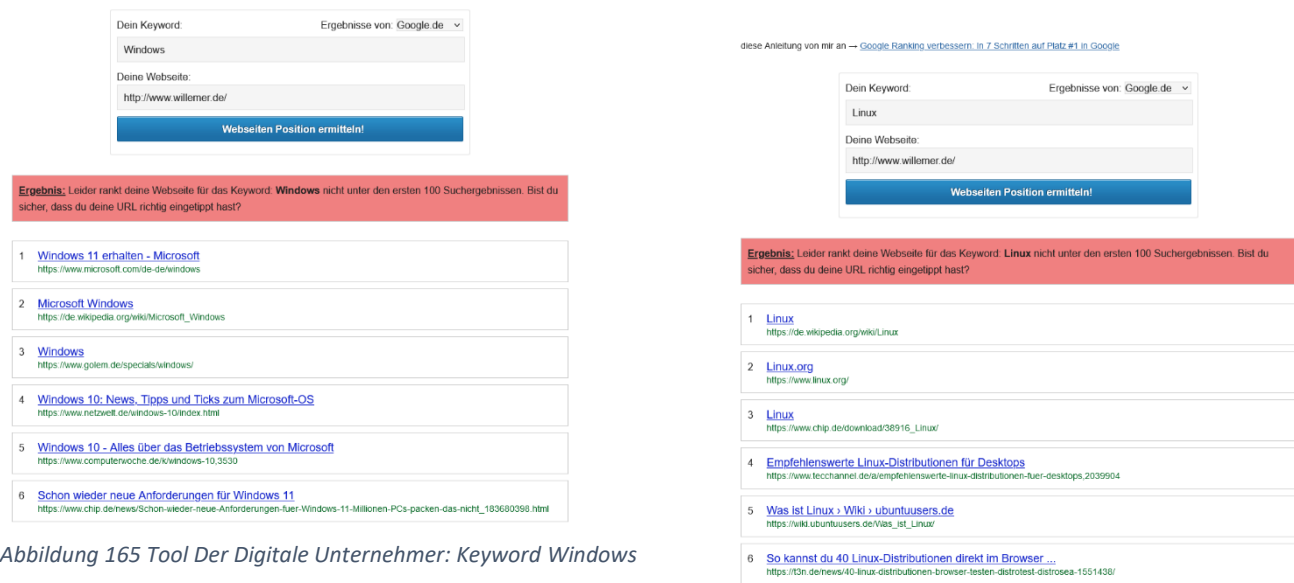

*Abbildung 166 Tool Der Digitale Unternehmer: Keyword Linux*

<span id="page-72-1"></span><span id="page-72-0"></span>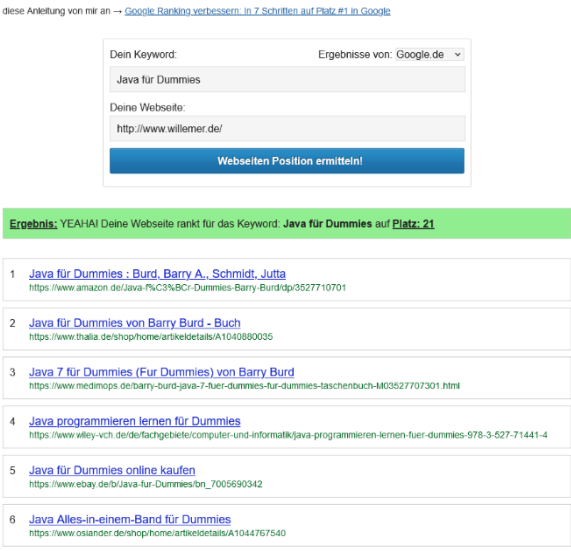

<span id="page-72-2"></span>*Abbildung 167 Tool Der Digitale Unternehmer: Keyword Java für Dummies*

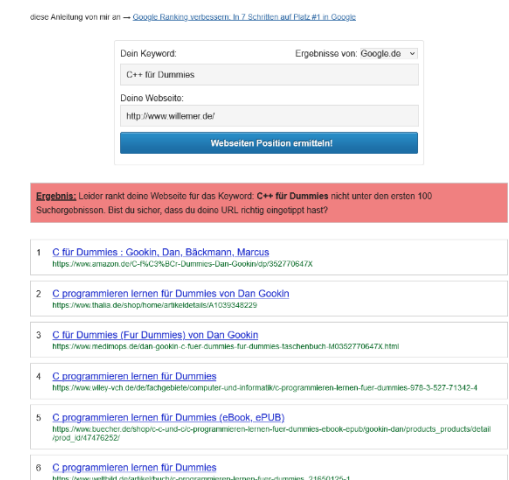

<span id="page-72-3"></span>*Abbildung 168 Tool Der Digitale Unternehmer: Keyword C++ für Dummies*

Wie das Google-Ranking zeigt, ist nur das Keyword "Java für Dummies" in den ersten 100 Suchergebnissen und da auch nur auf Platz 21. Um mit seiner Webseite höher zu ranken sollte Arnold Willemer mehr Keywords in seinen Fließtexten verwenden.

#### Onpage-Struktur

Da für die Analyse der Verlinkungen auf der Webseite auf ein Plug-in-Tool verzichtet wurde, wird im Folgenden auf das Onlinetool SmallSEOTools eingegangen. Die URL wurde auf <https://smallseotools.com/de/website-links-count-checker/> eingegeben.

#### Tool SmallSEOTools

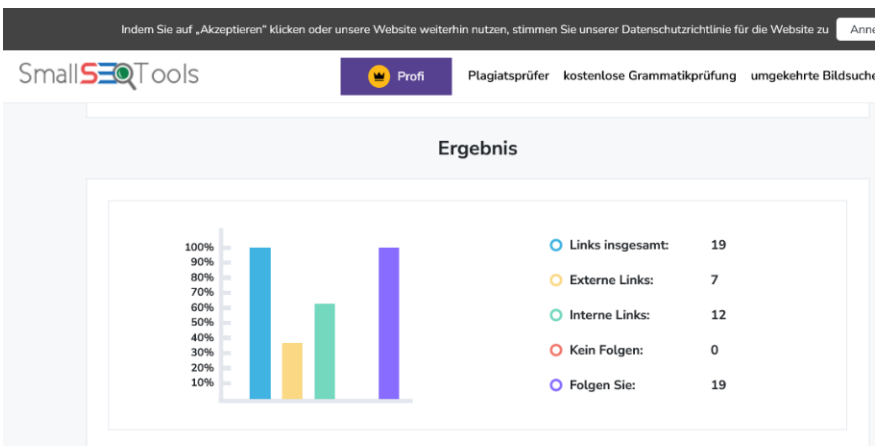

*Abbildung 169 Tool SmallSEOTools: Ergebnis*

<span id="page-73-0"></span>

| Sr#             | <b>URL</b>                                                                                                    | <b>Links Ankertext</b>                               | Art   | Nein/Folgen                                                   |  |
|-----------------|----------------------------------------------------------------------------------------------------|------------------------------------------------------|-------|---------------------------------------------------------------|--|
| $\mathbf{1}$    | http://www.willemer.de/                                                                                                    | Bücher                                               | Text  | Do Follow                                                     |  |
| $\overline{2}$  | http://www.willemer.de/                                                                                                    | Linux für<br>Dummies                                 | Text  | Do Follow                                                     |  |
| 3               | http://www.willemer.de/                                                                                                    | Linux-Server für<br>Einsteiger                       | Text  | Do Follow                                                     |  |
| 4               | http://www.willemer.de/                                                                                                    | Java                                                 | Text  | Do Follow                                                     |  |
| 5               | http://www.willemer.de/                                                                                                    | Coding for Fun<br>$C++$                              | Text  | Do Follow                                                     |  |
| 6               | http://www.willemer.de/                                                                                                    | Links                                                | Text  | Do Follow                                                     |  |
| $\bullet$ Tools | Indem Sie auf "Akzeptieren" klicken oder unsere Website weiterhin nutzen, stimmen Sie unserer Datenschutzrichtlinie für die Website zu<br>Profi<br>w | Plagiatsprüfer<br>Externe Links (Links insgesamt: 7) |       |                                                               |  |
|                 | URL.                                                                                                    | <b>Links Ankertext</b>                               | Art   | Nein/Folgen                                                   |  |
| $\mathbf{1}$    | http://foerdeferien.de                                                                                                    | Ferien am Meer                                       | Text  | Do Follow                                                     |  |
| $\overline{2}$  | http://www.amazon.de/exec/obidos<br>/ASIN/3527717471/willemersinfo-21                                                                                |                                                      | Image | Do Follow                                                     |  |
| 3               | http://www.amazon.de/exec/obidos<br>/ASIN/3527714502/willemersinfo-21                                                                                |                                                      | Image | Do Follow                                                     |  |
| Sr#<br>4        | http://www.amazon.de/exec/obidos<br>/ASIN/3527760660/willemersinfo-21                                                                                |                                                      | Image | Do Follow                                                     |  |
| 5               | http://www.amazon.de/exec/obidos<br>/ASIN/3527760466/willemersinfo-21                                                                                |                                                      | Image | kostenlose Grammatikprüfung umgekehrte Bildsuche<br>Do Follow |  |

<span id="page-73-1"></span>*Abbildung 170 Tool SmallSEOTools: Interne Links und Externe Links*

Auf der Webseite wurden insgesamt 19 Links gefunden, die sich in 7 Externe Links und 12 Interne Links aufteilen. Die internen Links verweisen alle auf die Homepage der Webseite und 6 externe Links auf Amazon und einer auf den Förderverein Ferien.

Die Webseite von Arnold Willemer ist nicht barrierefrei zu nutzen. Zur Verdeutlichung wird das Tool WAVE genutzt. Die URL wurde auf<https://wave.webaim.org/> eingegeben.

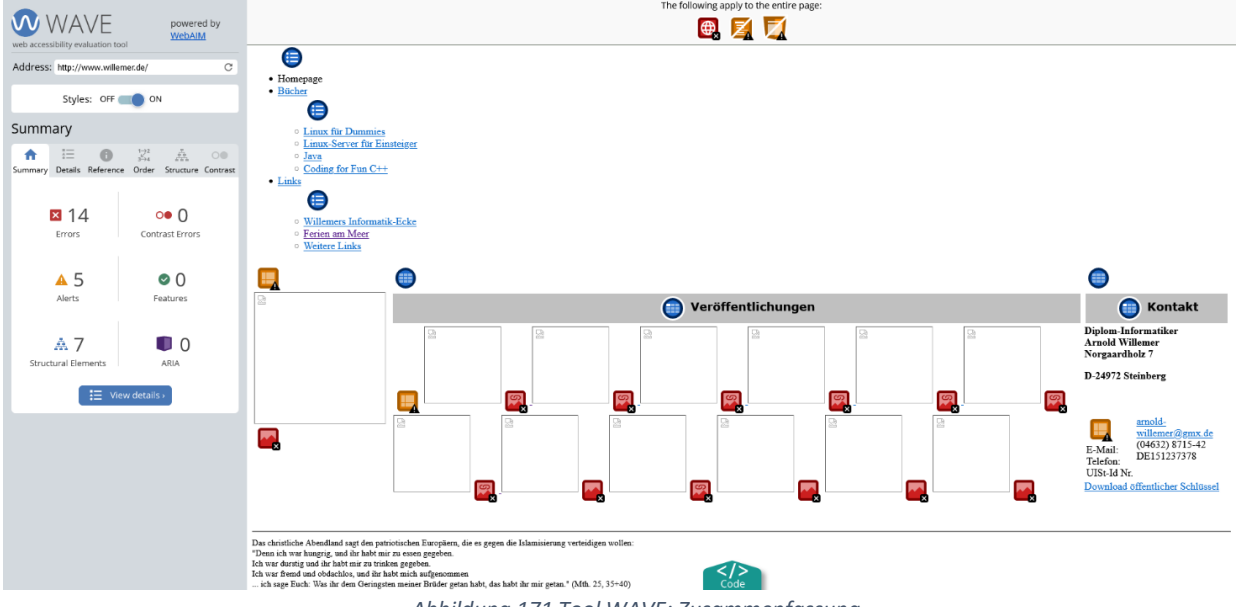

### Tool WAVE

<span id="page-74-0"></span>Auf der Webseite fehlt ein Language Tag (Sprachangabe deutsch), dadurch ist die automatische Übersetzung nicht möglich. Ebenfalls hat die Webseite keine Überschriften, die Überschriften H1-H6 bieten eine wichtige Dokumentenstruktur, Gliederung und Navigationsfunktion. Auch wurden keine Seitenbereiche und ARIA-Attribute gefunden, die Bereiche sollten mit Kopfzeilen-, Navigations-, Haupt-, Fußzeilenelementen definiert sein. Die Listen sind ungeordnet und sollten in geordnete Listen geändert werden, da sie eine Gruppe verwandter und ähnlicher Elemente darstellen. Arnold Willemer nutzt Layouttabellen, diese führen zu Problemen bei der Lese- und Navigationsreihenfolge, da Bildschirmleseprogramme diese als Datentabellen interpretieren. Das gleiche gilt für die Datentabellen auf seiner Webseite, die er nur für das Seitenlayout nutzt. Die Bilder haben keinen Alternativtext, so ist der Inhalt eines Bildes für Benutzer von Bildschirmleseprogrammen nicht verfügbar. Zudem führt ein Bild ohne Alternativtext zu einem leeren Link. Durch diese Gegebenheiten verbessert sich die Webseite im Ranking nicht.

*Abbildung 171 Tool WAVE: Zusammenfassung*

Meta-Tags sind Codeausschnitte, die der Suchmaschine wichtige Informationen über die Webseite übermitteln, sie sind nur innerhalb des HTML-Quellcode sichtbar. Im Folgenden soll auf einige Abschnitte eingegangen werden.

<span id="page-75-0"></span>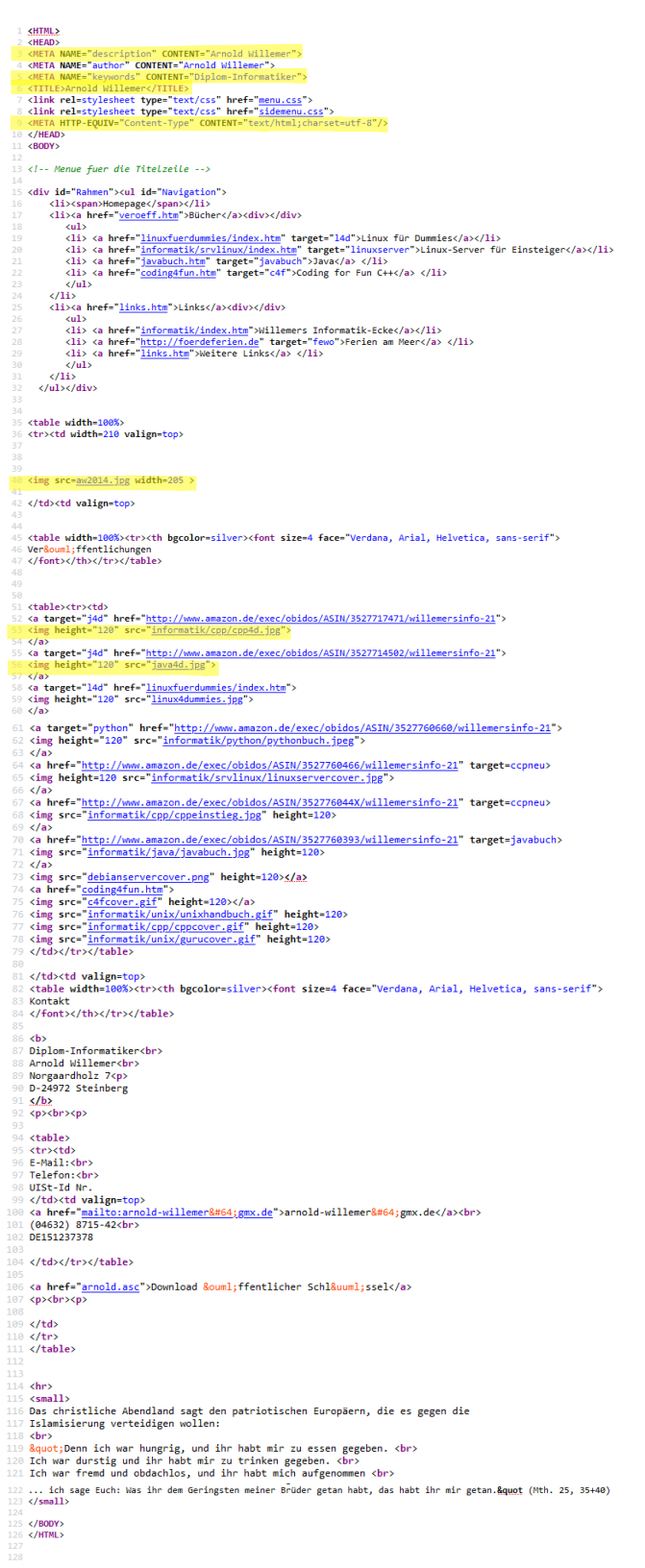

*Abbildung 172 HTML-Quellcode*

Bei Nr. 3 steht die Meta-Description, diese soll den Nutzer mit einer kurzen, relevanten Zusammenfassung über seine Webseite informieren. Diese fungiert als Pitch, welcher den Nutzer überzeugen soll, dass seine Webseite das bietet, wonach er sucht. Mit "Arnold Willemer" kann er nicht viel über den Inhalt der Webseite aussagen.

Die Nr. 5 zeigt das Meta-Keyword, dieser Tag wird mittlerweile als Spam-Signal angesehen, da dort oft irrelevante Keywords verwendet wurden. Arnold Willemer sollte diesen sofort entfernen.

Bei Nr. 6 steht der Meta-Title, dieser ist entscheidend, um Nutzern einen schnellen Einblick in den Inhalt und die Relevanz des Suchergebnisses zu geben. Da es oft die primäre Information ist, die dazu führt welches Ergebnis angeklickt wird, sollte Arnold Willemer einen anderen Titel wählen.

Bei Nr. 9 steht der Meta-Charset, dieser setzt die Zeichenkodierung für eine Webseite fest, wie der Text auf der Webseite dargestellt wird. Die häufigsten zwei sind UTF‑8 (Zeichencodierung für Unicode) und ISO-8859-1 (Zeichencodierung für das lateinische Alphabet). Das hat Arnold Willemer erfolgreich umgesetzt.

Der Meta-Viewport-Tag legt den sichtbaren Bereich einer Webseite fest. Er wird genutzt um dem Browser zu vermitteln, wie eine Webseite für verschiedene Bildschirmgrößen gerendert werden soll (z.B. Desktop, Tablet, Handy). Google rankt seit 2015 Webseiten mit diesem Tag höher (Ahrefs, 2020). Arnold Willemer sollte in den <head> Bereich folgendes einfügen: <meta name="viewport" content="width=device-width, initial-scale=1.0">.

Der Language Tag dient der Identifizierung menschlicher Sprache im Internet. Arnold Willemer sollte für diesen folgendes über dem <head> Bereich eingeben: <html lang="de-DE">.

Bei Nr. 40 fehlt der Alternativtext für das Bild. Die Nr. 53 und Nr. 56 dienen als Beispiele für Bilder ohne Alternativtexte die zu leeren Links führen. Um dieses Problem zu lösen, sollte Arnold Willemer mit dem Elementen <figure> und <figcaption> arbeiten.

Wenn die obengenannten Punkte umgesetzt wurden, ist mit einer Verbesserung der Webseite im Ranking zu rechnen, da diese Bereiche auch in der allgemeinen SEO-Bewertung schlecht bewertet wurden.

Wird bei Google der Seitentitel Arnold Willemer gesucht, erscheint die Webseite in den Suchergebnissen ganz oben.

77

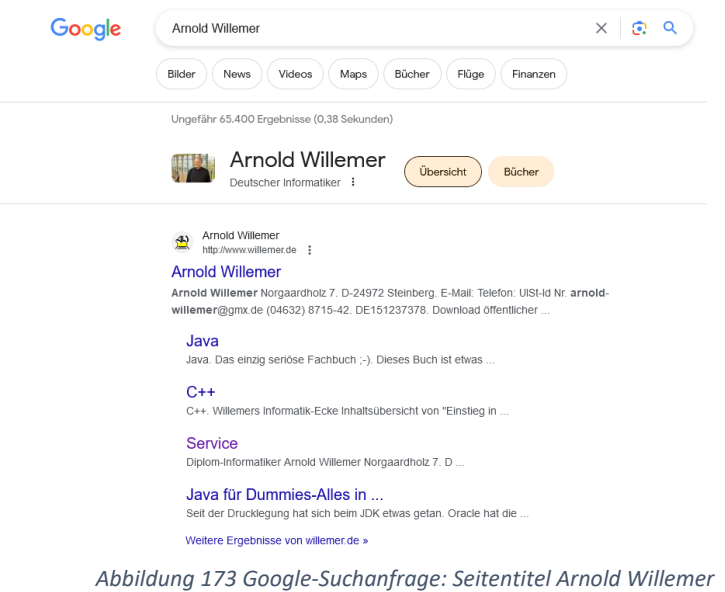

<span id="page-77-0"></span>Das liegt daran, dass er ein deutscher Diplom-Informatiker und Fachbuchautor ist. Die Webseitenbeschreibung enthält keine aufschlussreichen Informationen.

# Offpage-Struktur

Backlinks sind ein wichtiger Rankingfaktor für Google, je mehr hochwertige Backlinks vorhanden sind, desto bekannter ist eine Webseite (Suxeedo, 2021). Für die Analyse wurde erneut das Tool SmallSEOTools verwendet. Die URL wurde auf <https://smallseotools.com/de/backlink-checker/> eingegeben.

## Tool SmallSEOTools

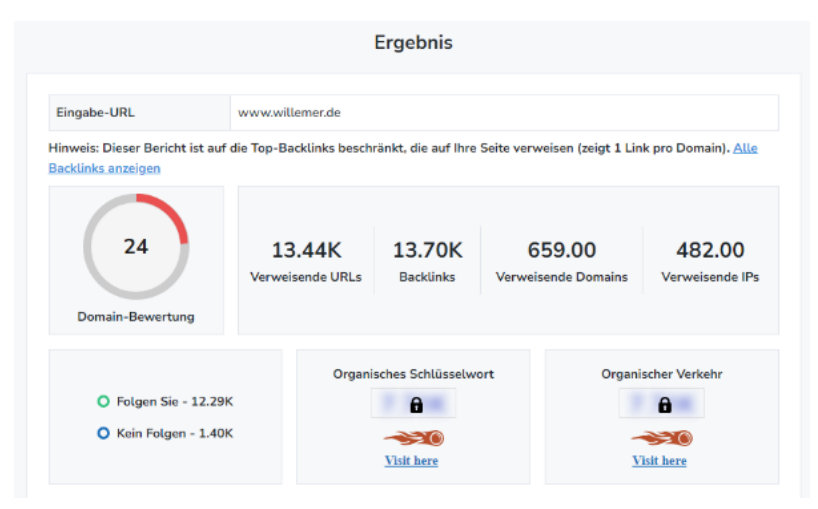

<span id="page-77-1"></span>*Abbildung 174 Tool SmallSEOTools: Ergebnis Backlinks*

| Sr#            | URL                                                                               | Anker                                                                                                    | <b>SZR</b> | Linktyp   | Semrush-URL-<br><b>Bewertung</b> |
|----------------|-----------------------------------------------------------------------------------|----------------------------------------------------------------------------------------------------|------------|-----------|----------------------------------|
| $\mathbf{1}$   | https://www.c-<br>6 plusplus.net/forum/topic/21706<br>5/links-zu-winapi-tutorials | http://www.willemer.de/<br>informatik/windows/win<br>pra.htm                                                                           | 59         | <b>NF</b> | Überprüfen [7]                   |
| $\overline{2}$ | https://de.wikipedia.org/wiki/Car<br>w<br><b>I</b> Diercke                        | Genealogie von Carl<br>Diercke                                                                                                    | 54         | <b>NF</b> | Überprüfen [7]                   |
| 3              | https://de.wikipedia.org/wiki/Zei<br>W<br>ger_(Informatik)                        | Zeiger in C++                                                                                                    | 51         | <b>NF</b> | Überprüfen [7]                   |
| 4              | https://devblogs.microsoft.com/o<br>Idnewthing/20040115-00/?<br>$p = 41043$       | and this one in German<br>which gets not only the<br>return value wrong, but<br>also misdeclares the<br>third and fourth<br>parameters | 35         | F.        | Überprüfen [7]                   |
| 5              | https://de.wikipedia.org/wiki/Arn<br>w<br>old Willemer                            | <b>Website Arnold</b><br><b>Willemers</b>                                                                                              | 34         | <b>NF</b> | Überprüfen [7]                   |
| 6              | https://de.wikipedia.org/wiki/Arn<br>W<br>old Willemer                            | <b>Willemers Informatik-</b><br>Ecke.                                                                                                  | 34         | <b>NF</b> | Überprüfen [7]                   |
| $\overline{7}$ | https://de.wikiversity.org/wiki/Ku<br>m.<br>rs:Programmieren_in_Pascal            | [1]                                                                                                    | 32         | <b>NF</b> | Überprüfen [7                    |
| 8              | http://www.hifi-<br>開 forum.de/viewthread-151-<br>15897.html                      | <b>APIPA</b>                                                                                                    | 31         | <b>NF</b> | Überprüfen [7]                   |
| 9              | https://forum.chip.de/discussion/<br>842694/ip-adresse-im-bereich-<br>п           | http://www.willemer.de/<br>informatik/net/apipa.ht                                                                                     | 24         | <b>NF</b> | Überprüfen <sub>[7</sub>         |

*Abbildung 175 Tool SmallSEOTools: Übersicht der ersten 9 Backlinks*

<span id="page-78-0"></span>Das Ergebnis der Analyse zeigt 13.695 Backlinks von 659 verschiedenen Domains, davon werden 12.285 Verlinkungen von den Crawlern der Suchmaschinen-Dienste gefunden, 1404 Verlinkungen nicht. Die Analyse liefert keine Hinweise über defekte Backlinks oder Links von Spamseiten. Die Top-Backlinks sind eingehende Verweise von wikipedia.org, microsoft.com und forum.chip.de.

#### Fazit

Damit Arnold Willemer sein Google-Ranking verbessern kann, müssen alle oben genannten Verbesserungsvorschläge umgesetzt werden. Er sollte mit einer Definition seiner Nische starten und anschließend die Überschriften und Fließtexte auf der Homepage anpassen, dabei ausreichend Keywords verwenden, sowie die Verlinkungen zwischen den Unterseiten optimieren. Die Bilder brauchen Alternativtexte, damit diese von Bildschirmleseprogrammen erkannt werden. Durch weitere externe Verlinkungen, in seiner Nische, kann Arnold Willemer seinen Bekanntheitsgrad steigern. Nachdem er alle Verbessrungen vorgenommen hat, kann er bei den Suchmaschinen ein erneutes Crawling anfordern.

# Literaturverzeichnis

Wikipedia (09.06.2023). TXT Resource Record. Verfügbar unter: https://de.wikipedia.org/wiki/TXT\_Resource\_Record

Golem (26.09.2022). Teams und Slack haben ein Sicherheitsproblem. Verfügbar unter: https://www.golem.de/news/studie-teams-und-slack-haben-ein-sicherheitsproblem-2209- 168523.html

Searchmetrics (14.07.2022). Suchmaschinenoptimierung. Verfügbar unter: https://www.searchmetrics.com/de/glossar/suchmaschinenoptimierung/

Sistrix (09.11.2021). SSL-Verschlüsselung: Welche Rolle spielt sie bei SEO?. Verfügbar unter: https://www.sistrix.de/frag-sistrix/technisches-seo/ssl-verschluesselung/

manoftaste (26.06.2023). Der Erfolg einer Suchmaschinenoptimierung. Verfügbar unter: https://www.manoftaste.de/kompetenzen/professionelles-webdesign.html

XOVI (17.04.2021). Wie erkenne ich ein gutes Keyword?. Verfügbar unter: https://www.xovi.de/seokompass/keywords/keyword-kpi/

Kreativkarussell (17.06.2020). Farbpsychologie im Webdesign. Verfügbar unter:https://www.kreativkarussell.de/magazin/farbpsychologie-im-webdesign/

Ahrefs (09.04.2020). Meta-Tags für SEO: Ein verständlicher Guide für Anfänger. Verfügbar unter: https://ahrefs.com/blog/de/seo-meta-tags/

Suxeedo (19.08.2021). Backlinks und ihre Rolle für SEO. Verfügbar unter: https://suxeedo.de/magazine/content/backlinks-seo/

# Abbildungsverzeichnis

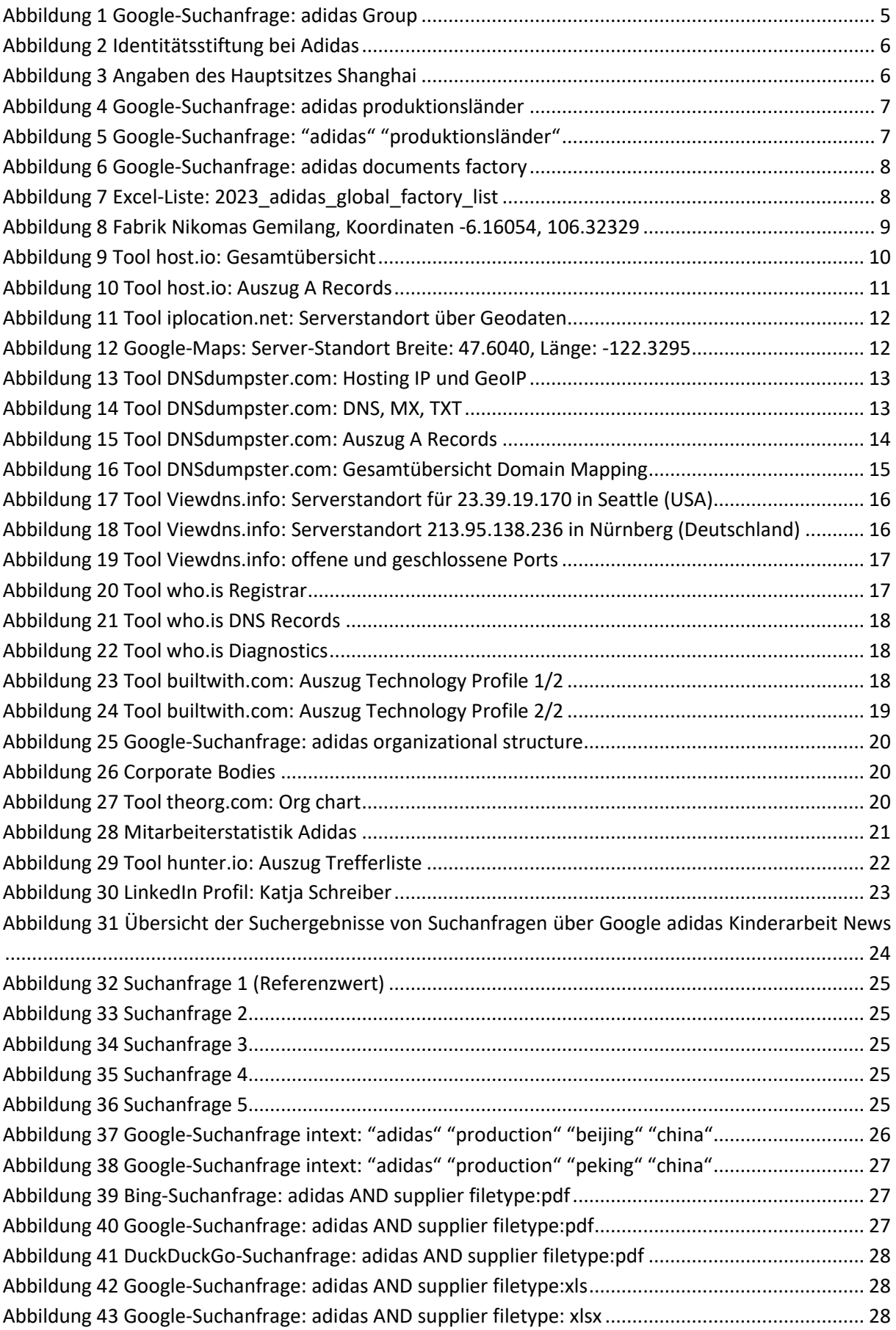

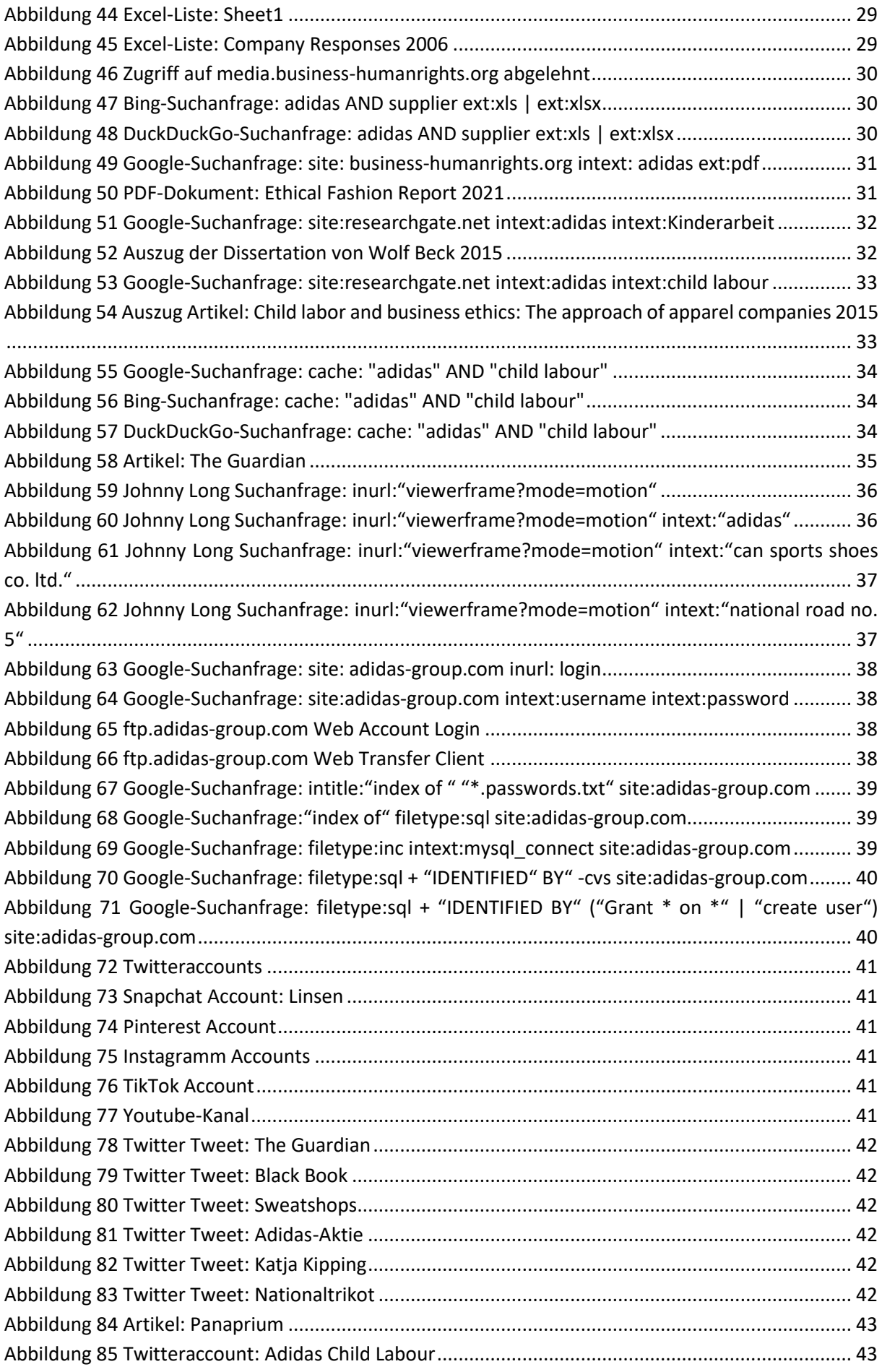

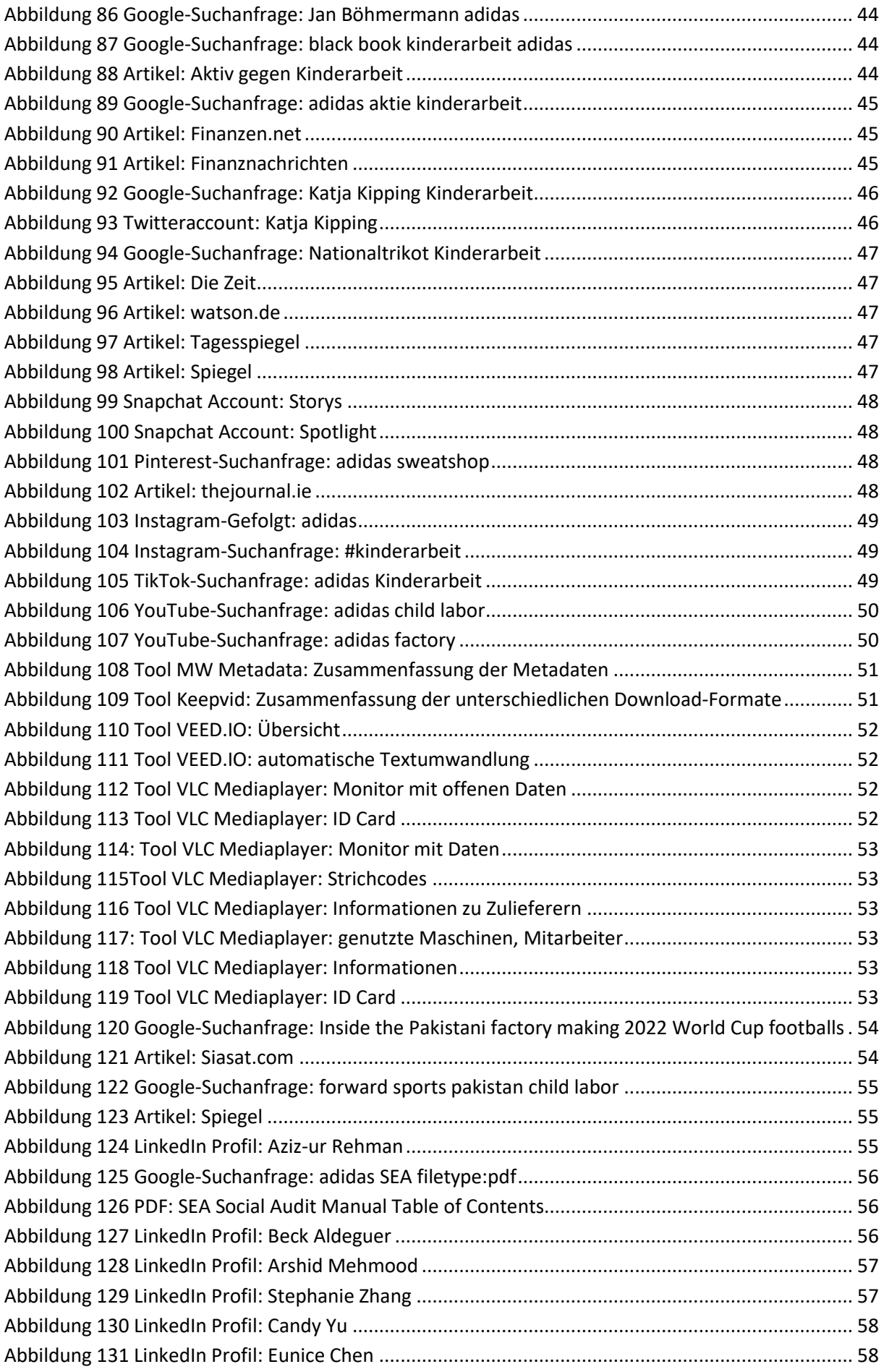

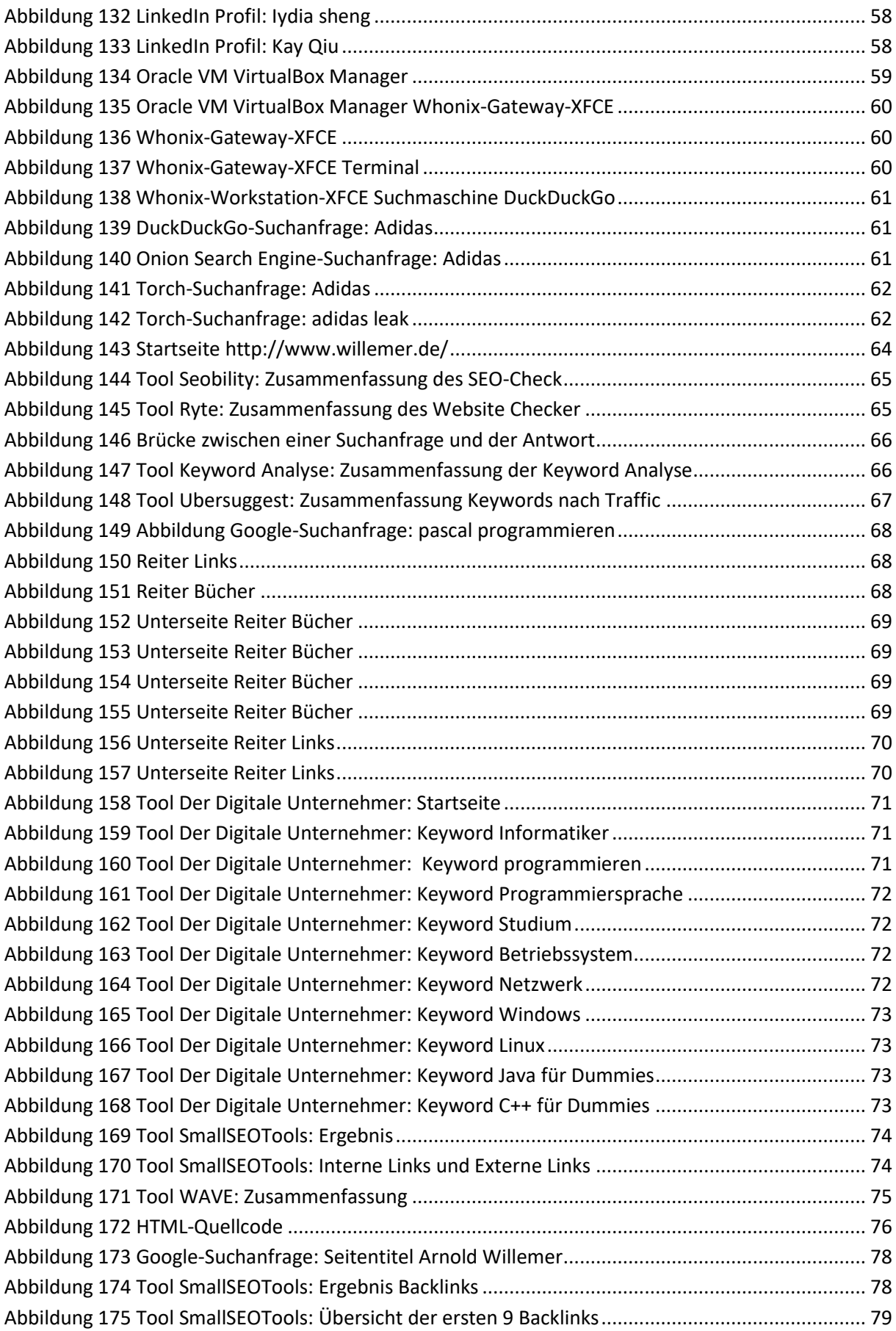